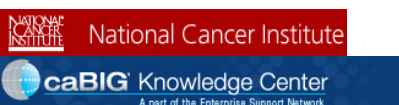

- **Home**
- Knowledge Centers
	- caGrid
	- Clinical Trials Management Systems
	- Data Sharing and Intellectual Capital
	- Molecular Analysis Tools
	- Tissue/Biospecimen Banking and Technology Tool
	- **Vocabulary**
- Discussion Forums
	- caGrid
	- Clinical Trials Management Systems
	- Data Sharing and Intellectual Capital
	- $\blacksquare$  Molecular Analysis Tools
	- Tissue/Biospecimen Banking and Technology Tool
	- **Vocabulary**
- Bugs/Feature Requests
- Development Code Repository

# **LexEVS 5.0 Design and Architecture Guide**

## **From Vocab\_Wiki**

LexEVS New Documentation > LexBig and LexEVS > LexEVS Version 5.0 > LexEVS 5.0 Documentation > LexEVS 5.0 Design and Architecture Guide

## **Contents**

- $1$  Overview
	- 1.1 What is LexGrid?
	- 1.2 What is LexBIG?
- 2 LexGrid Model
	- 2.1 Code Systems
	- 2.2 Concepts
	- 2.3 Relations
- 3 LexBIG Extensions
- 3.1 Concept Resolution
- 4 Information Models
	- 4.1 Overview
	- 4.2 LexGrid Model
	- 4.3 CodingSchemes
	- 4.3.1 codingScheme
	- 4.4 Concepts
		- 4.4.1 conceptsAndInstances
		- $-4.4.2$  entities
		- $4.4.3$  entity
	- 4.5 Relations
		- $\blacksquare$  4.5.1 association
		- 4.5.2 associationInstance
	- 4.6 Naming
		- $\blacksquare$  4.6.1 naming
	- 4.7 LexBIG Model
		- 4.7.1 Core
			- 4.7.2 InterfaceElements
			- 4.7.3 NCIHistory
- 5 Architecture
- $\blacksquare$  5.1 LexBIG
	- **5.1.1 LexBIG Services**
	- 5.1.2 caGRID Hosting
		- 5.1.2.1 Specification
	- 5.1.3 Service Management Subsystem
	- 5.1.4 Metadata and Discovery Subsystem
	- 5.1.5 Query Subsystem
	- 5.2 LexEVS API/Grid Service Interaction
		- 5.2.1 Revision History
		- 5.2.2 Document Purpose
		- 5.2.3 Implementation Overview
		- 5.2.4 Team Members
		- 5.2.5 Description
		- 5.2.6 Scope
		- 5.2.7 Architecture
			- 5.2.7.1 LexEVS Grid Service Class Diagram
			- 5.2.7.2 LexEVS Grid Service Sequence Diagram
		- 5.2.8 Assumptions
		- 5.2.9 Dependencies
		- 5.2.10 Third Party Tools
		- 5.2.11 Server

U.S. National Institutes of Health | www.cancer.gov

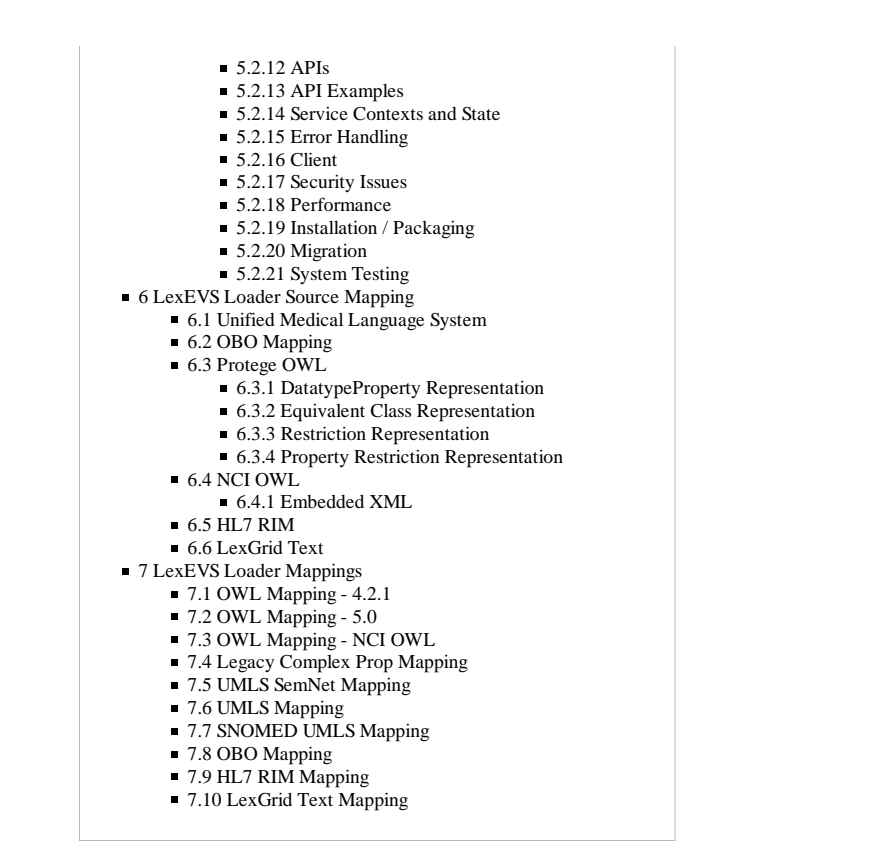

## **Overview**

LexBIG software architecture and implementation is designed to facilitate flexibility and future expansion. The following diagrams are intended to aid the understanding of LexBIG service integration in context of the larger caBIG® universe and specific deployment scenarios:

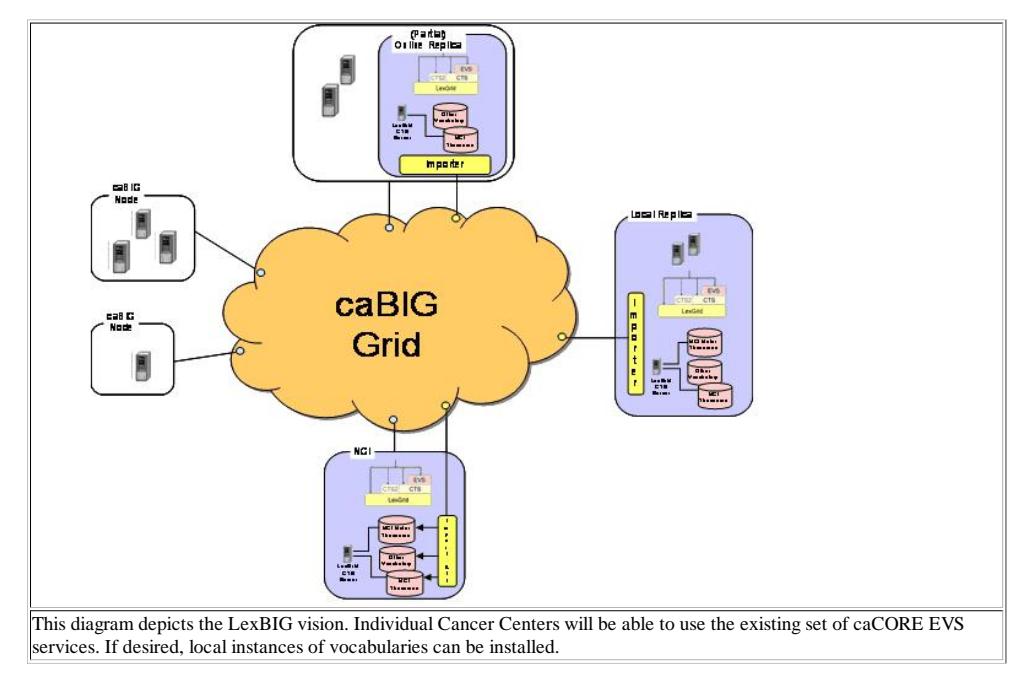

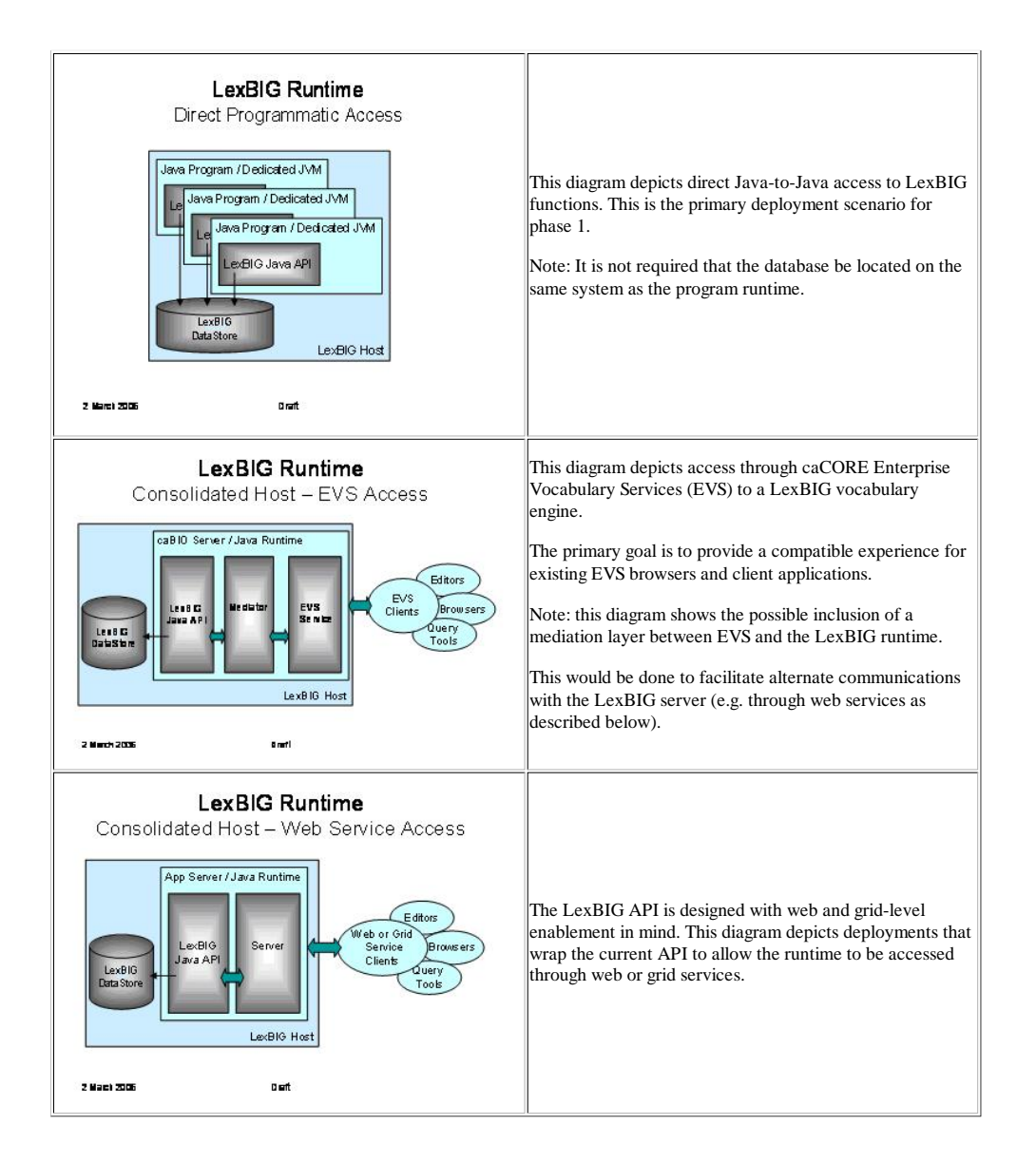

#### *What is LexGrid?*

LexGrid is an initiative of the Mayo Clinic Division of Biomedical Informatics that focuses on the representation, storage, and dissemination of vocabularies. This effort centers on, but is not limited to, the domain of medical vocabularies and nomenclatures. Focal points of the LexGrid project include the development and promotion of standards, tools, and content that:

- Provide flexibility to represent yesterday's, today's and tomorrow's terminological resources using a single information model.
- Provide the ability for these resources to be published online, cross-linked, and indexed.
- Provide standardized building blocks and tools that allow applications and users to take advantage of the content where and when it is needed.
- Provide consistency and standardization required to support large-scale terminology adoption and use.

Additional information for LexGrid is available at http://informatics.mayo.edu .

#### *What is LexBIG?*

LexBIG is a more specific project that applies LexGrid vision and technologies to requirements of the caBIG® community. The goal of the project is to build a vocabulary server accessed through a well-structured application programming interface (API) capable of accessing and distributing vocabularies as commodity resources. The server is to be built using standards-based and commodity technologies. Primary objectives for the project include:

- Provide a robust and scalable open source implementation of EVS-compliant vocabulary services. The API specification will be based on but not limited to fulfillment of the caCORE EVS API. The specification will be further refined to accommodate changes and requirements based on prioritized needs of the caBIG® community.
- Provide a flexible implementation for vocabulary storage and persistence, allowing for alternative mechanisms without impacting client applications or end users. Initial
- development will focus on delivery of open source freely available solutions, though this does not preclude the ability to introduce commercial solutions (e.g. Oracle).
- Provide standard tooling for load and distribution of vocabulary content. This includes but is not limited to support of standardized representations such as UMLS Rich Release Format (RRF), the OWL web ontology language, and Open Biomedical Ontologies (OBO) .

The goal for the initial year of development was to achieve the Bronze level of compatibility with regard to the caBIG® requirements. Silver-level compatibility is being pursued.

## **LexGrid Model**

The LexGrid Model is Mayo's proposal for standard storage of controlled vocabularies and ontologies. The LexGrid Model defines how vocabularies should be formatted and represented programmatically, and is intended to be flexible enough to accurately represent a wide variety of vocabularies and other lexically-based resources. The model also defines several different server storage mechanisms and a XML format. This model provides the core representation for all data managed and retrieved through the LexBIG system, and is now rich enough to represent vocabularies provided in numerous source formats such as OWL (NCI Thesaurus) and RRF (NCI MetaThesaurus).

Once the vocabulary information is represented in a standardized format, it becomes possible to build common repositories to store vocabulary content and common programming interfaces and tools to access and manipulate that content. The LexBIG API developed for caBIG® is one such interface, and is described in additional detail in LexBIG APIs.

Following are some of the higher-level objects incorporated into the model definition:

#### **Code Systems**

Each service defined to the LexGrid model can encapsulate the definition of one or more vocabularies. Each vocabulary is modeled as an individual code system, known as a *codingScheme*. Each scheme tracks information used to uniquely identify the code system, along with relevant metadata. The collection of all code systems defined to a service is encapsulated by a single *codingSchemes* container.

#### **Concepts**

A code system may define zero or more coded concepts, encapsulated within a single container. A concept represents a coded entity (identified in the model as a *concept*) within a particular domain of discourse. Each concept is unique within the code system that defines it. To be valid, a concept must be qualified by at least one designation, represented in the model as a *property*. Each property is an attribute, facet, or some other characteristic that may represent or help define the intended meaning of the encapsulating concept. A concept may be the source for and/or the target of zero or more relationships. Relationships are described in more detail in a following section.

#### **Relations**

Each code system may define one or more containers to encapsulate relationships between concepts. Each named relationship (e.g. "hasSubtype" or "hasPart") is represented as an *association* within the LexGrid model. Each relations container must define one or more association. The association definition may also further define the nature of the relationship in terms of transitivity, symmetry, reflexivity, forward and inverse names, etc. Multiple instances of each association can be defined, each of which provide a directed relationship between one source and one or more target concepts.

Source and target concepts may be contained in the same code system as the association or another if explicitly identified. By default, all source and target concepts are resolved from the code system defining the association. The code system can be overridden by each specific association, relation source (*associationInstance*), or relation target (*associationTarget*).

#### **LexBIG Extensions**

The LexBIG vocabulary model extends the LexGrid model to provide unique constructs or granularity required by caBIG® that are not present in the core model. While many extensions exist, this document will focus on some of direct relevance to the high-level architecture.

#### **Concept Resolution**

LexBIG allows the service runtime to provide managed resolution of code-based objects that are referenced through LexBIG-specific lists and iterators (mechanism that allow streaming of list content). These lists and iterators are typically returned when requesting sets or graphs of vocabulary terms through the LexBIG API (described in LexBIG APIs). Some model components involved in the resolution process include:

ConceptReference – A globally unique reference to a concept code.

ResolvedConceptReference - A concept reference for which additional information has been resolved, including description and relationship participation.

AssociatedConcept - A concept reference that contains full detail in participation as a source or target of an association, including indications of navigability and qualification.

**Note:** Formal representation of the LexGrid and LexBIG models are discussed in Information Models.

## **Information Models**

### **Overview**

The information below is provided for introductory purposes. A full description of all available model components is also available in the javadoc distributed with the LexEVS installation package (see file breakdown in the LexEVS 5.0 Installation Guide). Since the javadoc is automatically generated and synchronized during the build process, it is recommended as the primary reference for use by LexEVS developers.

#### **LexGrid Model**

The LexGrid model is mastered in XML Schema. The LexBIG project currently builds on the 2008 version of the LexGrid schema. A formal representation, showing portions of this structure that are of primary interest to the LexBIG project, is presented below. A complete version of the model is available at http://informatics.mayo.edu?page=lgm .

#### **CodingSchemes**

The CodingSchemes branch of the model defines high level containers for concepts and relations. Each CodingScheme represents a unique code system or version in the LexBIG service. Components of interest include:

### **codingScheme**

## *codingSchemes*

A collection of one or more coding schemes.

## *codingScheme*

A resource that makes assertions about a collection of terminological entities.

## *entities*

A set of entity codes and their lexical descriptions

### *relations*

A collection of relations that represent a particular point of view or community.

#### *versions*

A list of past versions of the coding scheme.

### *mappings*

A list of all of the local identifiers and defining URI's that are used in the associated resource

## *properties*

A collection of properties.

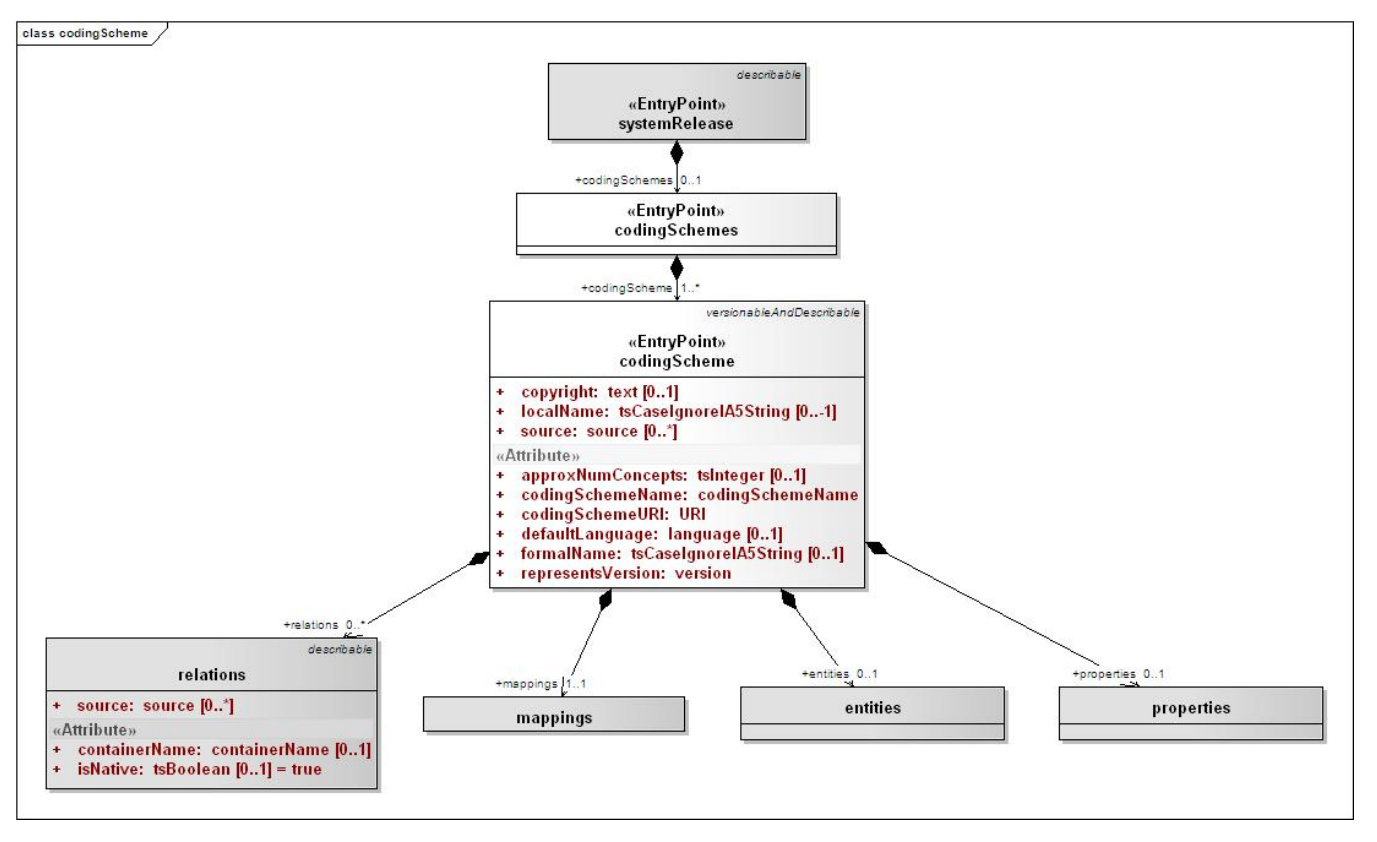

*codingSchemes*

## **Concepts**

Each concept represents a unique entity within the code system, which can be further described by properties and related to other concepts through relations.

#### **conceptsAndInstances**

## *codingScheme*

A resource that makes assertions about a collection of terminological entities.

#### *entities*

A set of entity codes and their lexical descriptions

## *entity*

A set of lexical assertions about the intended meaning of a particular entity code.

## *concept*

An entity that represents a class or category. The entityType for the class concept must be "concept".

## *instance*

An entity that represents an instance or an individual. The entityType for the class concept must be "instance".

## *relations*

A collection of relations that represent a particular point of view or community.

## *association*

A binary relation from a set of entities to a set of entities and/or data. The entityType for the class concept must be "association".

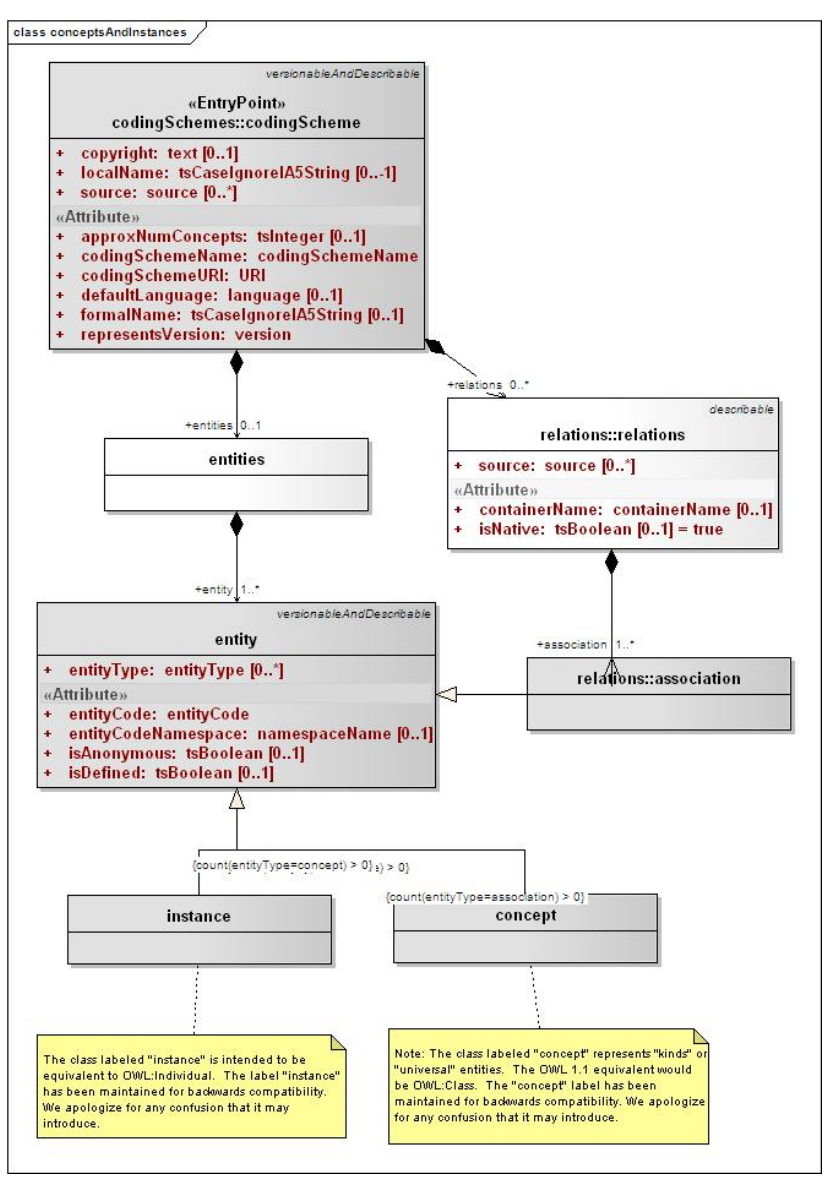

*conceptsAndInstances*

#### **entities**

## *codingScheme*

A resource that makes assertions about a collection of terminological entities.

## *entities*

A set of entity codes and their lexical descriptions

## *entity*

A set of lexical assertions about the intended meaning of a particular entity code.

## *concept*

An entity that represents a class or category. The entityType for the class concept must be "concept".

## *instance*

An entity that represents an instance or an individual. The entityType for the class concept must be "instance".

## *association*

A binary relation from a set of entities to a set of entities and/or data. The entityType for the class concept must be "association".

class entities versionableAndDescribable «EntryPoint» codingSchemes::codingScheme tentities  $\circ$ entities **+entity** versionableAndDescribable entity + entityType: entityType [0..\*] «Attribute» entityCode: entityCode<br>entityCodeNamespace: namespaceName [0..1] isAnonymous: tsBoolean [0..1] isDefined: tsBoolean [0..1]  $\{$ count(entityType=concept) > 0} {count(entityType=instance) > 0} concept instance  $\{\texttt{count}(\texttt{entityType} \texttt{=} \texttt{association}) \geq 0\}$ relations::association «Attribute» associationName: associationName forwardName: tsCaseIgnoreIA5String [0..1] inverse: associationName [0..1] isAntiReflexive: tsBoolean [0..1]<br>isAntiSymmetric: tsBoolean [0..1] isAntiTransitive: tsBoolean [0..1] isFunctional: tsBoolean [0..1] isNavigable: tsBoolean [0..1] = true isReflexive: tsBoolean [0..1]<br>isReverseFunctional: tsBoolean [0..1] isSymmetric: tsBoolean [0..1]  $\ddot{\phantom{1}}$ isTransitive: tsBoolean [0..1] reverseName: tsCaseIgnoreIA5String [0..1] Note: The olass labeled "concept" represents a "kind"<br>or "universal" entity. The OWL 1.1 equivalent would<br>be OWL:Class. The "concept" label has been<br>maintained for badwards compatibility. We apologize<br>for any confusion tha The class labeled "instance" is intended to be<br>equivalent to OWL:Individual. The label "instance" has been maintained for badwards compatibility. We apologize for any confusion<br>that it may introduce.

*entities*

**entity**

## *entity*

A set of lexical assertions about the intended meaning of a particular entity code.

## *comment*

A property that is used as an annotation or other note about the state or usage of the entity. The propertyType of comment must be "comment"

## *definition*

A property that defines the entity in a particular langage or context.. The propertyType of definition must be "definition"

## *presentation*

A property ths represents or designates the meaning of the entityCode. The propertyType of presentation must be "presentation"

## *property*

A description, definition, annotation or other attribute that serves to further define or identify an resource.

## *propertyLink*

A link between two properties for an entity.. Examples include acronymFor, abbreviationOf, spellingVariantOf, etc. Must be in supportedPropertyLink.

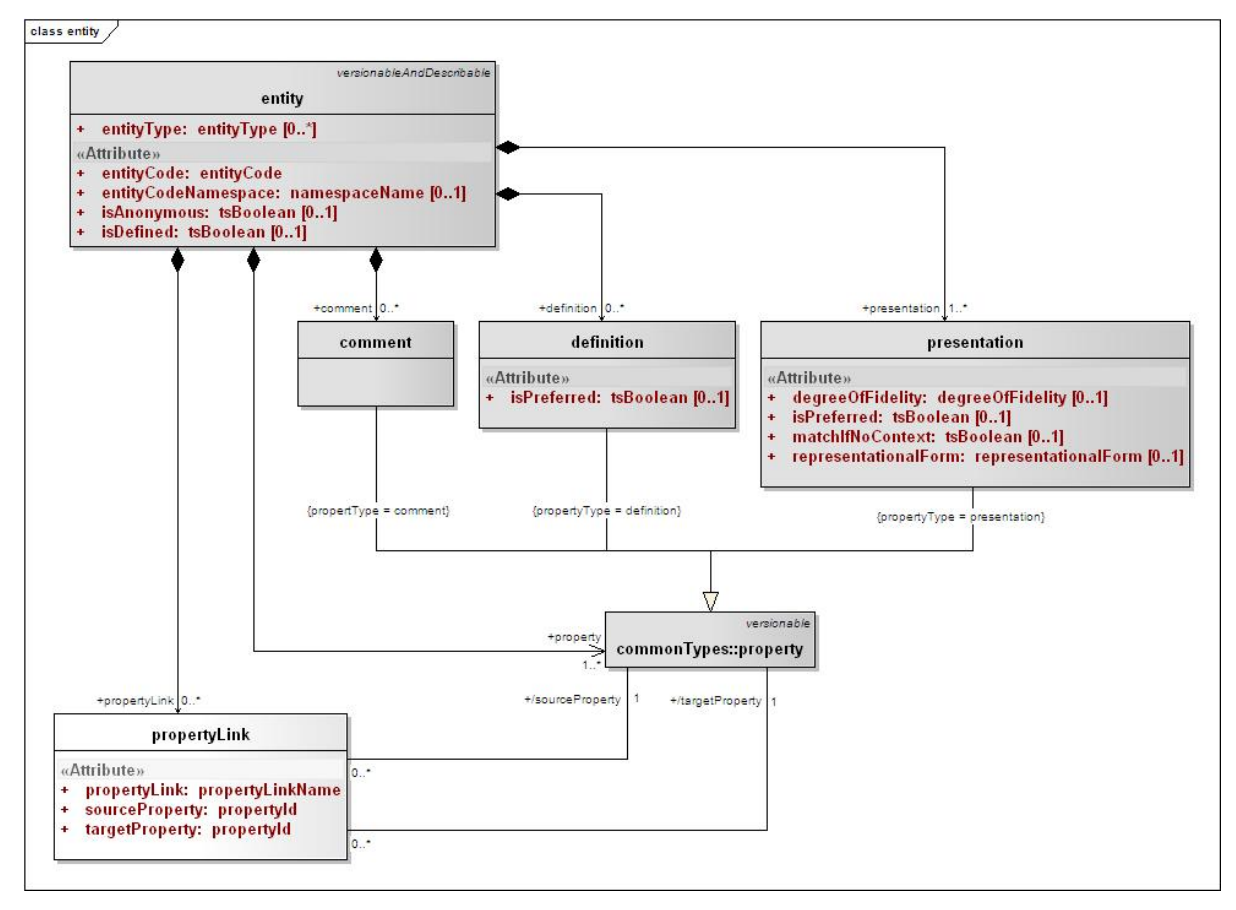

*entity*

## **Relations**

Relations are used to define and qualify associations between concepts.

#### **association**

## *codingScheme*

A resource that makes assertions about a collection of terminological entities.

## *relations*

A collection of relations that represent a particular point of view or community.

## *entity*

A set of lexical assertions about the intended meaning of a particular entity code.

## *association*

A binary relation from a set of entities to a set of entities and/or data. The entityType for the class concept must be "association".

## *associationSource*

An entity that occurs in one or more instances of a relation on the "from" (or left hand) side of a particular relation.

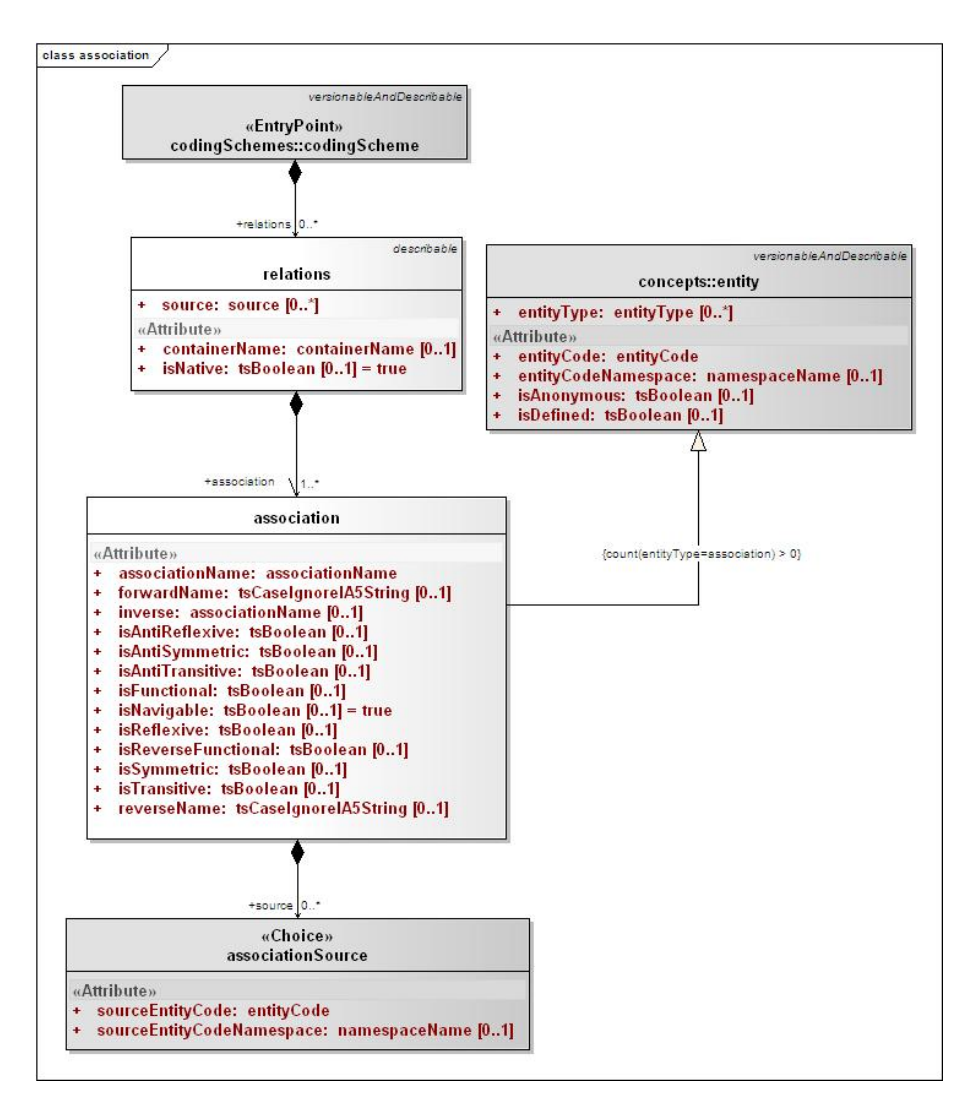

#### *association*

#### **associationInstance**

#### *association*

A binary relation from a set of entities to a set of entities and/or data. The entityType for the class concept must be "association".

#### *associationSource*

An entity that occurs in one or more instances of a relation on the "from" (or left hand) side of a particular relation.

## *associationTarget*

An entity on the "to" (or right hand) side of a relation.

### *associationData*

An instance of a target or RHS data value of an association.

#### *associatableElement*

Information common to both the entity and data form of the "to" (or right hand) side of an association.

#### *associationQualification*

A modifier that further qualifies the particular association instance.

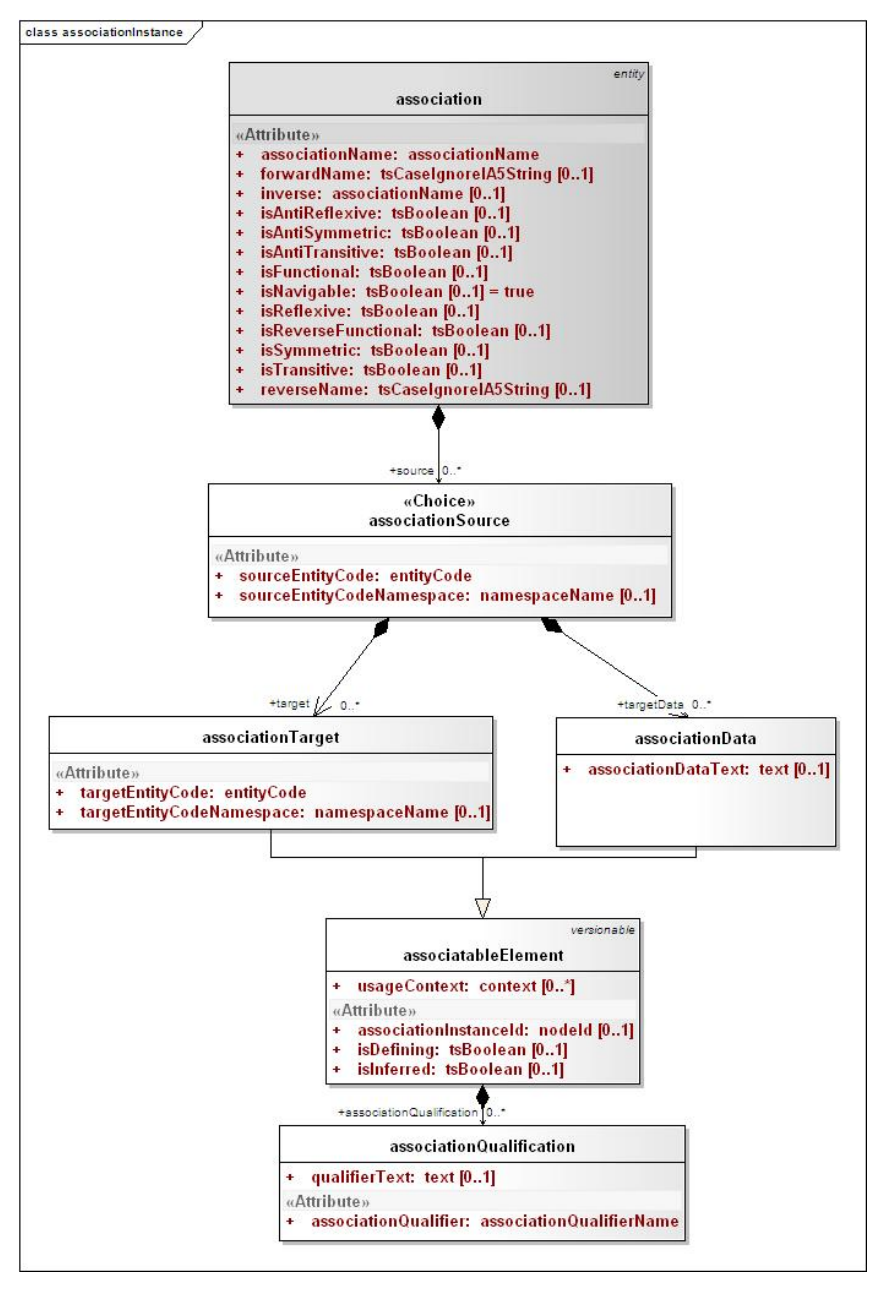

*associationInstance*

#### **Naming**

These elements are primarily used to define metadata for a coding scheme, mapping locally used names to global references.

#### **naming**

### *URIMap*

A local identifier that is used in a specific context (e.g. language, property name, data type, etc) and an optional URI that can be used to find the exact definition and meaning of the local id. Note: the string portion of this entry can be used to provide additional documentation or information, especially when a URI is not supplied.

## *supportedAssociation*

An associationName and the URI of the defining resource.

### *supportedAssociationQualifier*

An associationQualifier and the URI of the defining resource

#### *supportedCodingScheme*

A codingSchemeName and the URI of the defining resource

## *supportedStatus*

An entryStatus and the URI of the defining resource

## *supportedEntityType*

An entityType and the URI of the defining resource

## *supportedContext*

A context and the URI of the defining resource

## *supportedContainerName*

A containerName and the URI of the defining resource

## *supportedDegreeOfFidelity*

A degreeOfFidelity and the URI of the defining resource

## *supportedLanguage*

A language and the URI of the defining resource

## *supportedProperty*

A propertyName and the URI of the defining resource

## *supportedSortOrder*

The local identifier and the URI of the defining resource

## *supportedHierarchy*

A list of associations that can be browsed hierarchically.

## *supportedNamespace*

A namespaceName and the corresponding URI

## *supportedPropertyType*

A propertyType and the URI of the defining resource

## *supportedPropertyQualifier*

A propertyQualifierName the URI of the defining resource

## *supportedPropertyQualifierType*

A propertyQualifierType the URI of the defining resource

## *supportedPropertyLink*

A propertyLinkName and ththe URI of the defining resource

## *supportedRepresentationalForm*

A representationalForm and the URI of the defining resource

## *supportedSource*

A source and the URI of the defining resource. Source references can also carry an additional compositional rule section that describes how to combine a subpart such as a page number, section name, etc. with the core URI in order to form a meaningful URL. An optional role can also be specified.

## *supportedSourceRole*

A source role and athe URI of the defining resource

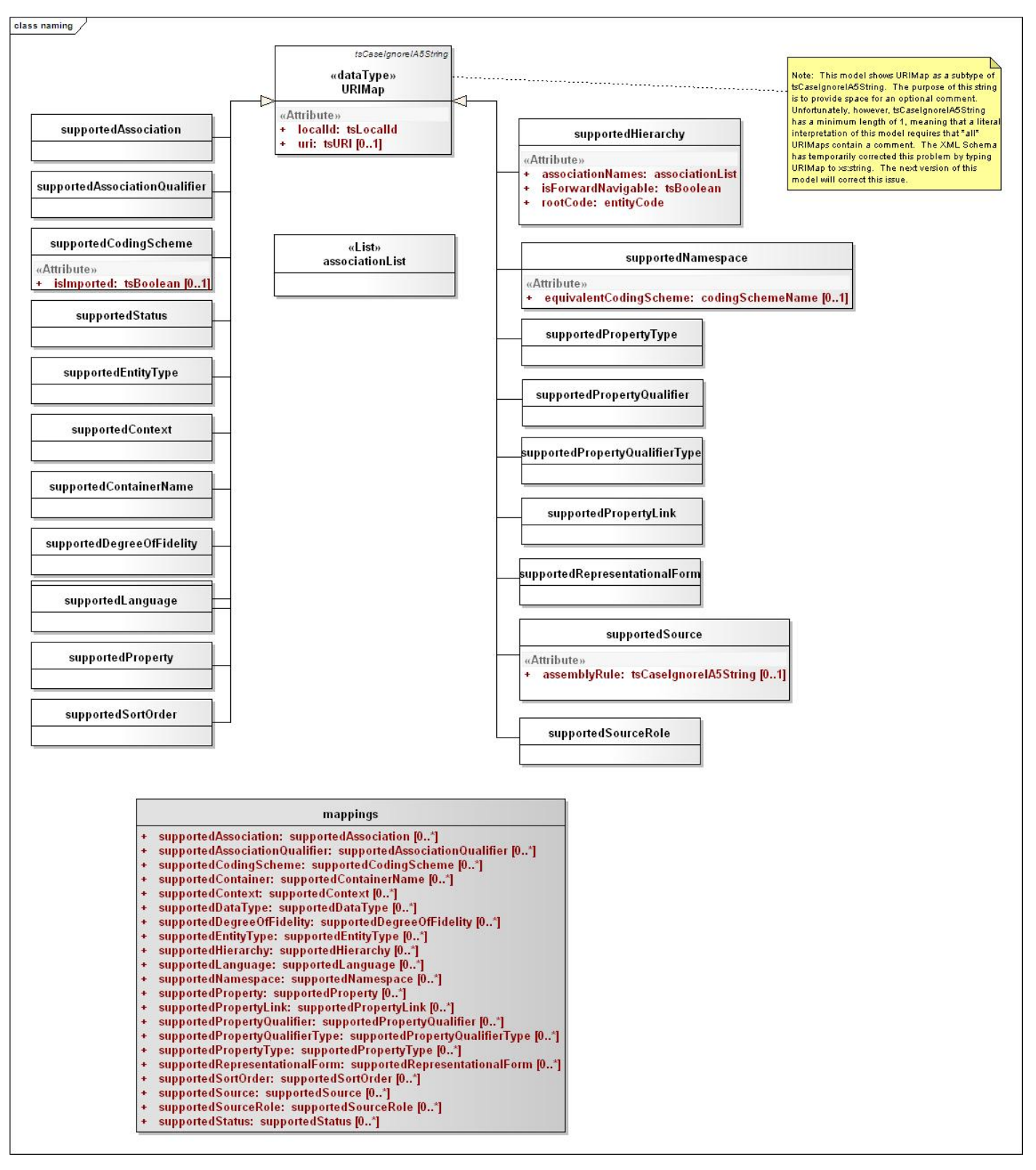

*naming*

## **LexBIG Model**

The following extensions to the LexGrid model were introduced in support of caBIG® requirements. As with the LexGrid model, this document provides a summary of the most significant elements for consideration by LexBIG programmers. The complete and current version of the model is available online at http://informatics.mayo.edu?page=lexex .

### **Core**

LexBIG core elements provide enhanced referencing and controlled resolution of LexGrid model objects.

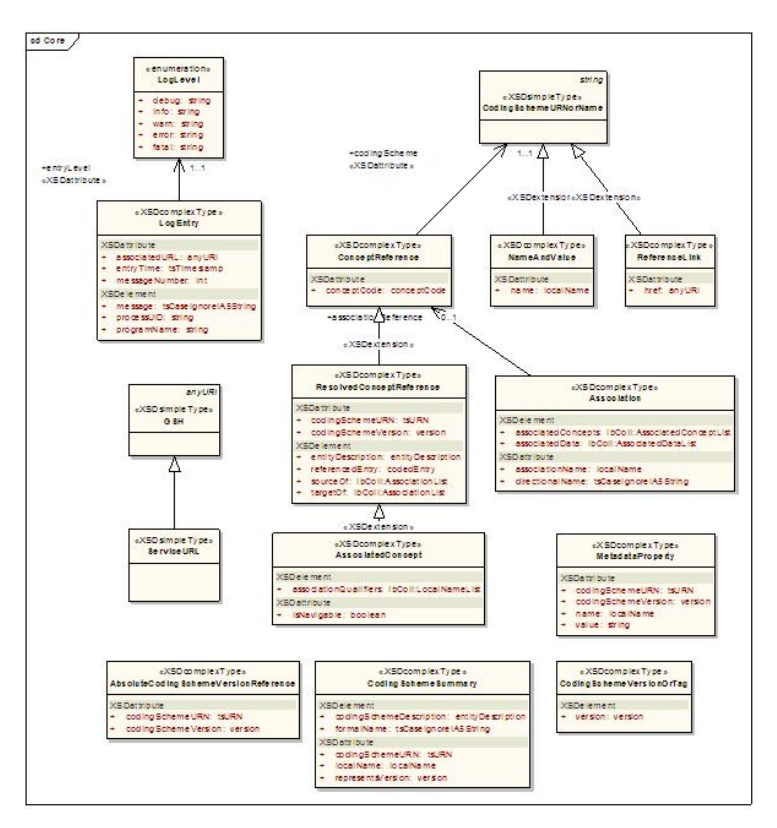

*Core*

Components of interest include:

## *AbsoluteCodingSchemeVersionReference*

An absolute reference to a coding scheme. This form of reference is service independent, as it doesn't depend on local coding schemes names or virtual tags.

## *AssociatedConcept*

A concept reference that is the source or target of an association.

## *Association*

The representation of a particular association as it appears in a CodedNode.

## *CodingSchemeSummary*

Abbreviated list of information about a coding scheme.

## *CodingSchemeURNorName*

Either a local name or the URN of a coding scheme. These two are differentiated syntactically - if the entity includes a colon (:) or a hash "#" it is assumed to be a URN. Otherwise it is assumed to be a local name.

## *CodingSchemeVersionOrTag*

A named coding scheme version or a virtual tag (e.g. latest, production, etc). Note that the tagged form of identifier is only applicable in the context of a given service, as one service may identify the scheme as "production" and another as "staging".

## *ConceptReference*

A reference to a coding scheme and a concept code.

## *LogEntry*

A single recorded log entry.

## *LogLevel*

Indicates severity of the log entry.

## *MetadataProperty*

Reference to a property name and value stored in the coding scheme metadata.

## *NameAndValue*

A simple name/value pair.

## *ReferenceLink*

Any reference to another document element. Used by the REST architecture to embed links.

## *ResolvedConceptReference*

A resolvable concept reference.

## *ServiceURL*

References a service in the Globus environment, this will be a global service handle (GSH).

## **InterfaceElements**

Defines metadata related to model objects required by the runtime.

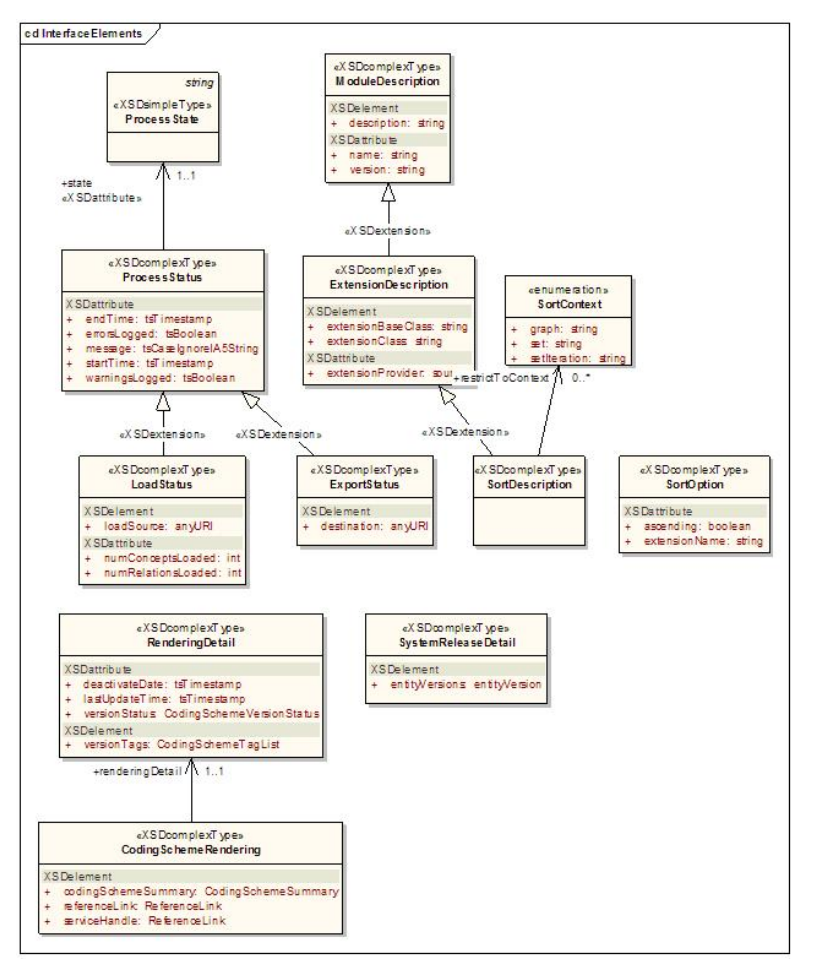

## *InterfaceElements*

Components of interest include:

## *CodingSchemeRendering*

Information about a coding scheme as it appears in a particular service.

## *ExportStatus*

Reports the state of LexBIG export operations.

## *ExtensionDescription*

Describes an add-on module registered to the LexBIG environment.

## *LoadStatus*

Reports the state of LexBIG load operations.

## *ModuleDescription*

Describes a LexBIG integrated software module.

## *ProcessState*

Enumerates possible status reported for LexBIG runtime operations.

## *ProcessStatus*

Reports the state of LexBIG runtime operations.

## *RenderingDetail*

The details of how a coding scheme is rendered in a given service.

## *SortContext*

Describes a LexBIG sort module.

## *SortDescription*

A description of a LexBIG extension module.

## *SortOption*

Represents a pairing of sort algorithm and order.

## *SystemReleaseDetail*

The combination of a system release and all of the entityVersions that accompanied that release.

## **NCIHistory**

Maintains a record of modifications made to a code system.

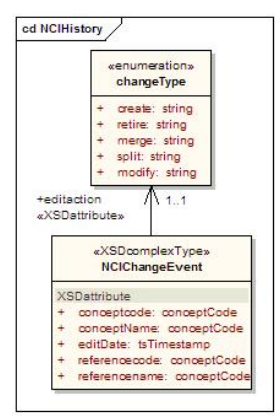

#### *NCIHistory*

Components of interest include:

## *changeType*

Atomic modification actions. Currently populated from a combination of Concordia, SNOMED-CT list and NCI's action list.

## *NCIChangeEvent*

A change event as documented in ftp://ftp1.nci.nih.gov/pub/cacore/EVS/ReadMe\_history.txt. Note that date and time of the change event is recorded in the containing version. All change events for the same/date and time a recorded in the same version.

## **Architecture**

## *LexBIG*

## *LexBIG Services*

This section describes architectural detail for services provided by the LexBIG system. These services are geared toward the administration, management, and serving of vocabularies defined to the LexGrid/LexBIG information model. A system overview is provided, followed by a description of key subsystems and components. Each subsystem is described in terms of its overall structure, formal model, and specification of key public interfaces.

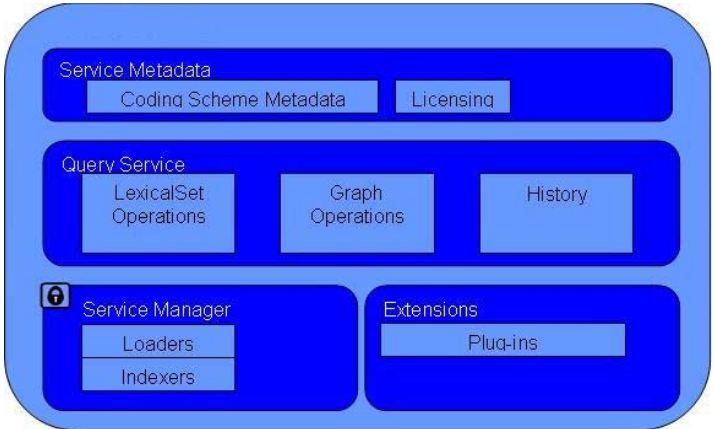

The LexBIG Service is designed to run standalone or as part of a larger network of services. It is comprised of four primary subsystems: Service Management, Service Metadata, Query Operations, and Extensions. The Service Manager provides administration control for loading a vocabulary and activating a service. The Service Metadata provides external clients with information about the vocabulary content (e.g. NCI Thesaurus) and appropriate licensing information. The Query Operations provide numerous functions for querying and traversing vocabulary content. Finally, the extensions component provides a mechanism to extend the specific service functions, such as Loaders, or re-wrap specific query operations into convenience methods. Primary points of interaction for programming include the following classes:

LexBIGService – This interface provides centralized access to all LexBIG services.

LexBIGServiceManager – The service manager provides a centralized access point for administrative functions, including write and update access for a service's content. For example, the service manager allows new coding schemes to be validated and loaded, existing coding schemes to be retired and removed, and the status of various coding schemes to be updated and changed.

## *caGRID Hosting*

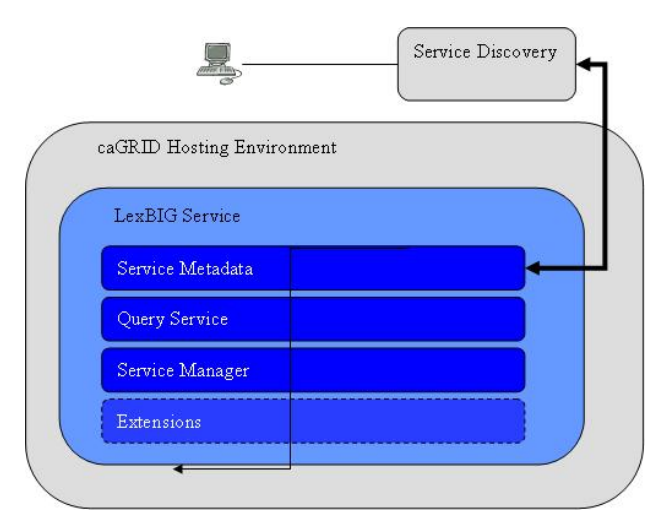

The LexBIG architecture provides the underpinnings LexBIG services to be made accessible through the caGRID environment in the future, where LexBIG services might optionally be deployed in a caGRID Globus container. caGrid provides a Globus service for service registration and discovery. LexBIG services deployed to the grid would be registered in the NCICB registry and be searchable through the NCICB index service.

#### **Specification**

Additional specifications related to the registration and discovery of LexBIG services in the caGRID environment will be included later phases of work in concordance with caGRID 1.0. This is will be coordinated with caBIG® Architecture workspace designees.

## *Service Management Subsystem*

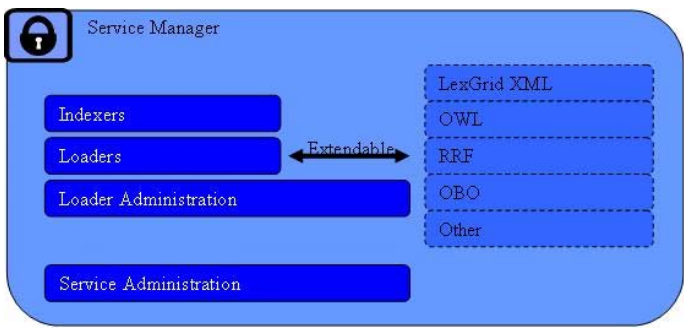

This subsystem provides administrative access to functions related to management and publication of LexBIG vocabularies. These functions are generally considered to be reserved for LexBIG administrators, with detailed instructions on how to secure and carry out related tasks described by the *LexBIG Administrator's Guide*.

This subsystem is further broken down into the following components:

#### **Indexers**

Vocabularies may be indexed to provide enhanced performance or query capabilities. Types of indexes incorporated into the LexBIG system include but are not limited to the following:

- Lexical Match for example, "begins-with" and "contains"
- Phonetic allows for the ability to query based on "sounds-like" entry of search criteria.
- Stemming allows for the ability to find lexical variations of search terms.

Index creation is typically bundled into the load process. Architecturally speaking, however, this capability is decoupled and extensible.

#### **Loaders**

- Vocabularies may be imported to the system from a variety of accepted formats, including but not limited to:
	- LexGrid XML (LexBIG canonical format)
	- NCI Thesaurus, provided in Web Ontology Language format (OWL)
	- UMLS Rich Release format (RRF)
	- Open Biomedical Ontologies format (OBO)

As with indexers, the load mechanism is designed to be extensible from an architectural standpoint. Additional loaders can be supported by the introduction of pluggable modules. Each module is implemented in the Java programming language according to a LexBIG-provided interface, and registered to the loader runtime environment.

## *Metadata and Discovery Subsystem*

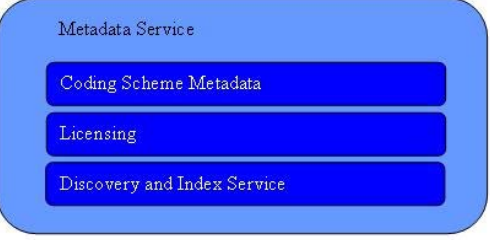

This subsystem provides information about accessible vocabularies, related licensing/copyright information, and registration/discovery of LexBIG services.

The ability to locate and resolve vocabulary metadata is fulfilled through the LexBIGService class. Metadata defined by the LexGrid information model is resolved with each CodingScheme instance. Available metadata on each resolved scheme includes, but is not necessarily limited to, the following:

- License or copyright information
- Supported values (e.g. supported concept status, language, property names, etc)
- Mappings from names used locally to globally unique URNs

In addition, each LexBIGService provides a centralized metadata index that allows registration and query of code system metadata without requiring resolution of individual CodingSchemes. This metadata index is optionally populated, typically during the vocabulary load process. The metadata index allows for the metadata of multiple code systems to be cross-indexed and searched as part of the query subsystem.

Finally, the LexBIG architecture provides the underpinnings for LexBIG services to be made accessible through the caGRID environment in the future, where vocabulary services might be deployed and discovered within a caGRID Globus container. However, this portion of the API is preliminary and awaits coordination with caBIG® Architecture WS designees to determine exact recommendations and nature of LexBIG services on the grid.

*Query Subsystem*

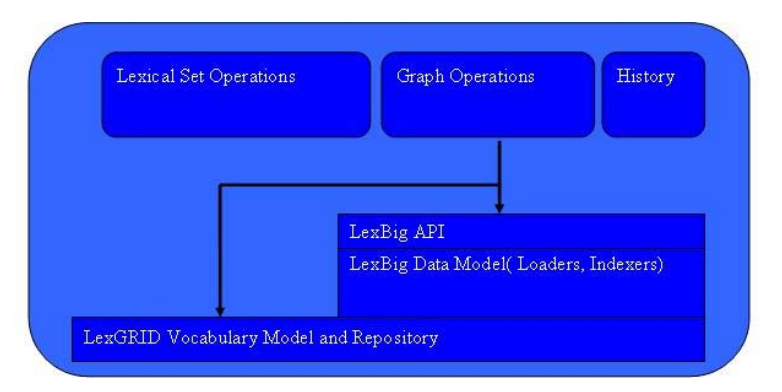

This subsystem provides the functionality required to fulfill caCORE/EVS and other vocabulary requests. The Query Service is comprised of Lexical Operations, Graph Operations, Metadata, and History Operations.

#### *Lexical Set Operations*

Lexical Set Operations provides methods to return a lists or iterators of coded entries. Supported query criteria include the application of match/filter algorithms, sorting algorithms, and property restrictions. Support is also provided to resolve the union, intersection or difference of two node sets.

#### *Graph Set Operations*

Graph Operations support the subsetting of concepts according to relationship and distance, identification of relation source and target concepts, and graph traversal. Additional operations include enumeration and traversal of concepts by relation, walking of directed acyclic graphs (DAGs), enumeration of source and target concepts for a relation, and enumeration of relations for a concept.

#### *Metadata Operations*

Metadata Operations allows for the query and resolution of registered code system metadata according to specified coding scheme references, property names, or values.

#### *History Operations*

History provides vocabulary-specific information about concept insertions, modifications, splits, merges, and retirements when supplied by the content provider.

## **LexEVS API/Grid Service Interaction**

(DESIGN DOC IMPORT START)

## **Revision History**

Content changes to this document from the previous to the current level are indicated by revision bars (|) unless a complete rewrite is indicated.

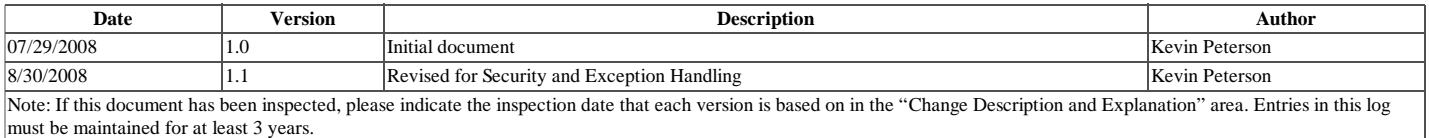

#### **Document Purpose**

This document provides the detailed design and implementation of LexBIG Enterprise Vocabulary Service (LexEVS) caGrid Service. It should be noted that the LexEVS Grid Service is no longer part of the caGrid 1.1 infrastructure and will be deployed as a separate unit. This is a change from the previous release of the LexEVS Grid Service.

The LexEVS caGrid service will allow programs to utilize the caGrid 1.2 infrastructure to access LexEVS information that is currently being produced by NCICB.

#### **Implementation Overview**

### **Team Members**

#### **Table 1 – Team Members**

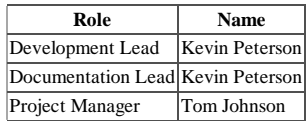

## **Description**

The LexEVS grid service will be used to obtain data accessible via the LexEVS service, specifically, the Distributed LexEVS services. Please refer to the LexEVS Programmer's Guide (https://cabig-kc.nci.nih.gov/Vocab/KC/index.php/LexEVS\_5.0\_Programmer%27s\_Guide) for more information.

For more Documentation, Build/Deployment instructions and examples, visit the project documentation home at: http://gforge.nci.nih.gov/docman/index.php?group\_id=491& selected\_doc\_group\_id=3749&language\_id=1

**Scope**

The LexEVS Grid service will provide programmatic access to the LexBIG domain objects that are available via the LexBIG information model.

The LexEVS grid service will be registered in Cancer Data Standards Repository (caDSR) under the following category:

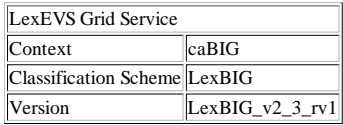

#### **Architecture**

The LexEVS Grid Service is implemented to expose the API and Model of LexBIG 2.3. For more information on LexBIG, see http://informatics.mayo.edu

LexEVS Grid Service is deployed in a JBoss (http://www.jboss.org/) Application Server, inside of a Globus (http://www.globus.org/) Web Application installation. LexEVS Grid Service depends on LexEVS API(http://lexevsapi.nci.nih.gov/), which is also deployed to a JBoss container. For more information on the deployment of EVSAPI, see http://gforge.nci.nih.gov/docman/index.php?group\_id=366&selected\_doc\_group\_id=1914&language\_id=1 LexEVS API itself depends on an installation of LexBIG (http://informatics.mayo.edu).

The diagram below shows the various components of the LexEVS Grid Service System and how they interact.

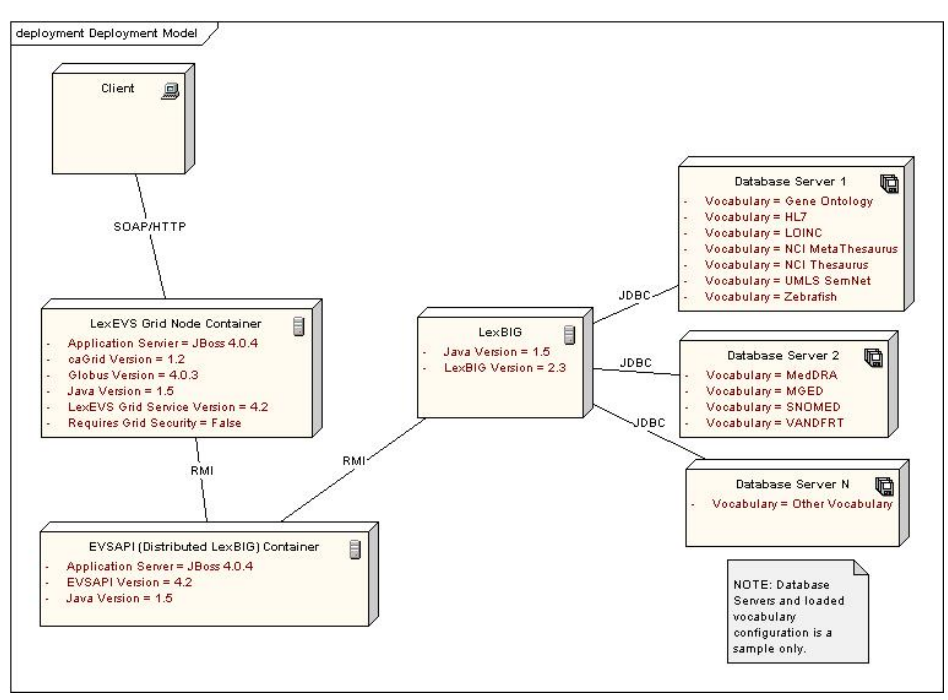

LexEVS Grid Service and EVSAPI need not be deployed to physically separate servers, but it is recommended that if they are co-located on the same server, they should be deployed to separate JBoss containers.

Below is the LexEVS Grid Service Architecture, viewed from inside of the Web Service Container. For more information on how Service Contexts and Resources are used, see the "Service Contexts and State" section below.

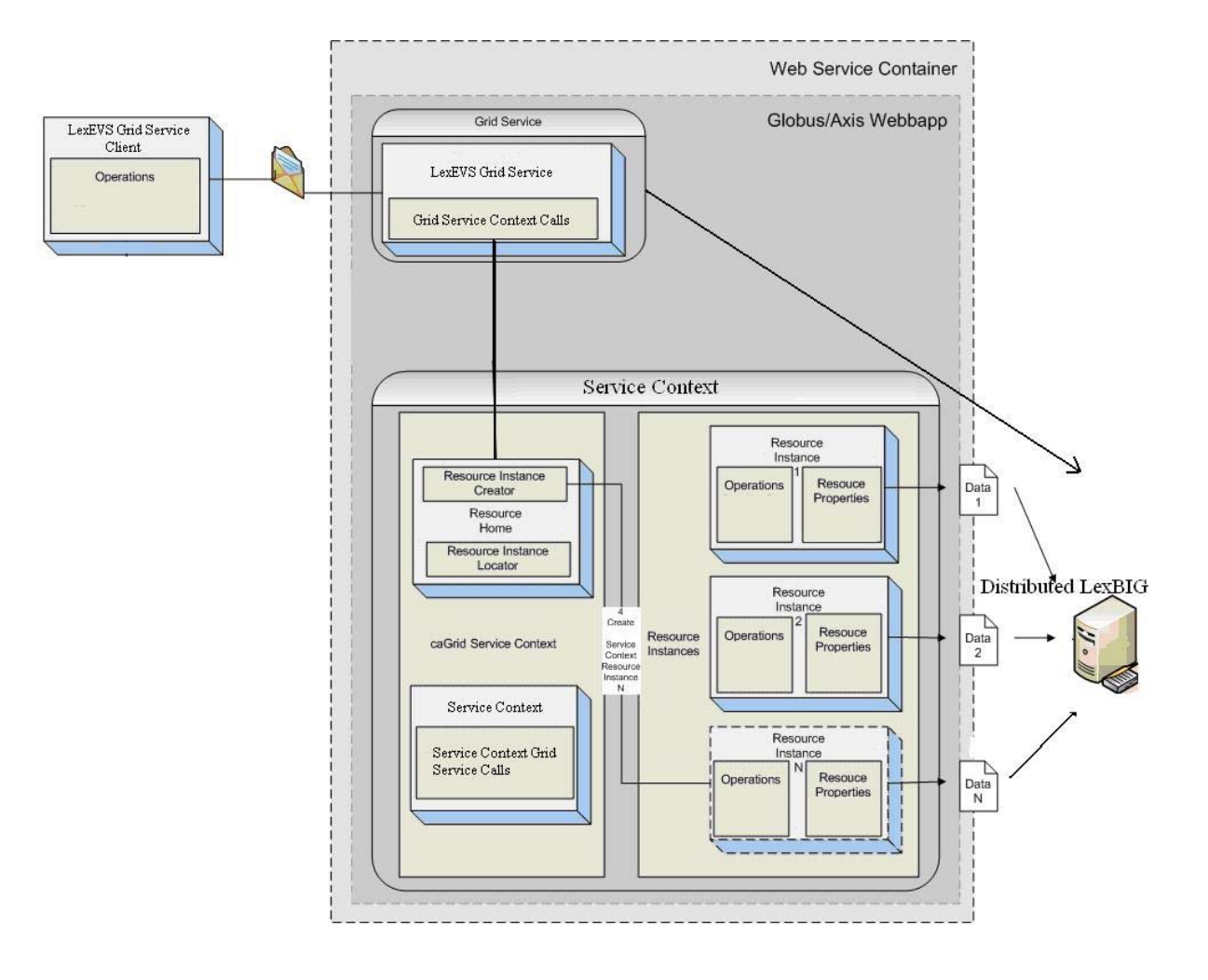

#### **LexEVS Grid Service Class Diagram**

The LexEVS Grid Service is built on the LexGrid/LexBIG model and implementation. For more information about this model, visit (LexBIG) https://gforge.nci.nih.gov/plugins/scmsvn /viewcvs.php/LexBIG\_Core\_Services/LexBIG-2.3/lexbig/lbModel/?root=lexevs and (LexGrid) https://gforge.nci.nih.gov/plugins/scmsvn/viewcvs.php/LexBIG\_Core\_Services /LexBIG-2.3/lgModel/?root=lexevs

Also, visit http://informatics.mayo.edu for background information as well as Class Diagrams, examples, and other information.

For information specific to the LexEVS Grid Service, visit: https://gforge.nci.nih.gov/plugins/scmsvn/viewcvs.php/LexBIG\_Core\_Services/LexBIG-2.3/lexbig/lbModel.cagrid /?root=lexevs This link contains Class Diagrams and descriptions for input/output parameters, as well as other information concerning the Silver Level Compliance submission package.

## **LexEVS Grid Service Sequence Diagram**

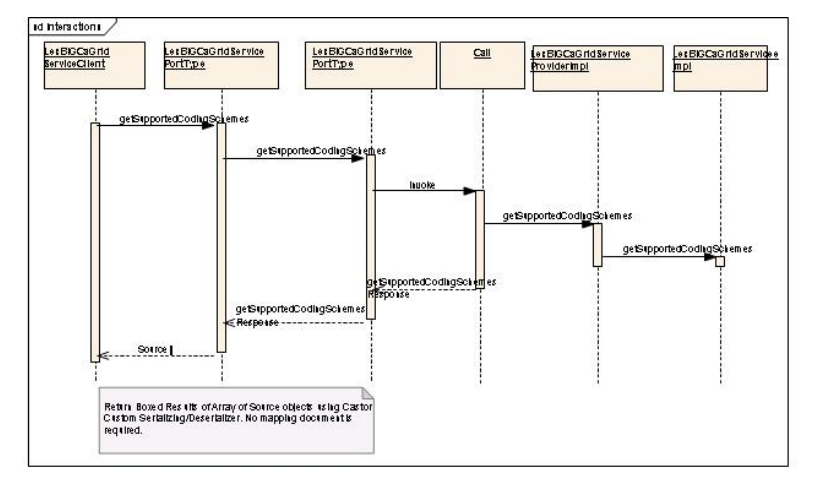

The sequence diagram for the operation "getSupportedCodingSchemes" is described below:

General Call Sequence Example:

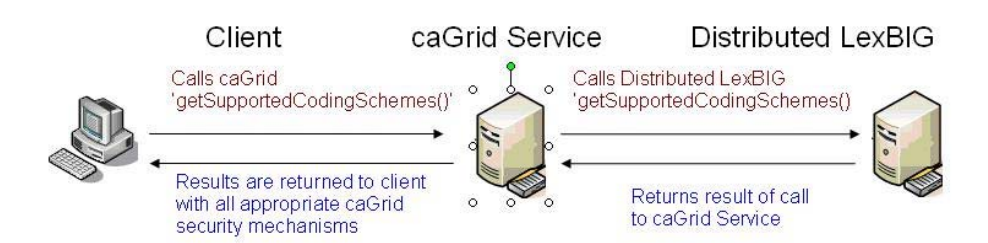

#### **Assumptions**

- The LexEVS service will be based on the latest LexEVS 5.0 release.
- The LexEVS Grid Service will not have any method level security. All security requirements will be handled by the actual deployment of the underlying LexEVS 5.0 service. Please see the "Security" section below for more information on how the LexEVS Grid Service utilizes this security.
- The LexEVS Grid Service will not be deployed as a "core" service by caGrid at NCICB as was previously done, but rather will now be deployed as a standalone service.
- The LexEVS Grid Service release schedule will no longer be coupled to the caGrid deployment schedule as previously done.
- Multiple version of LexEVS Grid Service may be active at the same instance in time depending solely on the availability of the underlining EVSAPI service.

#### **Dependencies**

- LexEVS 5.0 service needs to be available and running correctly.
- The LexEVS service and operations will use the Introduce toolkit to generate the appropriate structure for registering the service into caDSR.

## **Third Party Tools**

- **Introduce Toolkit**
- Globus Toolkit (4.0.3) or appropriate version supported by caGrid 1.2
- caGrid 1.2 core infrastructure

#### **Server**

The LexEVS Grid Service will be deployed as a "stand alone" grid service at NCICB.

#### **APIs**

The main Service API exposed by the LexEVS Grid service will be the http://informatics.mayo.edu/LexGrid/downloads/javadocGrid/org/LexGrid/LexBIG/cagrid/interfaces /LexBIGServiceGrid.html Interface. All other APIs will not be directly exposed, but will be made available through Service Contexts.

In General, API calls will follow this sequence:

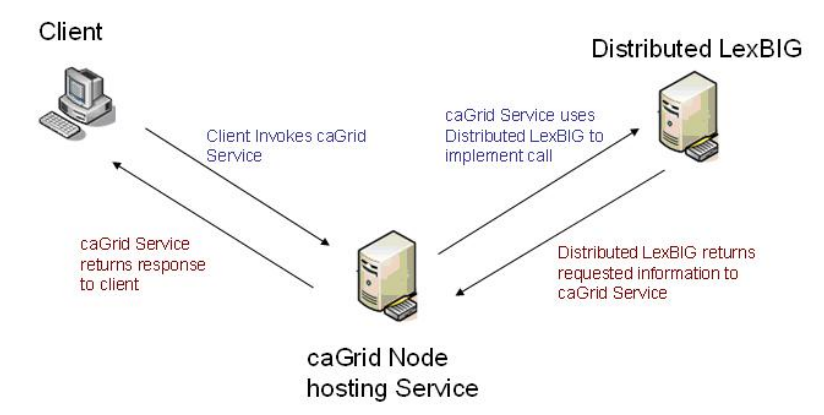

### **API Examples**

For an example clients, service calls, and SOAP messages, see http://gforge.nci.nih.gov/docman/index.php?group\_id=491&selected\_doc\_group\_id=3880&language\_id=1

Example API usage:

**Searching for concepts in NCI Thesaurus containing the string "Gene"**

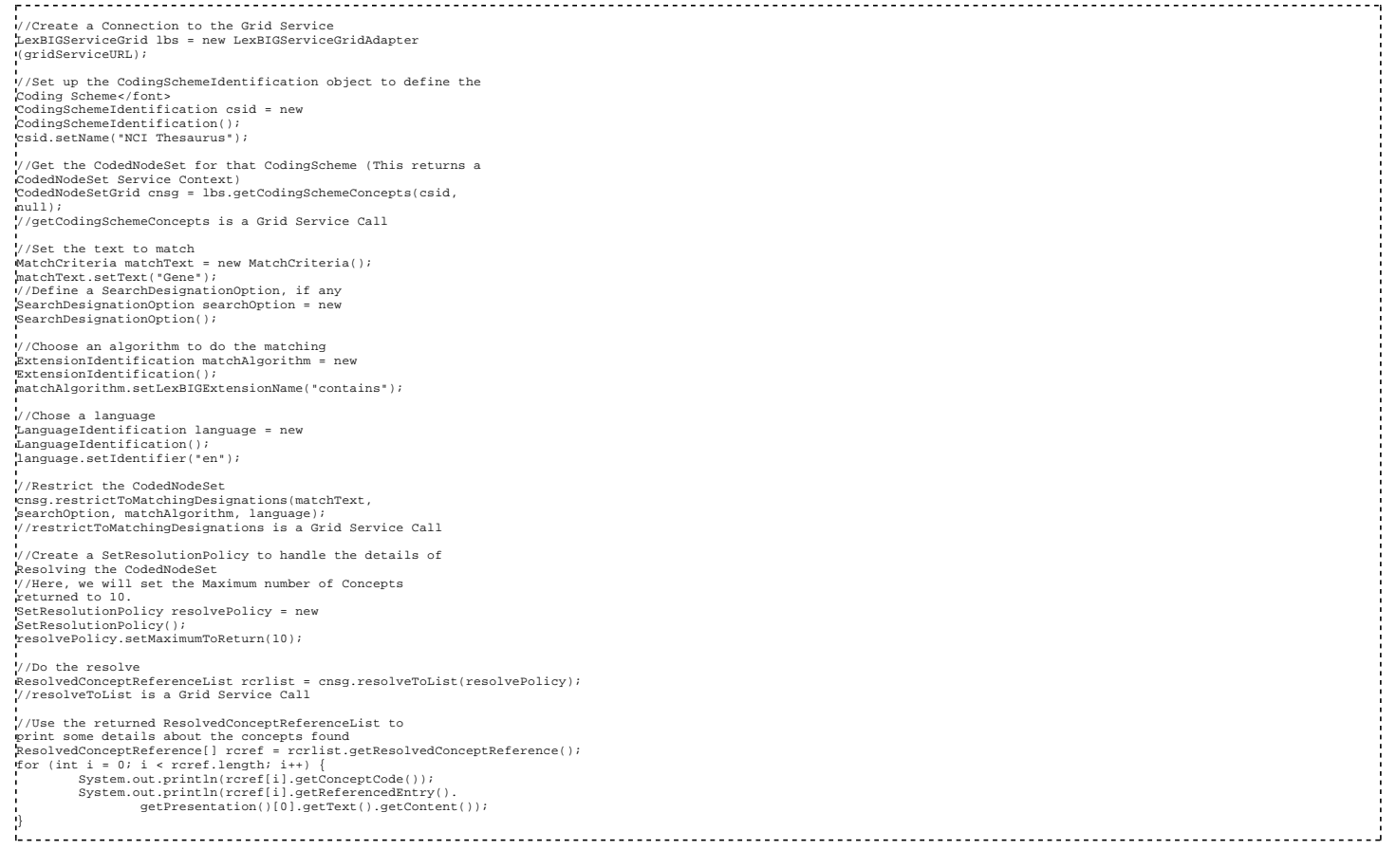

## **Service Contexts and State**

Along with the Main Service (described above), the Server will also host the following Service Contexts. These Service Contexts are not meant to be called directly as Grid Services. The main function of these Service Contexts is to provide additional functionality to the Main Service.

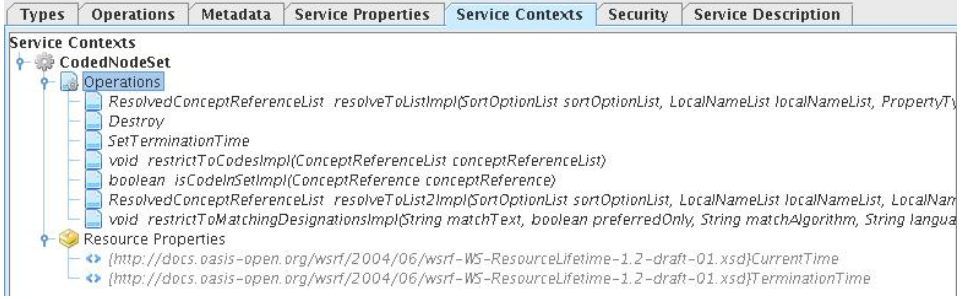

#### **Service Context Operations Example in Introduce**

**IMPORTANT:** Service Contexts are only meant to be called through the Main Service – not directly. Through the Main Service, References to these Service Contexts can be obtained. Calls are made to the Service Contexts through these References.

#### **Obtaining a Service Context Reference**

In the figure below, two LexEVS Grid Service Calls are highlighted, 'getCodingSchemeConcepts' and 'getNodeGraph'. These two Grid Service Calls have been selected because they return to the user a "Reference" to a Service Context. For 'getCodingSchemeConcepts', the return type is CodedNodeSetReference (which references the CodedNodeSet Service Context). For 'getNodeGraph', the return type is CodedNodeGraphReference (which references the CodedNodeGraph Service Context).

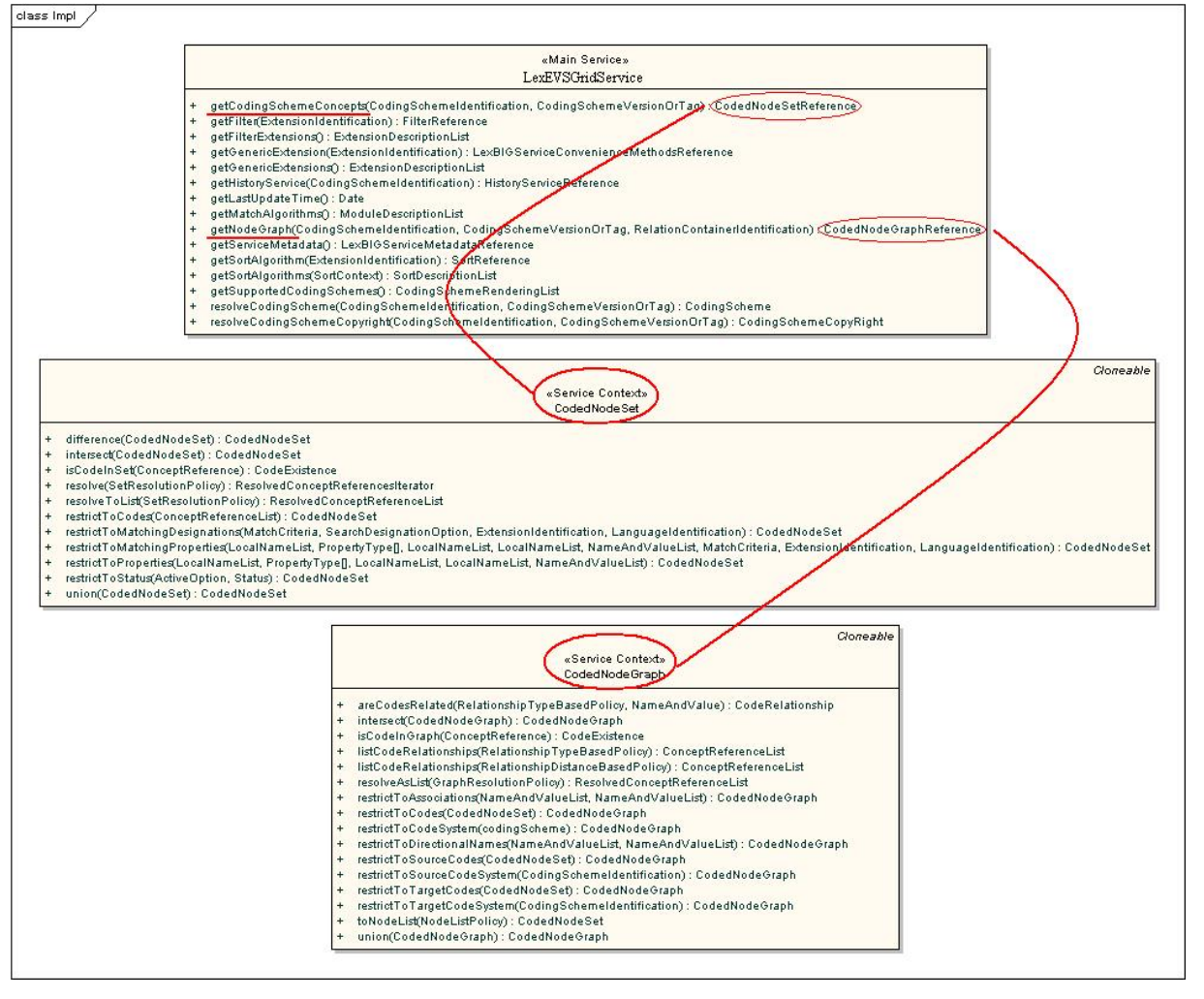

#### **Resources**

LexEVS Grid Services use the WS-Resource Framework (WSRF) to allow for stateful calls to the server. When a client requests a Service Context, the client is not only issued a Reference to the Service Context that was requested, but to a unique stateful Resource on the server as well. This Resource is used in the LexEVS Grid Services as a way of statefully holding objects for further use by the client. For more information about how caGrid uses the WS-Resource Framework (WSRF), see http://www.cagrid.org/wiki/Metadata:WSRF For more information on how Resources are implemented in the LexEVS Grid Service, see http://gforge.nci.nih.gov/docman/view.php/491/13736/LexEVSGrid.ppt

**Service Context Sequence** Service Contexts API calls follow this general process:

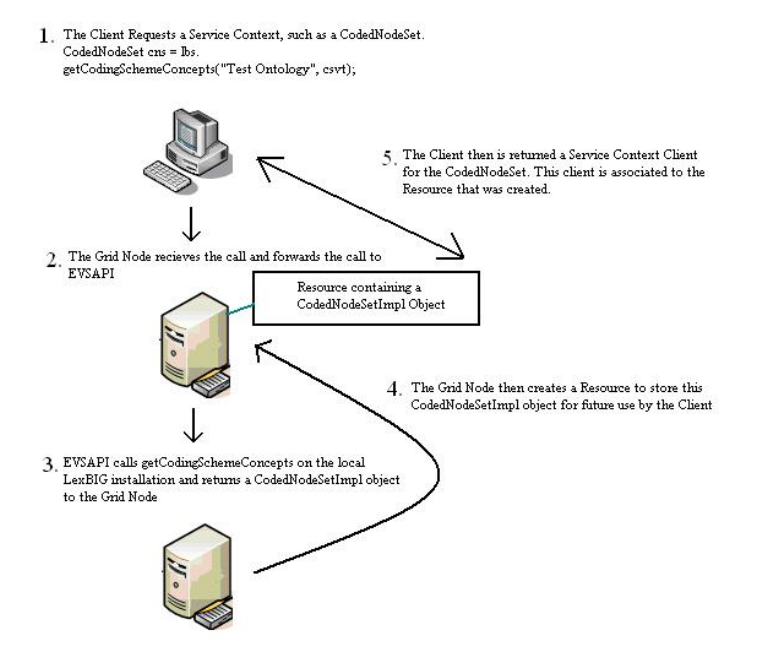

#### **Service Context and Resource Assignment**

**NOTE:** By default, these services are destroyed 5 minutes after creation.

Below is a listing of the supported Service Contexts:

#### **1. CodedNodeSet**

http://informatics.mayo.edu/LexGrid/downloads/javadocGrid/org/LexGrid/LexBIG/cagrid/interfaces/CodedNodeSetGrid.html

To construct a CodedNodeSet, the user calls getCodingSchemeConcepts as described above. When the user creates a CodedNodeSet through the API call getCodingSchemeConcepts, the server creates and stores the CodedNodeSet server-side as a Resource. This Resource is associated with the client and will be accessible only by the client that created it.

#### **CodedNodeSet Call Sequence:**

1. The user requests a CodedNodeSet using getCodingSchemeConcepts.

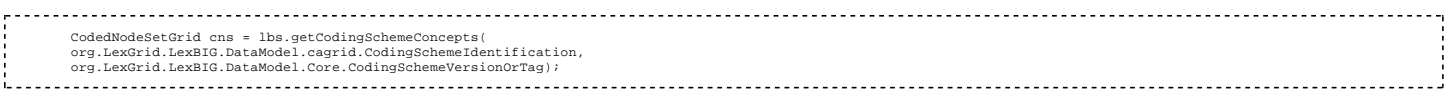

2. The server calls the Distributed LexBIG getCodingSchemeConcepts method, returning to the server an org.LexGrid.LexBIG.Impl.CodedNodeSetImpl (the implementation of org.LexGrid.LexBIG.LexBIGService.CodedNodeSet) object.

3. The server then creates an org.LexGrid.LexBIG.cagrid.LexBIGCaGridServices.CodedNodeSet.service.globus.resource.CodedNodeSetResource. This Resource will be used to hold the instance of org.LexGrid.LexBIG.Impl.CodedNodeSetImpl, the implementation of org.LexGrid.LexBIG.LexBIGService.CodedNodeSet that was created above.

4. The server returns an org.LexGrid.LexBIG.cagrid.LexBIGCaGridServices.CodedNodeSet.stubs.types.CodedNodeSetReference object to the client. This is the reference to the CodedNodeSet Service Context. This object has a direct reference to the Resource created above. The user now uses this client to make transparent Grid calls through the Service Context.

5. The client may continue to make statefull calls to the CodedNodeSetClient and the assigned Resource.

6. These restrictions are separate calls but statefully maintained on the server via the Resource.

#### **2. CodedNodeGraph**

http://informatics.mayo.edu/LexGrid/downloads/javadocGrid/org/LexGrid/LexBIG/cagrid/interfaces/CodedNodeGraphGrid.html

To construct a CodedNodeGraph, the user calls getNodeGraph as described above. When the user creates a CodedNodeGraph through the API call getNodeGraph, the server creates and stores the CodedNodeGraph server-side as a Resource. This Resource is associated with the client and will be accessible only by the client that created it.

#### **CodedNodeGraph Call Sequence:**

1. The user requests a CodedNodeGraph using getCodingSchemeConcepts.

```
CodedNodeGraphGrid cng = client.getNodeGraph(<br>org.LexGrid.LexBIG.DataModel.cagrid.CodingSchemeIdentification,<br>org.LexGrid.LexBIG.DataModel.Core.CodingSchemeVersionOrTag,<br>org.LexGrid.LexBIG.DataModel.cagrid.<br>RelationContain
```
2. The server calls the Distributed LexBIG getNodeGraph method, returning to the server an org.LexGrid.LexBIG.Impl.CodedNodeGraphImpl (the implementation of org.LexGrid.LexBIG.LexBIGService.CodedNodeGraph) object.

3. The server then creates an org.LexGrid.LexBIG.cagrid.LexBIGCaGridServices.CodedNodeGraph.service.globus.resource.CodedNodeGraphResource. This Resource will be used to hold the instance of org.LexGrid.LexBIG.Impl.CodedNodeGraphImpl, the implementation of org.LexGrid.LexBIG.LexBIGService.CodedNodeGraph that was created above.

4. The server returns an org.LexGrid.LexBIG.cagrid.LexBIGCaGridServices.CodedNodeGraph.stubs.types.CodedNodeGraphReference object to the client. This is the reference to the CodedNodeGraph Service Context. This object has a direct reference to the Resource created above. The user now uses this client to make transparent Grid calls through the Service Context.

5. The client may continue to make statefull calls to the CodedNodeGraphClient and the assigned Resource. For example, the client may add Restrictions to the CodedNodeGraph before a Resolve:

cng.restrictToCodeSystem(org.LexGrid.LexBIG.DataModel.cagrid. CodingSchemeIdentification); 

6. These restrictions are separate calls but statefully maintained on the server via the Resource.

#### **3. LexBIGServiceConvenienceMethods**

http://informatics.mayo.edu/LexGrid/downloads/javadocGrid/org/LexGrid/LexBIG/cagrid/interfaces/LexBIGServiceConvenienceMethodsGrid.html

To construct a LexBIGServiceConvenienceMethods, the user calls getGenericExtensions as described above. When the user creates a LexBIGServiceConvenienceMethods through the API call getGenericExtensions, the server creates and stores the LexBIGServiceConvenienceMethods server-side as a Resource. This Resource is associated with the client and will be accessible only by the client that created it.

## **LexBIGServiceConvenienceMethods Call Sequence:**

1. The user requests a LexBIGServiceConvenienceMethods using getGenericExtensions.

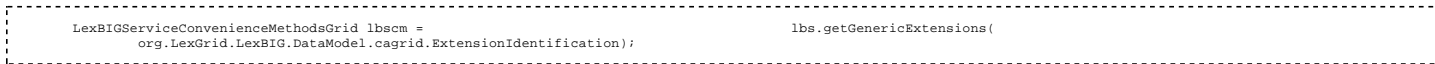

2. The server calls the Distributed LexBIG getGenericExtensions method, returning to the server an org.LexGrid.LexBIG.Impl.Extensions.GenericExtensions.LexBIGServiceConvenienceMethodsImpl (the implementation of org.LexGrid.LexBIG.Extensions.Generic.LexBIGServiceConvenienceMethods) object.

#### 3. The server then creates an

org.LexGrid.LexBIG.cagrid.LexBIGCaGridServices.LexBIGServiceConvenienceMethods.service.globus.resource.LexBIGServiceConvenienceMethodsResource. This Resource will be used to hold the instance of org.LexGrid.LexBIG.Impl.Extensions.GenericExtensions.LexBIGServiceConvenienceMethodsImpl, the implementation of org.LexGrid.LexBIG.Extensions.Generic.LexBIGServiceConvenienceMethods that was created above.

#### 4. The server returns an

org.LexGrid.LexBIG.cagrid.LexBIGCaGridServicesLexBIGServiceConvenienceMethods.stubs.types.LexBIGServiceConvenienceMethodsReference object to the client. This is the reference to the LexBIGServiceConvenienceMethods Service Context. This object has a direct reference to the Resource created above. This LexBIGServiceConvenienceMethodsClient implements org.LexGrid.LexBIG.Extensions.Generic.LexBIGServiceConvenienceMethods. The user now uses this client to make transparent Grid calls through the Service Context. Because this LexBIGServiceConvenienceMethods implements org.LexGrid.LexBIG.Extensions.Generic.LexBIGServiceConvenienceMethods, API calls will look to the user as being identical to direct LexBIG API calls.

5. The client may continue to make statefull calls to the LexBIGServiceConvenienceMethods Client and the assigned Resource.

6. These API calls are separate calls but statefully maintained on the server via the Resource.

#### **4. LexBIGServiceMetadata**

http://informatics.mayo.edu/LexGrid/downloads/javadocGrid/org/LexGrid/LexBIG/cagrid/interfaces/LexBIGServiceMetadataGrid.html

To construct a LexBIGServiceMetadata, the user calls getServiceMetadata as described above. When the user creates a LexBIGServiceMetadata through the API call getServiceMetadata , the server creates and stores the LexBIGServiceMetadata server-side as a Resource. This Resource is associated with the client and will be accessible only by the client that created it.

#### **LexBIGServiceMetadata Call Sequence:**

1. The user requests a LexBIGServiceMetadata using getServiceMetadata.

LexBIGServiceMetadataGrid metadata = lbs.getServiceMetadata();

2. The server calls the Distributed LexBIG getServiceMetadata method, returning to the server an implementation of org.LexGrid.LexBIG.LexBIGService.LexBIGServiceMetadata object.

3. The server then creates an org.LexGrid.LexBIG.cagrid.LexBIGCaGridServices.LexBIGServiceMetadata.service.globus.resource.LexBIGServiceMetadataResource. This Resource will be used to hold the instance of an implementation of org.LexGrid.LexBIG.LexBIGService.LexBIGServiceMetadata.

4. org.LexGrid.LexBIG.cagrid.LexBIGCaGridServices.LexBIGServiceMetadata.stubs.types.LexBIGServiceMetadata object to the client. This is the reference to the LexBIGServiceMetadata Service Context. This object has a direct reference to the Resource created above. The user now uses this client to make transparent Grid calls through the Service Context.

5. The client may continue to make statefull calls to the LexBIGServiceMetadata and the assigned Resource.

6. These API calls are separate calls but statefully maintained on the server via the Resource.

## **5. HistoryService**

http://informatics.mayo.edu/LexGrid/downloads/javadocGrid/org/LexGrid/LexBIG/cagrid/interfaces/HistoryServiceGrid.html

To construct a HistoryService, the user calls getHistoryService as described above. When the user creates a HistoryService through the API call getHistoryService, the server creates and stores the HistoryService server-side as a Resource. This Resource is associated with the client and will be accessible only by the client that created it.

## **HistoryService Call Sequence:**

#### 1. The user requests a HistoryService using getHistoryService .

HistoryServiceGrid history = lbs.getHistoryService( org.LexGrid.LexBIG.DataModel.cagrid.CodingSchemeIdentification);

2. The server calls the Distributed LexBIG getHistoryService method, returning to the server an implementation of org.LexGrid.LexBIG.History.HistoryService object.

3. The server then creates an org.LexGrid.LexBIG.cagrid.LexBIGCaGridServices.HistoryService.service.globus.resource.HistoryServiceResource. This Resource will be used to hold the instance of an implementation of org.LexGrid.LexBIG.History.HistoryService.

4. The server returns an org.LexGrid.LexBIG.cagrid.LexBIGCaGridServices.LexBIGServiceMetadata.stubs.types.LexBIGServiceMetadata object to the client. This is the reference to the HistoryService Service Context. This object has a direct reference to the Resource created above. The user now uses this client to make transparent Grid calls through the Service Context.

5. The client may continue to make statefull calls to the HistoryServiceClient and the assigned Resource. For example, the client may call any method in org.LexGrid.LexBIG.History.HistoryService

Example: history.getLatestBaseline();

6. These API calls are separate calls but statefully maintained on the server via the Resource.

## **6. Sort**

http://informatics.mayo.edu/LexGrid/downloads/javadoc/org/LexGrid/LexBIG/Extensions/Query/Sort.html

To construct a Sort, the user calls getSortAlgorithm as described above. When the user creates a Sort through the API call getSortAlgorithm, the server creates and stores the Sort server-side as a Resource. This Resource is associated with the client and will be accessible only by the client that created it.

#### **Sort Call Sequence:**

1. The user requests a Sort using getSortAlgorithm .

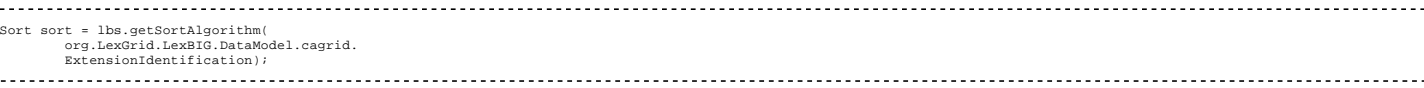

2. The server calls the Distributed LexBIG getSortAlgorithm method, returning to the server an implementation of org.LexGrid.LexBIG.Extensions.Query.Sort) object.

3. The server then creates an org.LexGrid.LexBIG.cagrid.LexBIGCaGridServices.Sort .service.globus.resource.Sort Resource. This Resource will be used to hold the instance of an implementation of org.LexGrid.LexBIG.Extensions.Query.Sort.

4. The server returns an org.LexGrid.LexBIG.cagrid.LexBIGCaGridServices.service.SortClient object to the client. This is the client to the Sort Service Context. This object has a direct reference to the Resource created above. This SortClient implements org.LexGrid.LexBIG.Extensions.Query.Sort. The user now uses this client to make transparent Grid calls through the Service Context. Because this Sort implements org.LexGrid.LexBIG.Extensions.Query.Sort, API calls will look to the user as being identical to direct LexBIG API calls.

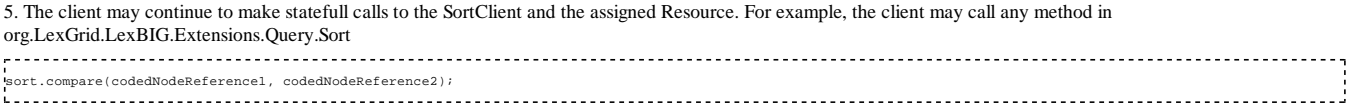

6. These API calls are separate calls but statefully maintained on the server via the Resource.

#### **7. Filter**

http://informatics.mayo.edu/LexGrid/downloads/javadoc/org/LexGrid/LexBIG/Extensions/Query/Filter.htm

To construct a Filter, the user calls getFilter as described above. When the user creates a Filter through the API call getFilter, the server creates and stores the Sort server-side as a Resource. This Resource is associated with the client and will be accessible only by the client that created it.

#### **Filter Call Sequence:**

1. The user requests a Filter using getFilter

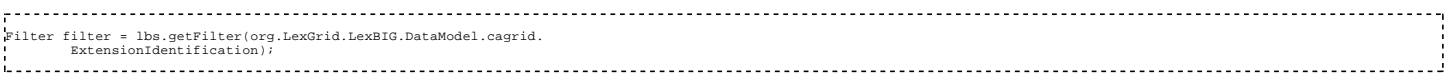

2. The server calls the Distributed LexBIG getFilter method, returning to the server an implementation of org.LexGrid.LexBIG.Extensions.Query.Filter) object.

3. The server then creates an org.LexGrid.LexBIG.cagrid.LexBIGCaGridServices.Filter.service.globus.resource.FilterResource. This Resource will be used to hold the instance of an implementation of org.LexGrid.LexBIG.Extensions.Query.Filter.

4. The server returns an org.LexGrid.LexBIG.cagrid.LexBIGCaGridServices.service.FilterClient object to the client. This is the client to the Filter Service Context. This object has a direct reference to the Resource created above. This FilterClient implements org.LexGrid.LexBIG.Extensions.Query.Filter. The user now uses this client to make transparent Grid calls through the Service Context. Because this Filter implements org.LexGrid.LexBIG.Extensions.Query.Filter, API calls will look to the user as being identical to direct LexBIG API calls.

5. The client may continue to make statefull calls to the FilterClient and the assigned Resource. For example, the client may call any method in org.LexGrid.LexBIG.Extensions.Query.Filter

filter.match(resolvedConceptReference);

6. These API calls are separate calls but statefully maintained on the server via the Resource.

#### **8. ResolvedConceptReferencesIterator**

http://informatics.mayo.edu/LexGrid/downloads/javadoc/org/LexGrid/LexBIG/Utility/Iterators/ResolvedConceptReferencesIterator.html

A ResolvedConceptReferencesIterator is created when a CodedNodeSet or CodedNodeGraph is resolved. It allows results to be returned from the server incrementally instead of all at once. When the user creates a ResolvedConceptReferencesIterator, the server creates and stores the ResolvedConceptReferencesIterator server-side as a Resource. This Resource is associated with the client and will be accessible only by the client that created it.

#### **ResolvedConceptReferencesIterator Call Sequence:**

1. The user gets a ResolvedConceptReferencesIterator from a Resolve.

2. The server calls the Distributed LexBIG resolve method on the CodedNodeSet, returning to the server an implementation of org.LexGrid.LexBIG.Utility.Iterators.ResolvedConceptReferencesIterator object.

3. The server then creates an

org.LexGrid.LexBIG.cagrid.LexBIGCaGridServices.ResolvedConceptReferencesIterator.service.globus.resource.ResolvedConceptReferencesIteratorResource. This Resource will be used to hold the instance of an implementation of org.LexGrid.LexBIG.Utility.Iterators.ResolvedConceptReferencesIterator.

4. The server returns an org.LexGrid.LexBIG.cagrid.LexBIGCaGridServices.service.ResolvedConceptReferencesIteratorClient object to the client. This is the client to the ResolvedConceptReferencesIterator Service Context. This object has a direct reference to the Resource created above. This ResolvedConceptReferencesIteratorClient implements org.LexGrid.LexBIG.Utility.Iterators.ResolvedConceptReferencesIterator. The user now uses this client to make transparent Grid calls through the Service Context. Because this ResolvedConceptReferencesIterator implements org.LexGrid.LexBIG.Utility.Iterators.ResolvedConceptReferencesIterator, API calls will look to the user as being identical to direct LexEVS API calls.

5. The client may continue to make statefull calls to the ResolvedConceptReferencesIteratorClient and the assigned Resource. For example, the client may call any method in org.LexGrid.LexBIG.Utility.Iterators.ResolvedConceptReferencesIterator

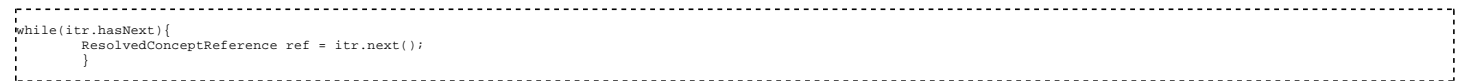

6. These API calls are separate calls but statefully maintained on the server via the Resource.

#### **Error Handling**

#### **Error Connecting to LexEVS Grid Service**

When connecting through the Java Client, java.net.ConnectException and org.apache.axis.types.URI.MalformedURIException may be thrown upon an unsuccessful attempt to connect.

A MalformedURIException is thrown in the case if a poorly-formed URL string. In this case, the exception is thrown before an attempt to connect is even made.

If the URL is well-formed, proper connection is tested. If the connection attempt fails, a ConnectException is thrown containing the reason for the failure.

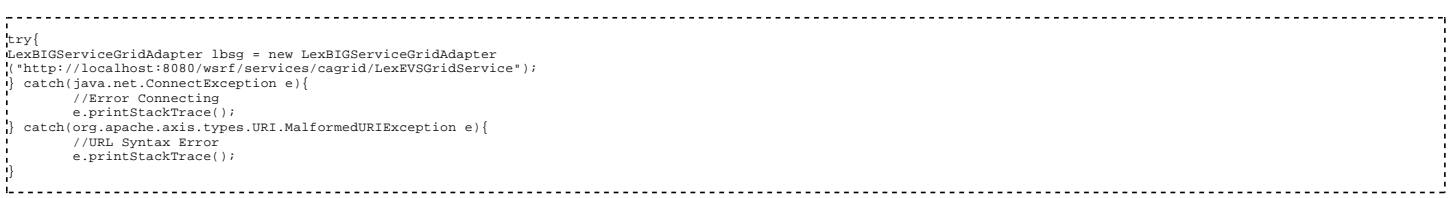

This example shows a typical connection to the LexEVS Grid Service, with the two potential Exceptions being caught and handled as necessary.

#### **LexBIG Errors**

LexBIG errors will be forwarded through the Distributed LexEVS layer and then on to the Grid layer. Input parameters, along with any other LexBIG (or Distributed LexBIG) errors will be detected on the server, not the client, and forwarded. All Generic LexEVS (or Distributed LexEVS) errors will be forwarded via a RemoteException, with the cause of the error and underlying LexEVS error message included.

#### **Invalid Service Context Access**

Service Context Services are not meant to be called directly. If the client attempts to do so, an org.LexGrid.LexBIG.cagrid.LexEVSGridService.CodedNodeSet.stubs.types.InvalidServiceContextAccess Exception will be thrown. This indicates a call was made to a Service Context without obtaining a Service Context Reference via the Main Service (see the above section Service Contexts and State for more information).

#### **Client**

The Introduce toolkit generates a "client" class that will be provided to the users.

#### **Security Issues**

Security in the LexEVS Grid Service is implemented in the Distributed LexBIG layer. The information in this section explains how the LexEVS Grid Services utilize this security implementation. For more information about the Distributed LexBIG Security Implementation, see this documentation: http://gforge.nci.nih.gov/tracker/download.php/366/1462/10884 /4060/Distributed\_LexBIG\_%20AccessTo\_Licensed\_Vocabulary\_implemenation.doc

#### **LexEVS Grid Service Security**

Certain vocabulary content accessible through the LexEVS Grid Service may require extra authorization to access. Each client is required to supply its own access credentials via Security Tokens. These Security Tokens are implemented by a SecurityToken object: Name: SecurityToken Namespace: gme://caCORE.caCORE/3.2/gov.nih.nci.evs.security Package: gov.nih.nci.evs.security

#### **Accessing Secure Content**

A client establishes access to a secured vocabulary via the following Grid Service Calls:

*Step 1:* Connect to the LexBIG caGrid Service LexBIGServiceGrid lbs = new LexBIGServiceGridAdapter(url);

*Step 3:* Build an org.LexGrid.LexBIG.DataModel.cagrid.CodingSchemeIdentification to hold the Coding Scheme name.

 $\verb|CodingScheme| \verb|nelithification| codingscheme = new \verb|CodingSchemeIdentification|); codingscheme;\verb|setname| ("codingScheme") \verb|!; codingschemedIndial!; codingschemedIndial!; codingschem$ 

*Step 4:* Build an gov.nih.nci.evs.security.SecurityToken containing the security information for the desired Coding Scheme.

SecurityToken token = new SecurityToken(); token.setAccessToken("securityToken");

Step 5: Invoke the LexBIG caGrid service as follows: This will return a reference to a new "LexBIGServiceGrid" instance that is associated with the security properties that were passed in.

LexBIGServiceGrid lbsg = lbs.setSecurityToken(codingScheme, token);

It is important to note that the Grid Service "setSecurityToken" returns an *org.LexGrid.LexBIG.cagrid.LexEVSGridService.stubs.types .LexEVSGridServiceReference.LexEVSGridServiceReference* object. This reference must be used to access the secured vocabularies.

#### **Implementation**

Each call to "setSecurityToken" sets up a secured connection to Distributed LexBIG with the access privileges included in the SecurityToken parameter. The *LexEVSGridServiceReference* that is returned to the client contains a unique key identifier to the secure connection that has been created on the server. All subsequent calls the client makes through this *LexEVSGridServiceReference* will be made securely. If additional SecurityTokens are passed in through the "setSecurityToken" Grid Service, the additional security will be added and maintained.

The "setSecurityToken" Grid Service is a stateful service. This means that after the client sets a SecurityToken, any subsequent call will be applied to that SecurityToken.

Secure connections are not maintained on the server indefinitely, but are based on load conditions. The server will allow 30 unique secure connections to be set up for clients without

any time limitations. As additional requests for secure connections are received by the server, connections will be released by the server on an 'oldest first' basis. No connection, however, may be released prior to 5 minutes after its creation.

If no SecurityTokens are passed in by the client, a non-secure Distributed LexBIG connection will be used. The server maintains one (and only one) un-secured Distributed LexBIG connection that is shared by any client not requesting security.

## **NOTE:**

All non-secured information accessed by the LexEVS Grid Service is publicly available from NCICB and users are expected to follow the licensing requirements currently in place for accessing and using NCI EVS information.

#### **Performance**

The LexEVS service will take advantage of all improvements made to the LexEVS API services with the exception of lazy loading. LexEVS grid service, being in nature a web service is currently not taking advantage of lazy loading since objects are transferred as fully populated objects. However, future releases of LexEVS Grid Service may refractor the interface in such as way as to take advantage of some of the benefits brought about by the inclusion of lazy loading in to LexEVS API service.

LexEVS Grid Services utilize the performance enhancements of the LexBIG API. For more information about LexBIG performance (which LexEVS Grid Services are dependent on), see http://informatics.mayo.edu

## **Installation / Packaging**

The service will be installed and deployed as a "stand alone" service at NCICB.

#### **Migration**

Both the current version of LexEVS grid service may be "in service" simultaneously if the corresponding underlying EVSAPI service is also "in service" to manage migration of clients.

#### **System Testing**

See LexEVS Grid Service Testing Documentation at: http://gforge.nci.nih.gov/docman/index.php?group\_id=491&selected\_doc\_group\_id=3879&language\_id=1

## **DOCUMENT APPROVAL**

#### **Approvers List**

The individuals listed in this section constitute the approvers list for the Integration Test Plan document. Formal approval must be received from all approvers prior to the initiation of the next steps in the process.

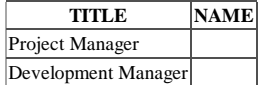

#### **Reviewers List**

The individuals listed in this section constitute the reviewers list for the Master Test Plan document. Formal approval is not required from the reviewers, however, it is desirable to have all reviewers review and comment on the document. Reviewers may choose to concentrate on reviewing only those sections that are in their area of responsibility, rather than the entire document.

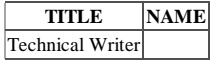

(DESIGN DOC IMPORT END)

## **LexEVS Loader Source Mapping**

The following documentation is to provide additional detail to how different formats are loaded into the LexEVS model.

## **Unified Medical Language System**

## **The Unified Medical Language System (UMLS) and Rich Release Format (RRF) files**

The UMLS' large medical thesaurus is available as a set of text based, "|' separated files which can be made subset into individual terminologies depending on the user's needs. NCI's MetaThesaurus is also RRF formatted. We map individual terminologies, the entire NCI MetaThesaurus and the UMLS terminology SEMNET into LexGrid Using specific loaders and mappings for each.

## Supported Coding Scheme Attributes:

These aren't mapped as categories to a model element. That is, a supported association has an attributeTag column with a corresponding name, but it's context is implied in the

name of the supported attribute. For instance, supported associations will have an attributeTag of "association" but that tag corresponds to no element in the model element SupportedAssociation. Instead the context is implied in the name of the element SupportedAssociation.

#### Preferred Presentation Selection:

Preferred Presentation is determined first by sorting the presentations to include first those in the default language of the Terminology. Following that and given there is more than one presentation in the default language the "most preferred" is determined in the following manner:

Using the "isPref" column, the "TS" and "STT" columns in the MRCONSO RRF file, or a combination of these columns. The MRRANK file overrides these columns.

#### Preferred Definition Selection:

Definitions in UMLs are not ranked, the first definition found for a concept in the source file MRDEF.RRF is set to preferred.

Special SNOMED adjustments for concept presentation language:

Snomed handles it's language default settings differently than other UMLS terminologies, we hard code it's default language as "en" as a result.

Presentation language is determined by combining the values of SUI, LUI and CUI from MRCONSO and selecting the ATV value from MRSAT where SAB always equals SNOMEDCT and the ATN value is either LANGUAGECODE or SUBSETLANGUAGECODE.

Association Qualifiers for medDRA and others:

MedDRA employs SMQ's or Standardized Medical Queries as a method of classifying portions of this terminology. These are expressed in MRSAT.RRF when the AUI in the METAUI column is replaced by a RUI code. In LexBIG is RUI is identified in the MRREL.RRF source as relationships are loaded and the associated ATN and ATV values from the MRSAT.RRF row are populated as association qualifier name and value.

Hierarchies expressed in source contexts:

Hierarchies in the UMLS are expressed in the MRREL.RRF file as source, target pairs. However source hierarchies may also be expressed in the MRHEIR.RRF file. These context based hierarchies are realized in LexBIG by accessing the MRHEIR source where the HCD column value is populate. When this is the case, as in MESH, the path of AUI's to root from the code in the HCD column is processed as a hierarchy. LexBIG's behavior is as follows:

- Entries in MRHIER that define multiple contexts (HCD field) per CUI will trigger additional tracking within the LexBIG environment.
- Each link is tracked via the corresponding contextual chain(Path To Root field). To do this, we add association qualifiers that tag the association between each participating concept. The qualifier name is 'HCD' and the value will be the HCD field value from the MRHIER file.
- An individual association between two concepts can participate in multiple context chains by assigning additional association qualifiers. A complete flow across the entire chain of links (essentially reconstructing PTR field) can be derived by recursive evaluation of surrounding links that have the same context qualifications. Since each concept can carry multiple text presentations, property qualifiers will be used to track the individual terms used in each context.
- As with associations, multiple qualifiers can be assigned to each text property. Once again, the qualifier name will be 'HCD' and the value will be the HCD field value from the MRHIER file.
- In order to query context-specific relationships, we can first use the API to filter the relationships a concept participates in, then query neighboring nodes to determine the complete context path, and finally map back to specific terms through the registered HCD qualifiers .

## **OBO Mapping**

The OBO each remark in the document header will be combined and put into the coding scheme entityDescription.

#### For example:

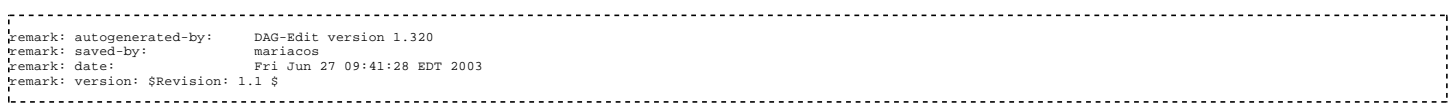

## **Protege OWL**

#### **DatatypeProperty Representation**

#### Owl:

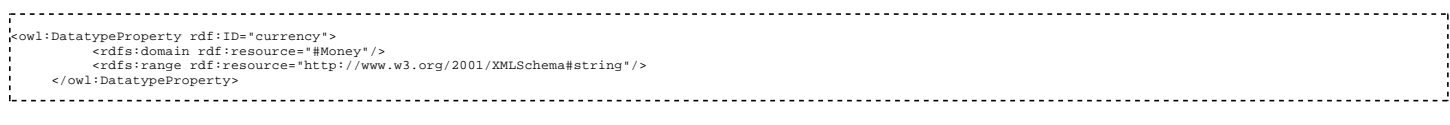

#### In LexGrid, a DatatypeProperty is combination of a conceptProperty and Assocation.

## Concept Property

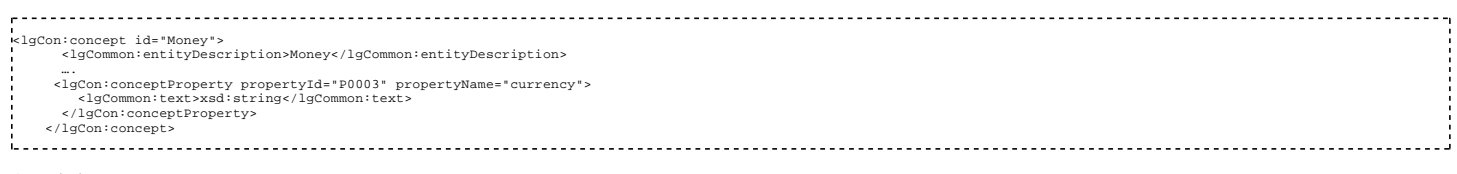

Association

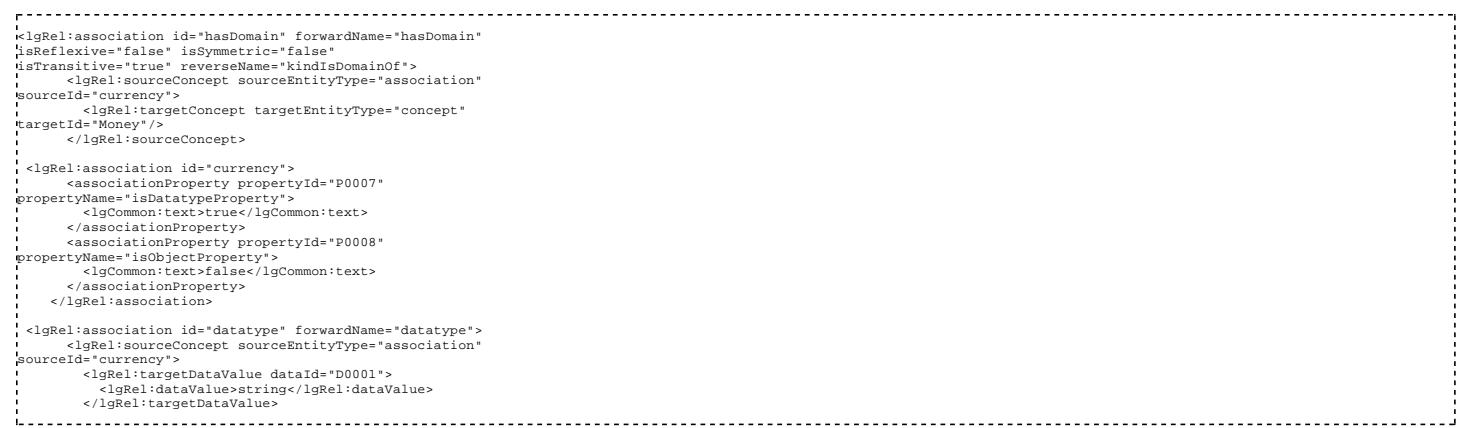

## **Equivalent Class Representation**

## Owl:

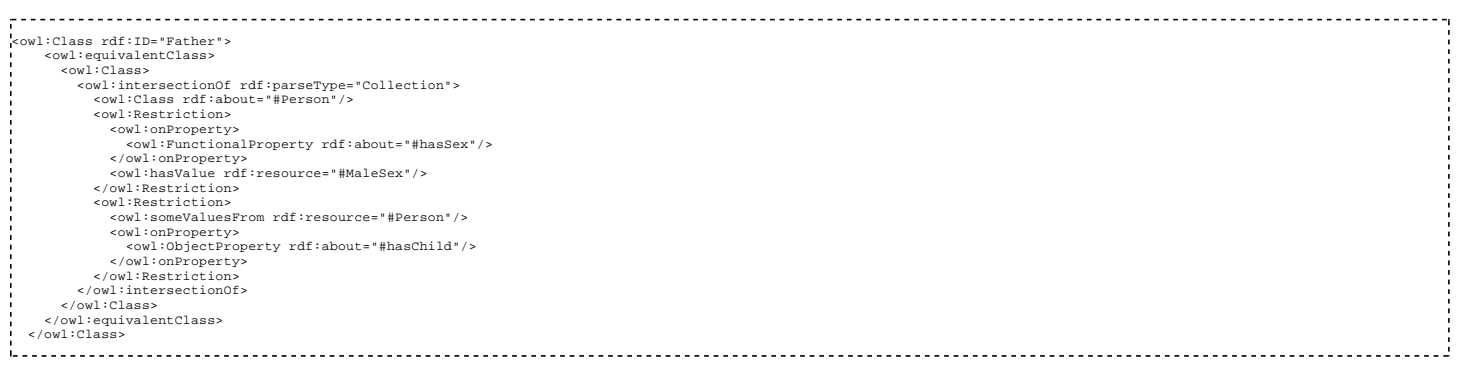

In LexGrid, the equivalentClass is represented as an Association.

## Association

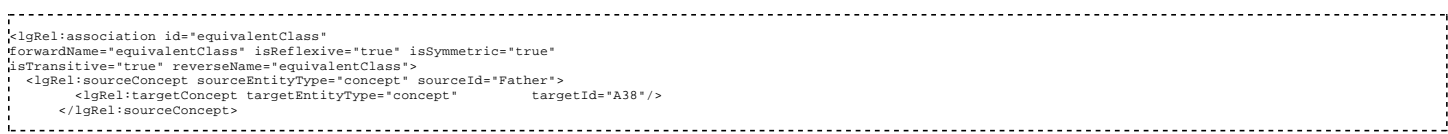

#### **Restriction Representation**

## Owl:

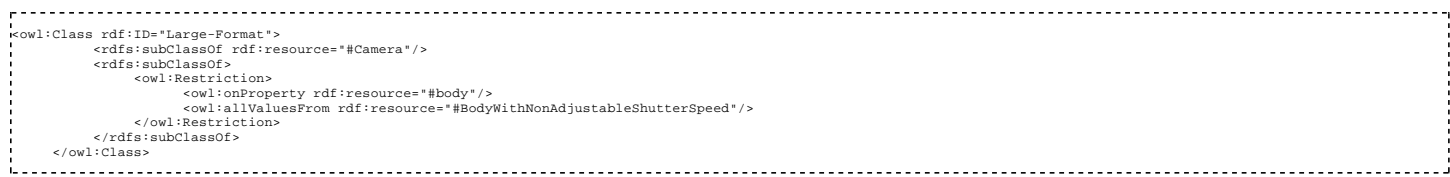

In LexGrid, a restriction is a combination of association and qualifier.

## Association:

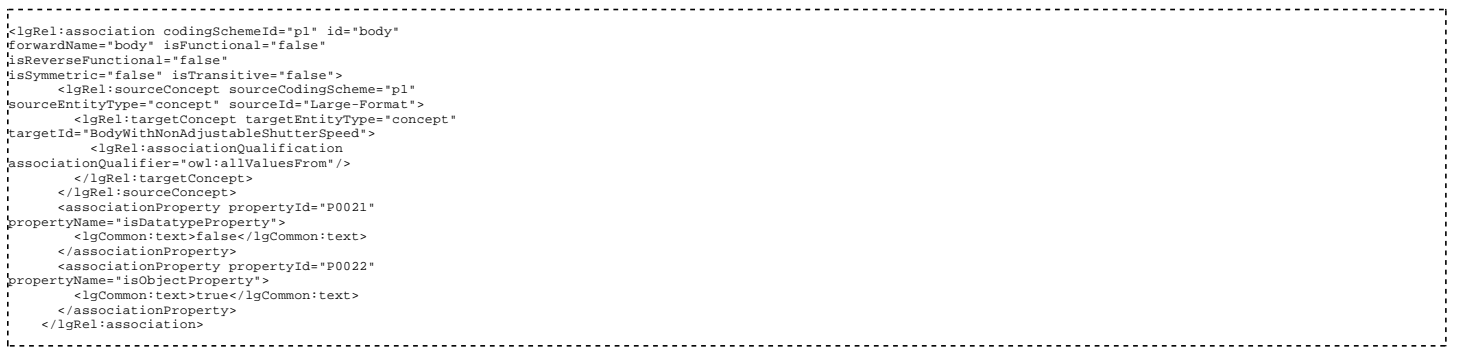

## Additional Examples

Owl:

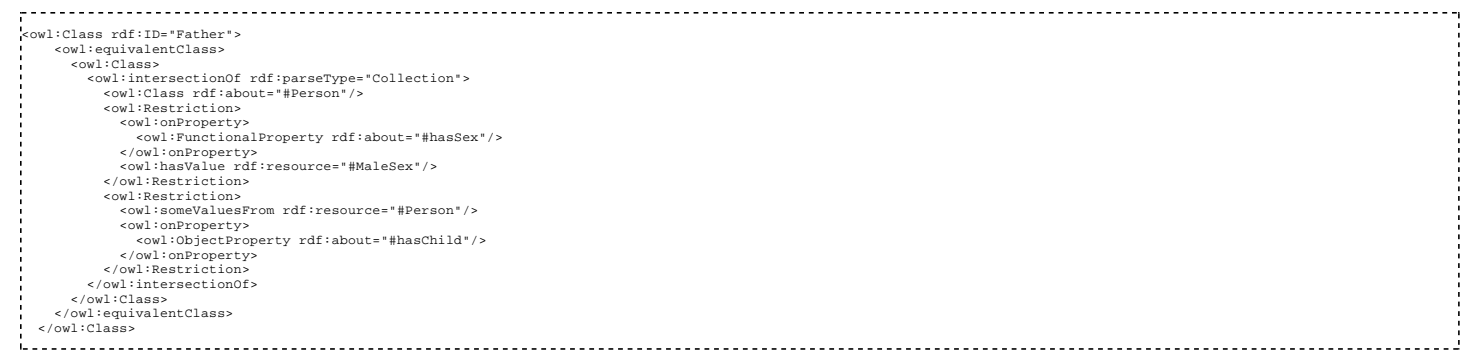

## LexGrid:

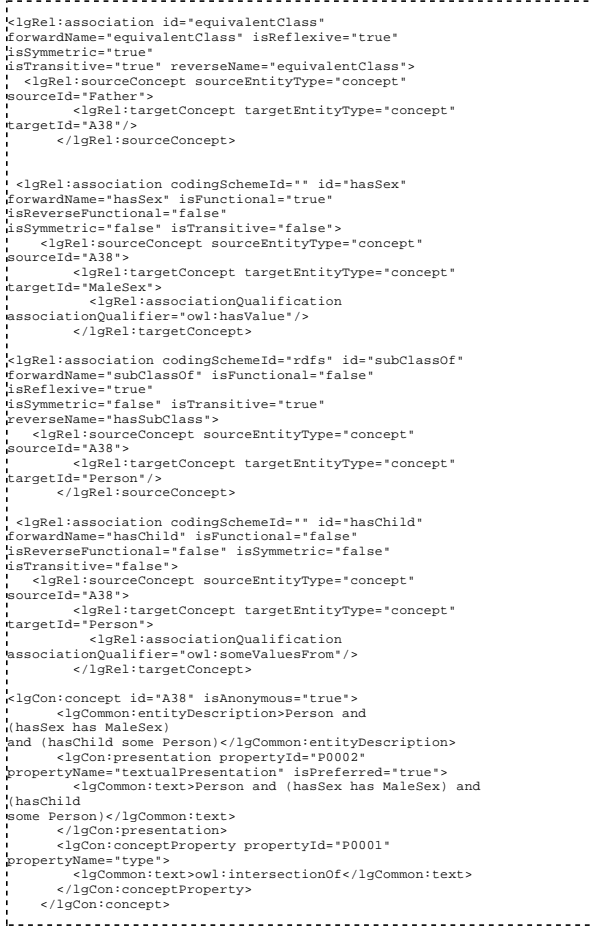

## **Property Restriction Representation**

Anonymous LexGrid concepts are created for property restrictions (UnionOf, hasValue).

Example 1

Owl:

```
-%<owl:Class rdf:parseType="Collection">
<owl:Class rdf:about="#Hot"/>
<owl:Class rdf:ID="Medium"/>
<owl:Class rdf:ID="Medium"/>
</owl:Class rdf:About="#Mild"/>
</owl:unionOf>
</owl:Class>
```
LexGrid:

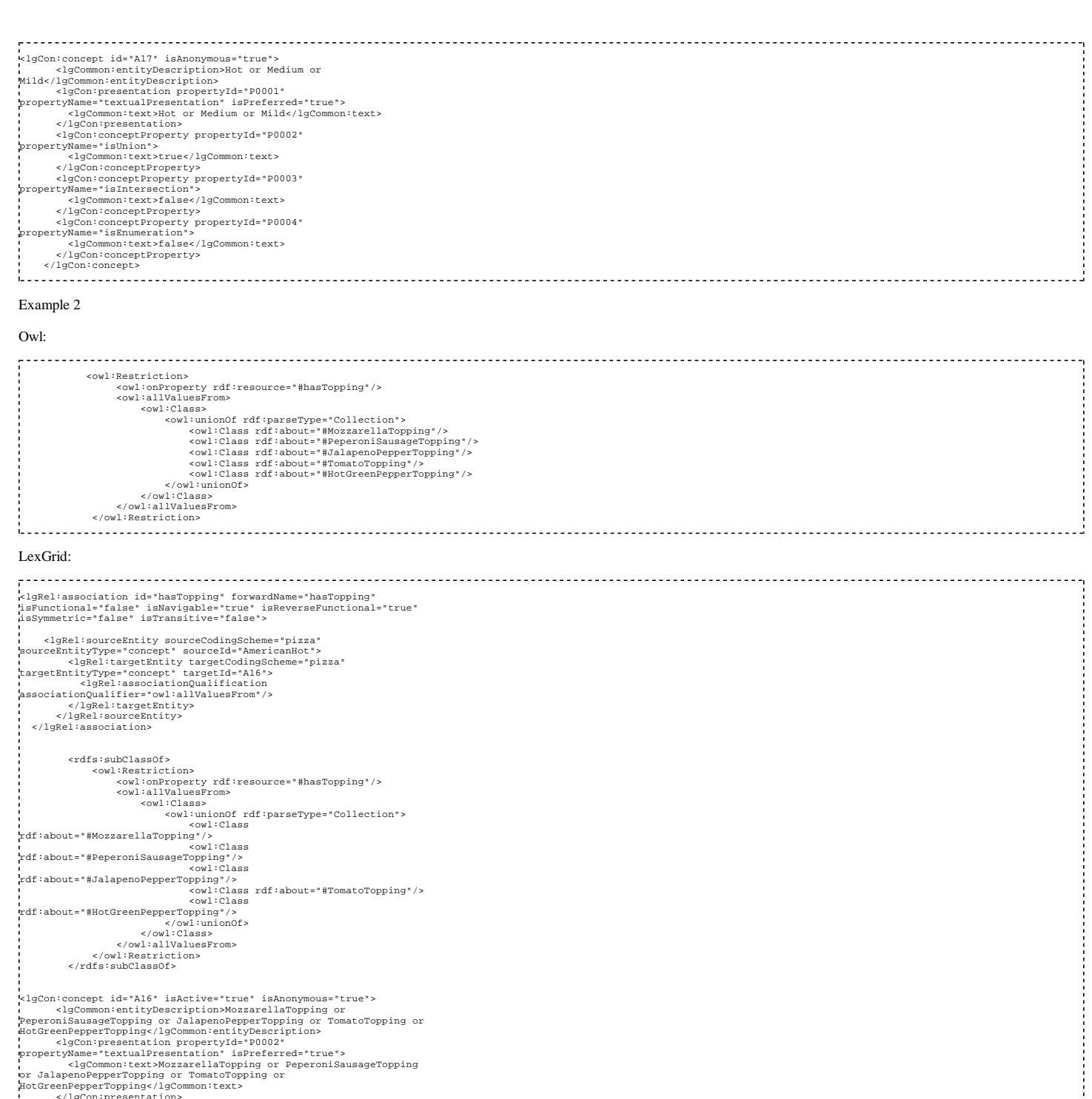

- </lgCon:presentation> <lgCon:conceptProperty propertyId="P0001" propertyName="type"> <lgCommon:text>owl:unionOf</lgCommon:text> </lgCon:conceptProperty> </lgCon:concept>
	-

## ......................

## **NCI OWL**

Top-level containers for relations are created, which separate the association types based on the notion of 'associations' and 'roles' as defined by NCI:

- Associations are "non-inheritable, non-defining relations between concepts"
- Roles are "inheritable relationships"

A LexGrid concept is created for every anonymous class present in the OWL ontology.

If no equivalent class for a concept, it is considered primitive and is indicated by creating a concept property set to 'true.'

## **Embedded XML**

Property text with embedded XML fragments are identified by by the following identifiers:

qual-name qual-value qual

If the extracted tag is one of XML Text identifiers:

Value term-name def-definition go-term

The text of the property is set to the tag value.

If the extracted tag is one of XML Source Name identifiers:

term-source def-source

A property source is created and the tag value identifies the source.

If the property is a presentation and the extracted tag is XML Representational Form:

term-group

The representational form of the presentation property is set to the tag value.

If the extracted tag is one of DB XRef Prefix:

dbxref.\*

A property qualifier is created. The property qualifier id is set to the tag, the value is set to the tag value.

## **HL7 RIM**

To build a single coding scheme from the HL7 MS Access database, implementation is similar to how the NCI MetaThesaurus is stored in LexGrid.

For example, here is how entries MTHU021347 and MTHU033458 in ICPC2ICD10ENG (NCI MethThesaurus C1394796) are structured in LexGrid:

**Coding Scheme:** NCI MetaThesaurus - urn:oid:2.16.840.1.113883.3.26.1.2

**Concept Code:** C1394796

**Entity Description:** decompensation; heart, senile

**Status:** Active

**Is Active:** true

**Is Anonymous:** false

**Presentation:** decompensation; heart, senile

**Property Name:** textualPresentation

**Property Id:** T-1

**Language:** ENG

**Is Preferred:** true

**Representational Form:** PT

**Source:** ICPC2ICD10ENG , **Role:** null, **SubRef:** null

**Property Qualifier Id:** source-code , **Property Qualifier Content:** MTHU021347

#### **Presentation:** heart; decompensation, senile

**Property Name:** textualPresentation

**Property Id:** T-2

**Language:** ENG

**Is Preferred:** false

**Representational Form:** PT

**Source:** ICPC2ICD10ENG , Role: **null, SubRef: null**

## **Property Qualifier Id:** source-code , **Property Qualifier Content:** MTHU033458

**ConceptProperty:** Mental or Behavioral Dysfunction

**Property Name:** Semantic\_Type

**Property Id:** SemType-1

In HL7, code systems, concepts, and designations are in the following tables:

## **Table: VCS\_concept\_code\_xref**

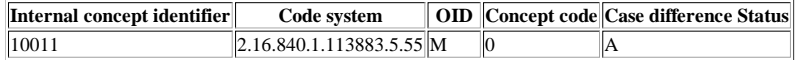

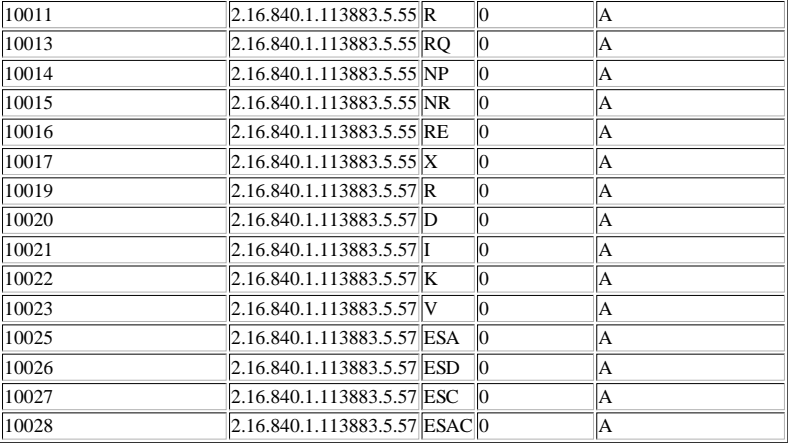

## **Table: VCS\_concept\_designation**

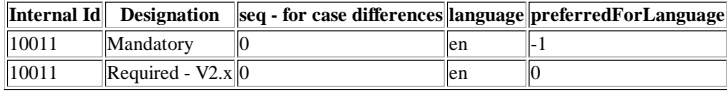

**Query of HL7 internal id, concept code and designation:**

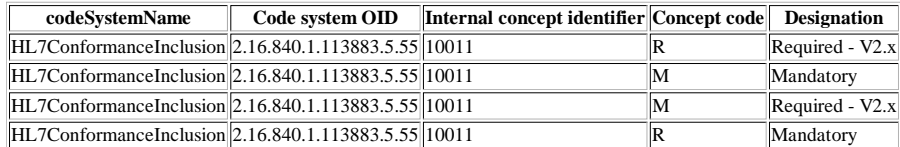

To represent HL7 in LexGrid:

A single coding scheme will be created in LexGrid.

Each **VCS\_concept\_code\_xref.internalId** will be represented as a LexGrid Concept Code.

The LexGrid Concept Code will be generated by the concatination of **VCS\_concept\_code\_xref.internalId** and **VCS\_concept\_code\_xref.conceptCode2** (separated by a colon ':' ).

Not only the duplicates that exist within coding schemes will be dealt with using the id/mnemonic concatenation but also those duplicates that exist between coding schemes.

A LexGrid Concept Code Presentation Property will be created for each HL7 designation (VCS\_concept\_designation).

The Presentation Property will include Presentation (HL7 Designation), Source (HL7 codeSystemName) and a Property Qualifier of source-code (HL7 Concept Code).

For example, the following structure represents both HL7 10011 entries in code system 2.16.840.1.113883.5.55:

**Coding Scheme:** HL7 - urn:oid:2.16.840.1.113883.3.26.1.2

**Concept Code:** 10011:M

**Entity Description:** >The message element must appear every time the message is communicated and its value must not be null. This condition is subject to the rules of multiplicity and conditionality. If a non-null default value is defined for the element, a null value may be communicated.

**Status:** Active

**Is Active:** true

**Is Anonymous:** false

**Presentation:** Mandatory

**Property Name:** textualPresentation

**Property Id:** T-1

**Language:** ENG

**Is Preferred:** true

**Representational Form:** PT

**Source:** HL7ConformanceInclusion , **Role:** null, **SubRef:** null

**Property Qualifier Id:** source-code , **Property Qualifier Content:** M

**Presentation:** Required - V2.x

**Property Name:** textualPresentation

**Property Id:** T-2

**Language:** ENG

**Is Preferred:** false

**Representational Form:** PT

**Source:** HL7ConformanceInclusion, **Role:** null, **SubRef:** null

**Property Qualifier Id:** source-code , **Property Qualifier Content:** M

**Coding Scheme:** HL7 - urn:oid:2.16.840.1.113883.3.26.1.2

**Concept Code:** 10011:R

**Entity Description:** >The message element must appear every time the message is communicated and its value must not be null. This condition is subject to the rules of multiplicity and conditionality. If a non-null default value is defined for the element, a null value may be communicated.

**Status:** Active

**Is Active:** true

**Is Anonymous:** false

**Presentation:** Mandatory

**Property Name:** textualPresentation

**Property Id:** T-1

**Language:** ENG

**Is Preferred:** true

**Representational Form:** PT

**Source:** HL7ConformanceInclusion , **Role:** null, **SubRef:** null

**Property Qualifier Id:** source-code , **Property Qualifier Content:** R

**Presentation:** Required - V2.x

**Property Name:** textualPresentation

**Property Id:** T-2

**Language:** ENG

**Is Preferred:** false

**Representational Form:** PT

**Source:** HL7ConformanceInclusion, **Role:** null, **SubRef:** null

**Property Qualifier Id:** source-code , **Property Qualifier Content:** R

Loading the HL7 Rim as a monolithic coding scheme

1. Load coding scheme data as HL7 Rim Metadata from the Model table (rather than the coding scheme data for each HL7 coding scheme). a. Mapping of these values will be incomplete:

i. Mapping proposal:

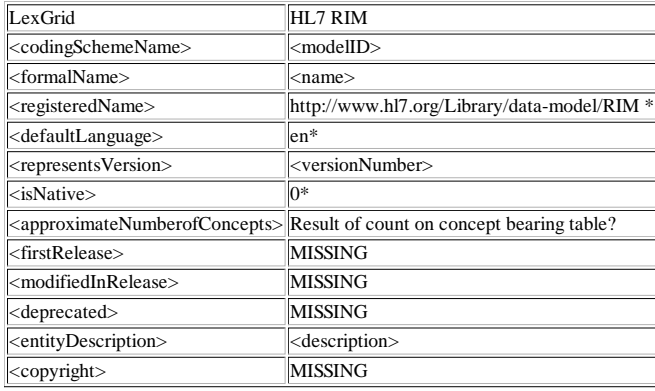

b. No URN exists and we may need to consider creating one (see entry for registeredName).

2. Locate and load all mappings (such as supportedAssociations and supportedProperties). a. Create a supportedHiearchy with a root node of @ on hasSubtype?

3. Iterate through the code system table rows and get each coding scheme.

a. Create and persist an "@" node in the database

b. Prepare an artificial "top node" for each coding scheme. (Metadata persisted here as concept properties?) This will result in 250 top nodes. i. The artificial top nodes will need to have a concept code created for them.

ii. Attach to "@" the artificial top nodes as a hasSubtype.

- iii. Locate the actual top nodes of each coding scheme by querying the relations table to see if they exist as a target code, if not, they are top nodes so attach them to the artificial top node via hasSubtype.
- c. Translate the RRF source property loads to the EMF world.
- i. Load the concepts ensuring that the coding scheme name is loaded as a "source" property
- ii. Load the relations ensuring that the source and target coding scheme data is loaded with the coding scheme name.
- 4. Concurrent to this process create an updated "HL7 RIM to LexGrid for NCI" mapping from the current Excel mapping document.

#### **LexGrid Text**

The text files that can be imported must use the following formats. Items surrounded by  $\infty$  are required. Items further surrounded by  $[]$  are optional. \t represents a tab - the default delimiter - however other delimiters may be used.

Lines beginning with # are comments.

#### Format A:

<codingSchemeName>\t<codingSchemeId>\t<defaultLanguage>\t<formal Name>[\t<version>][\t<source>][\t<description>][\t<copyright>]<br>|<name1>[\t <description>] \t <name2>[\t <description>] \t\t <name3>[\t <description>] \t\t <name4>[\t <description>]

The leading tabs represent hierarchical "hasSubtype" relationship nesting :

(name1 hasSubtype name2 and name2 hasSubtype name3)

Concept Codes will be automatically generated.

If a name is used more than once - it will be assigned the same code.

If a description is used more than once (for a given name) only the first description will be stored.

Format B:

In this format, concept codes can be provided. This is the same as "Format A" with the inclusion of concept codes as part of the input.

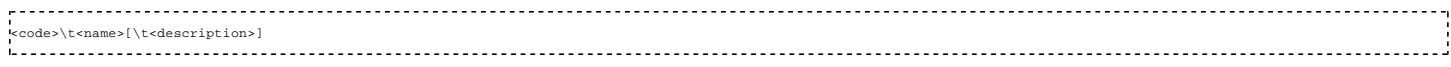

If the same code occurs twice, the names must match. Description rules same as "Format A."

#### **Example of Format A**

#lines starting with "#" are comments

#blank lines are ok

#the first "real" line of the file must be of the following format: #<codingSchemeName>\t<codingSchemeId>\t<defaultLanguage>\t<formalName>[\t<version>][\t<source>] [\t<description>][\t<copyright>]

colors 1.2.3 en colors coding scheme 1.0 Someone's Head a simple example coding scheme using colors This isn't worth copyrighting

#The rest of the file (for format A) should look like this:

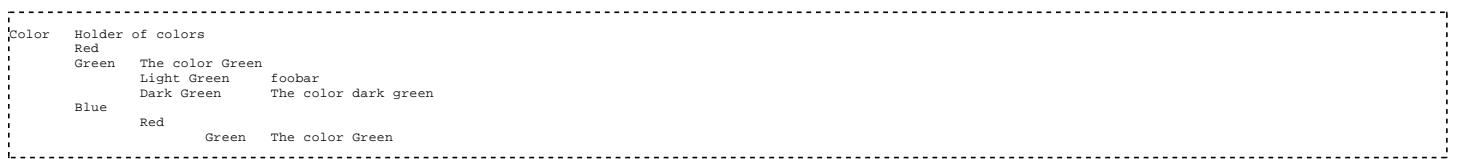

Example of Format B

#lines starting with "#" are comments

#blank lines are ok

#the first "real" line of the file must be of the following format: #<codingSchemeName>\t<codingSchemeId>\t<defaultLanguage>\t<formalName>[\t<version>][\t<source>] [\t<description>][\t<copyright>]

colors2 1.2.4 en colors coding scheme 1.1 Someone's Head a simple example coding scheme using colors This isn't worth copyrighting

#The rest of the file (for format B) should look like this:

```
Color Holder of colors
4 Red
     Red<br>Green The color Green
      7 Light Green
8 Dark Green
5 Blue
8 Dark Green The color dark green
6 Green A different color of green
```
## **LexEVS Loader Mappings**

The following sections give detailed mappings from source formats to LexEVS.

## **OWL Mapping - 4.2.1**

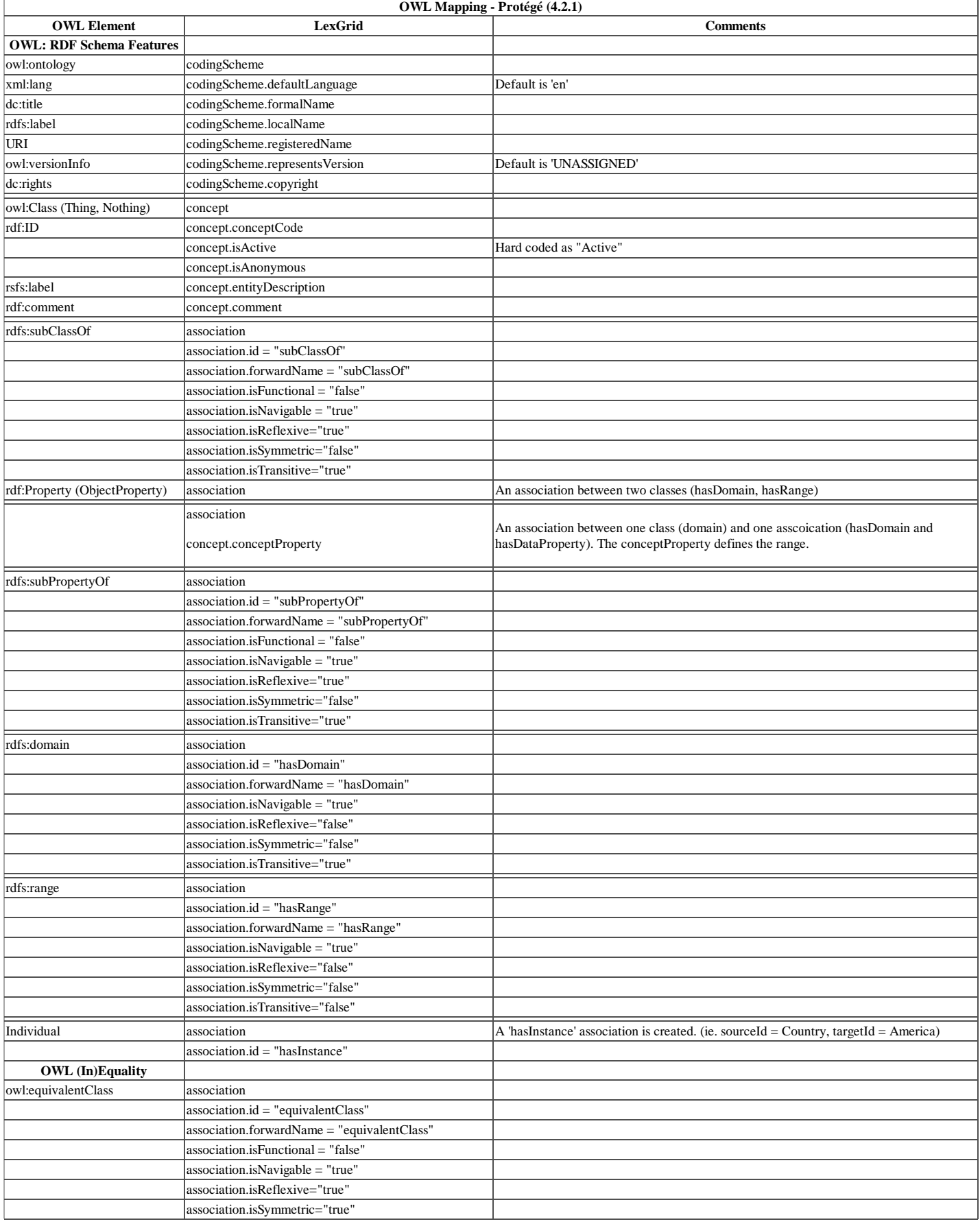

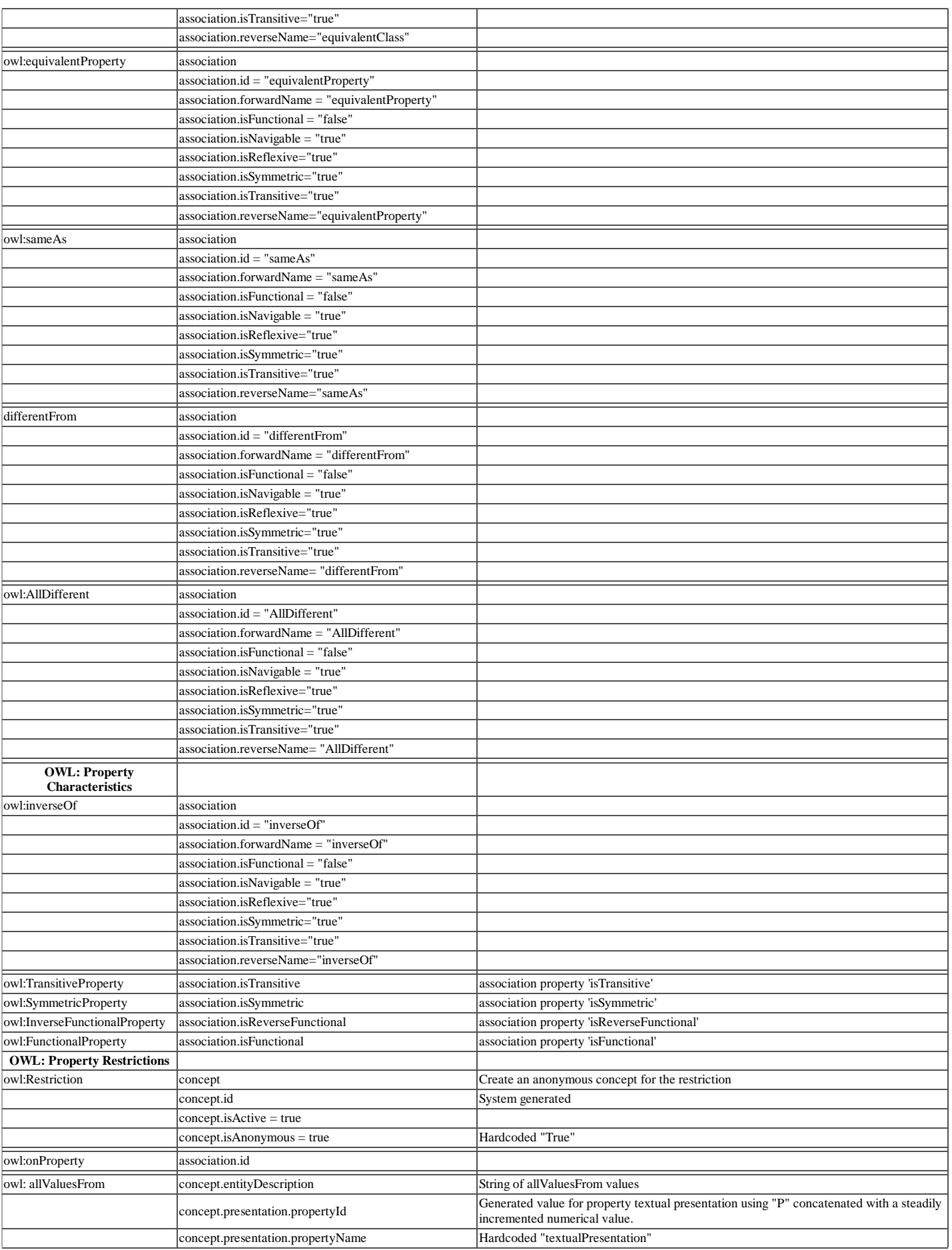

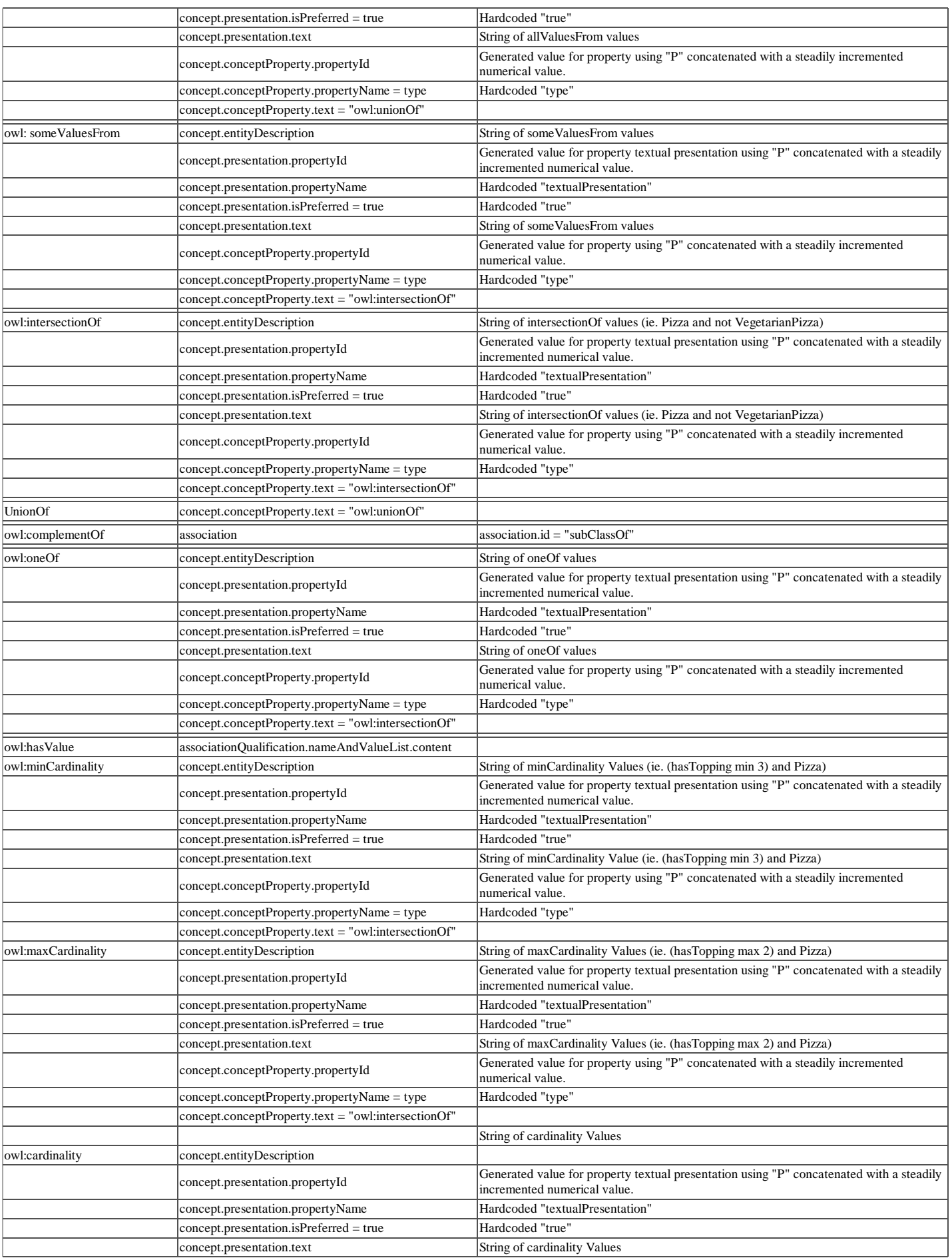

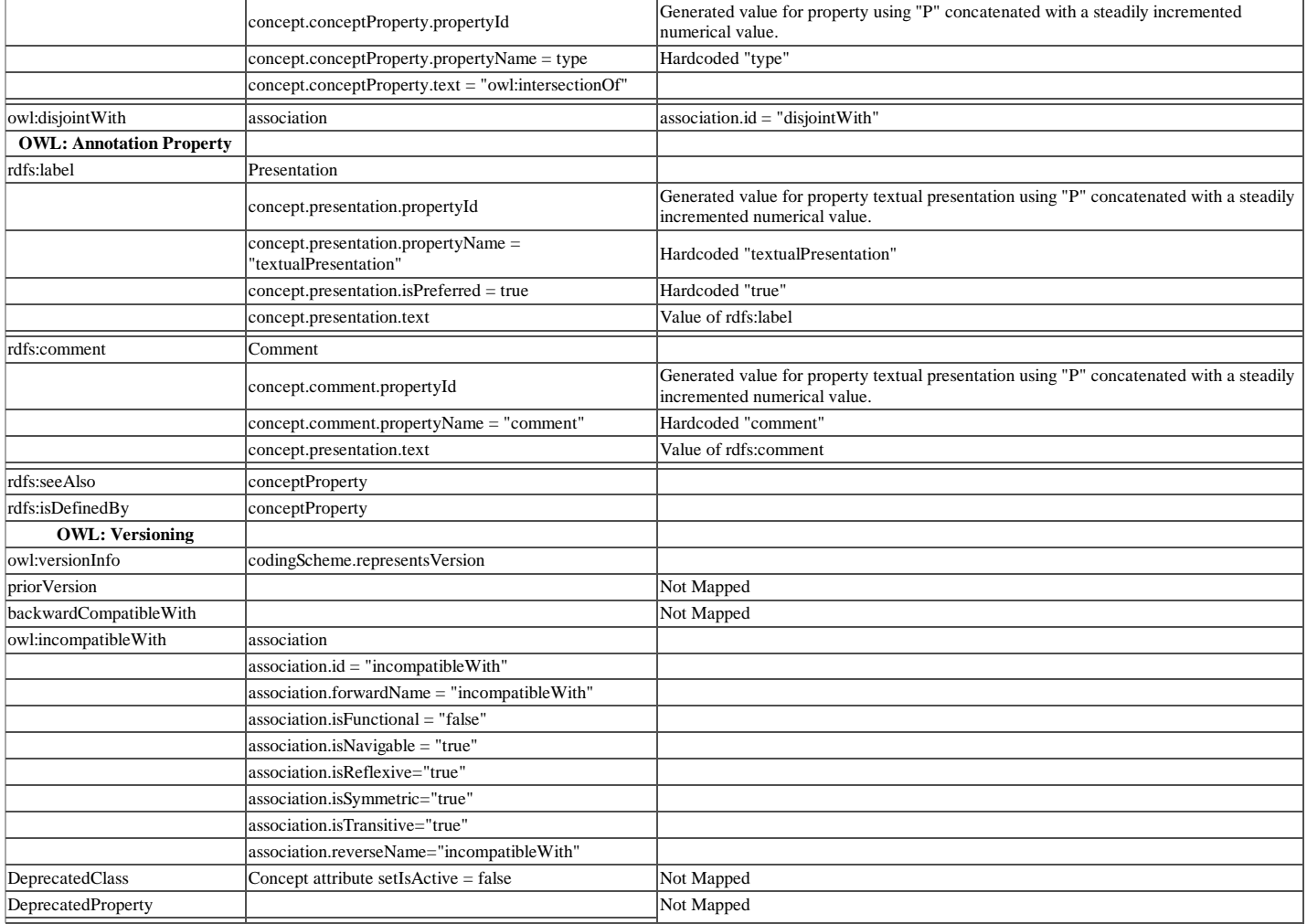

## **OWL Mapping - 5.0**

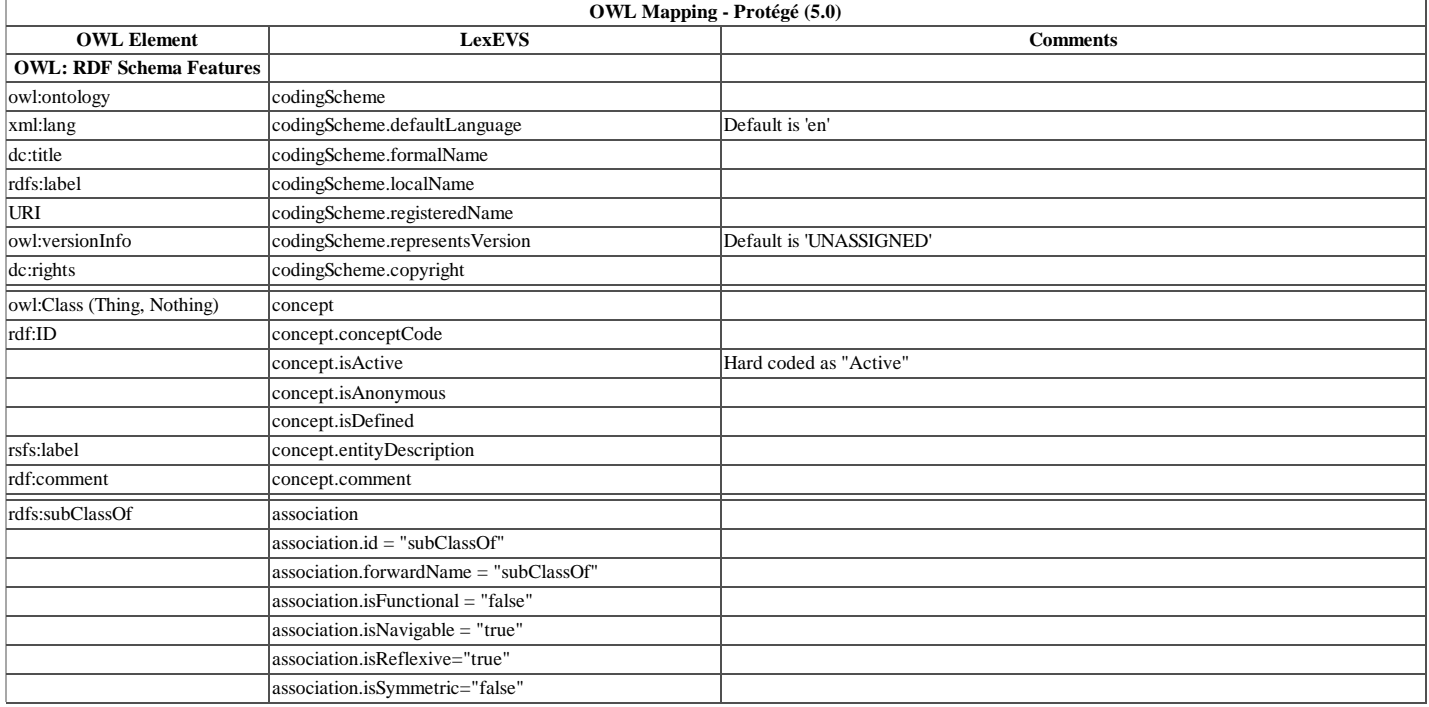

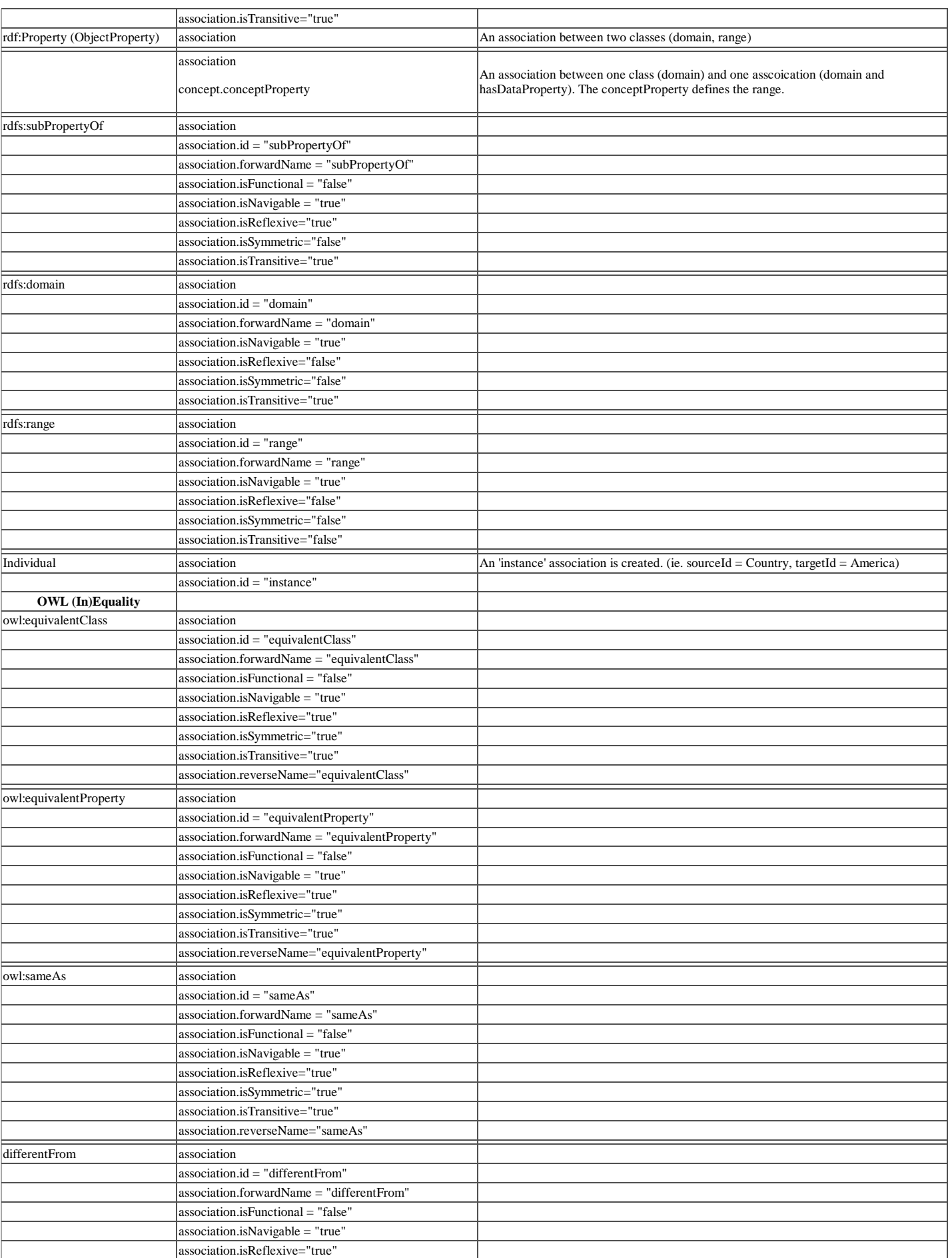

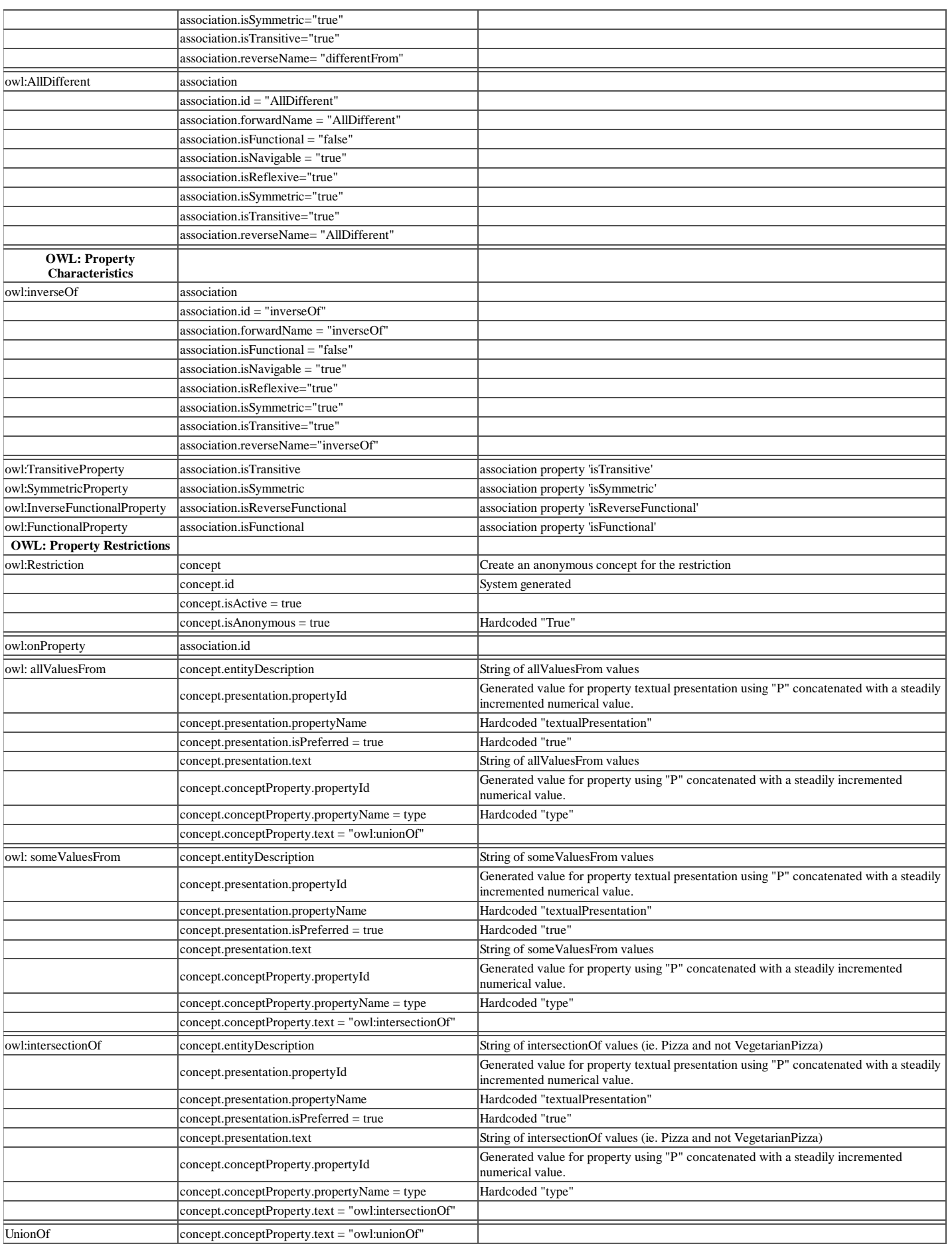

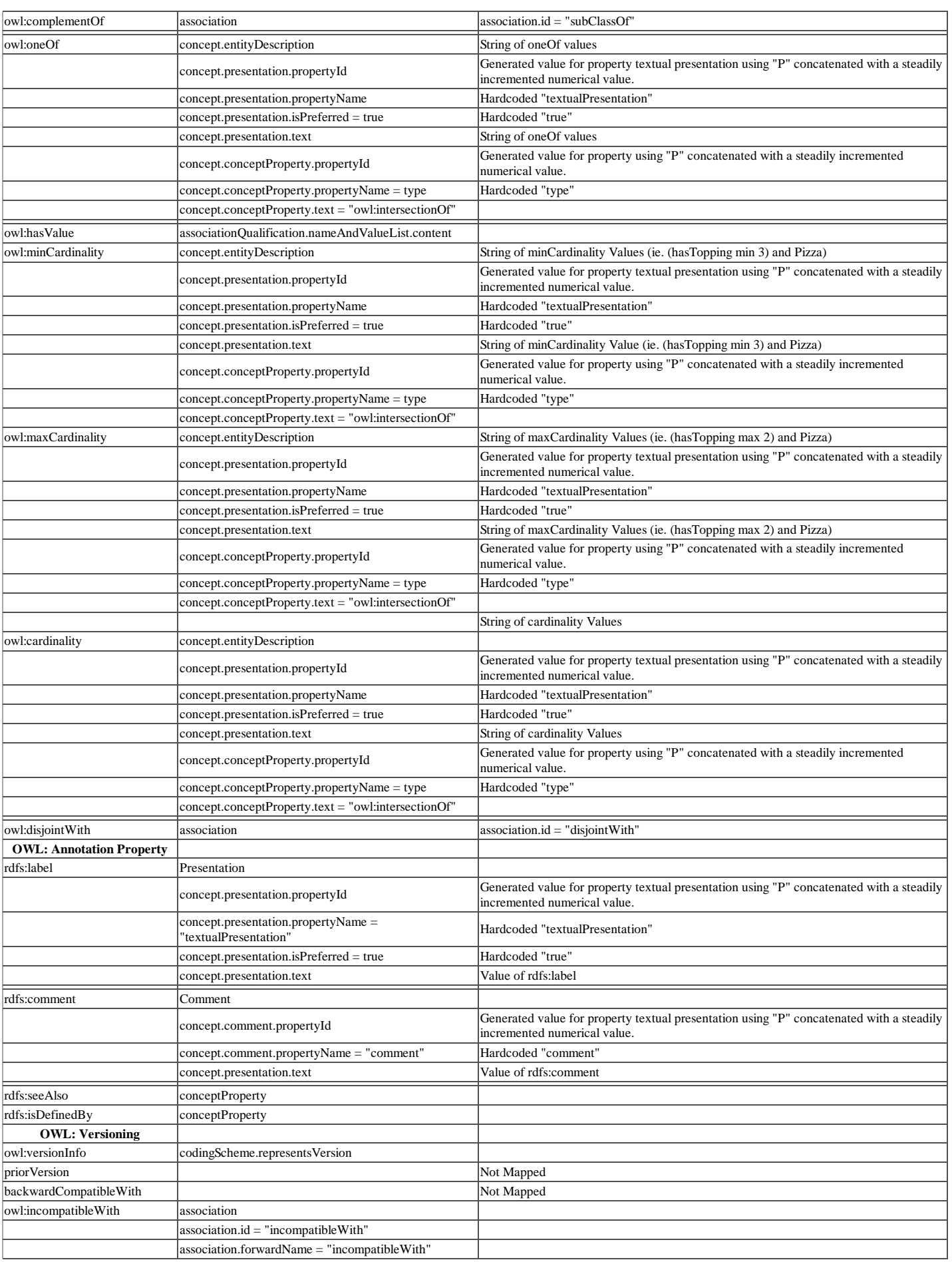

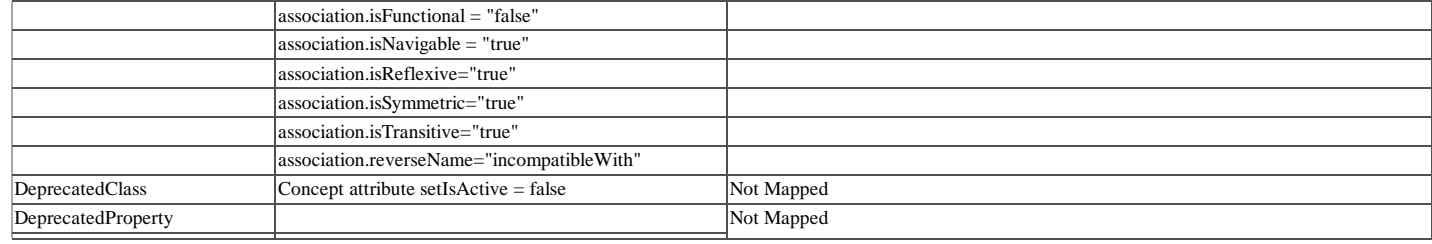

## **OWL Mapping - NCI OWL**

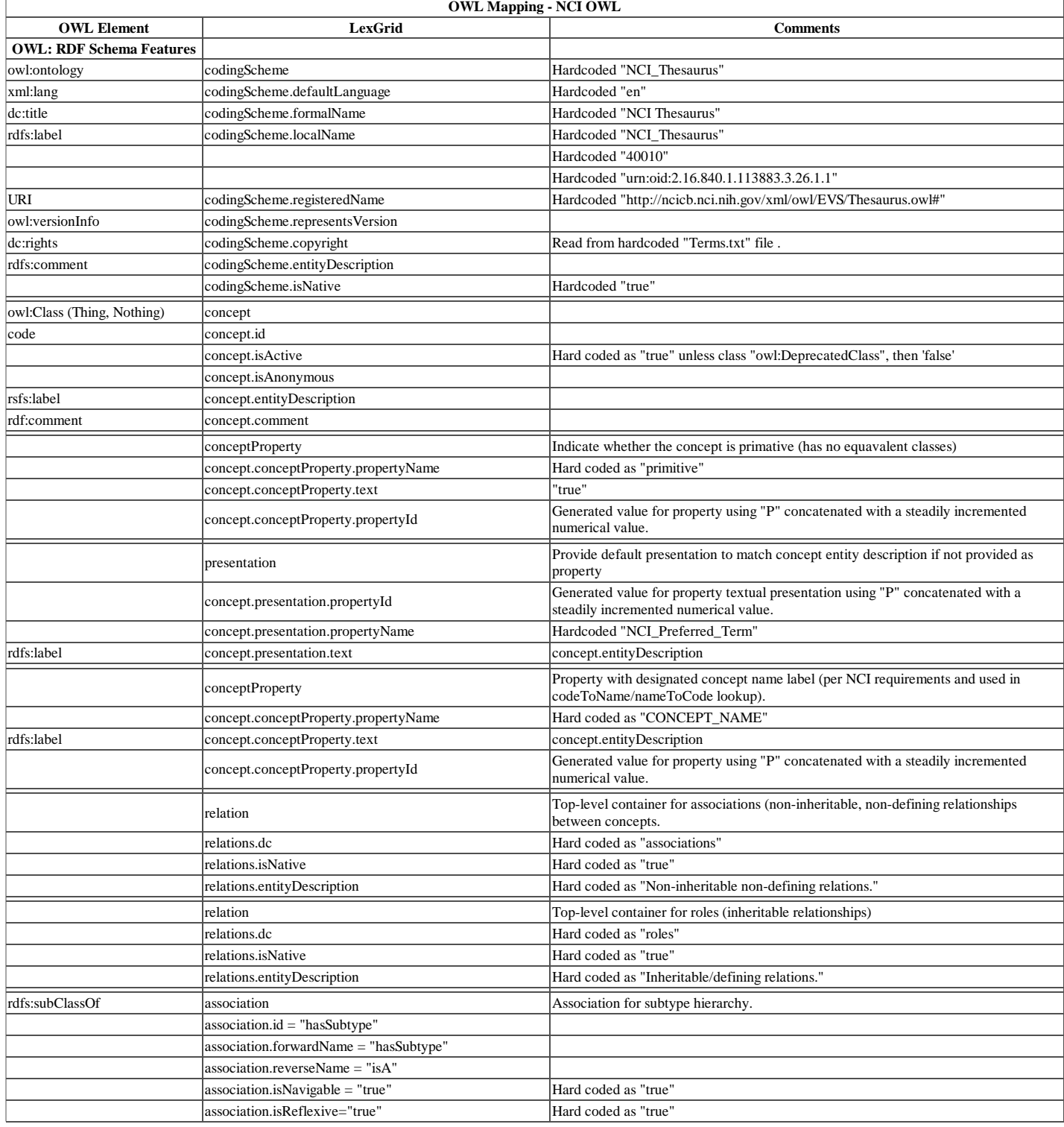

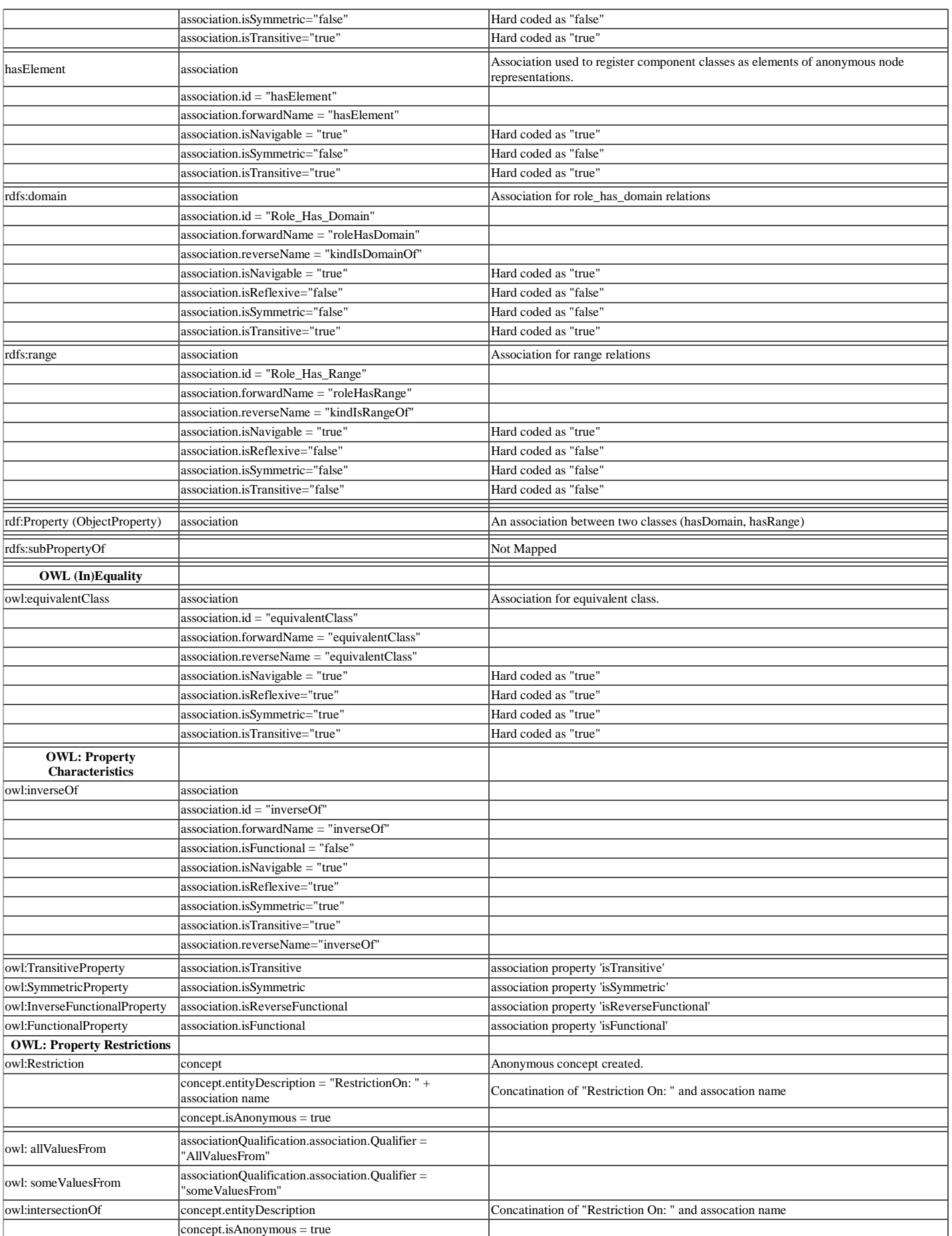

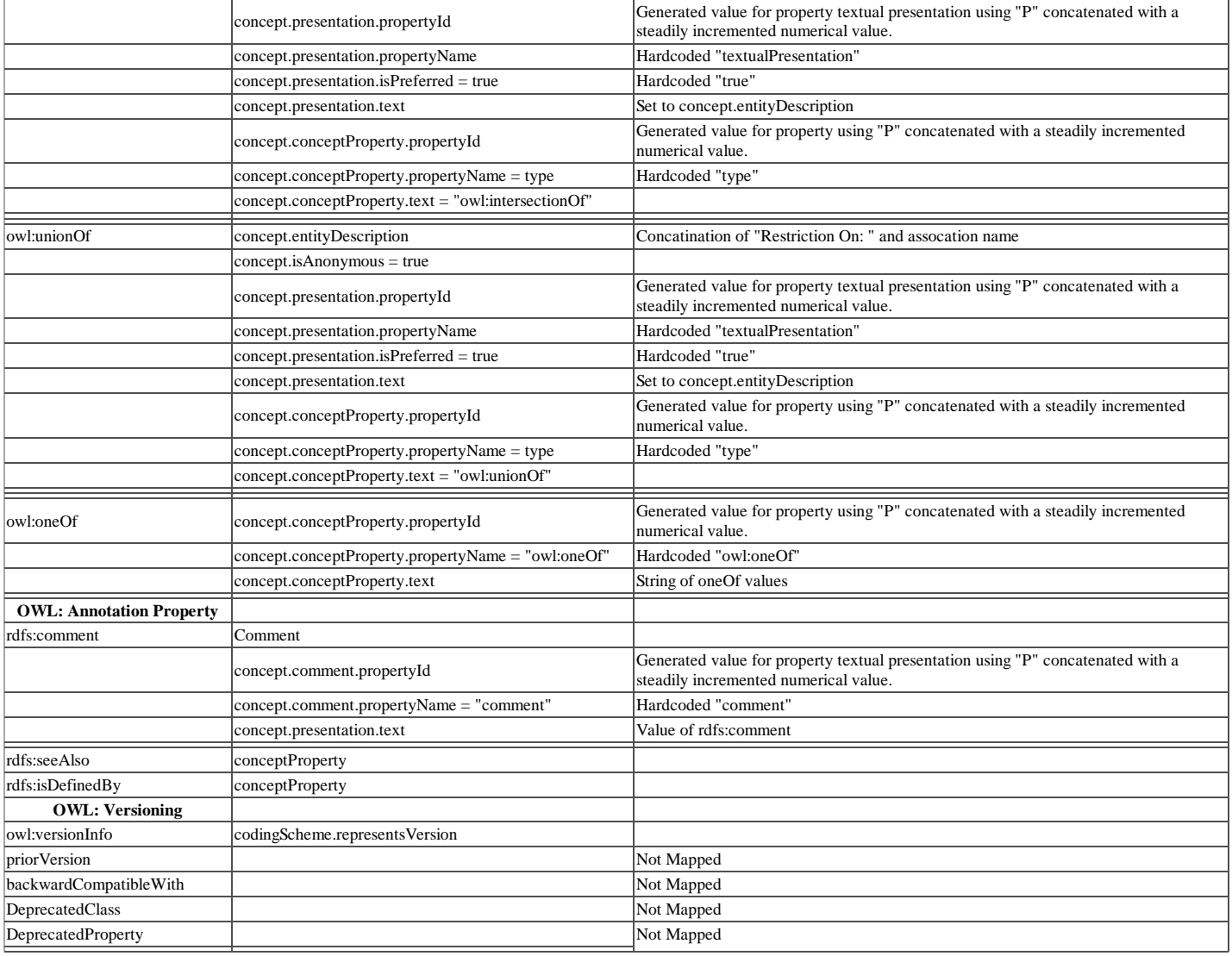

## **Legacy Complex Prop Mapping**

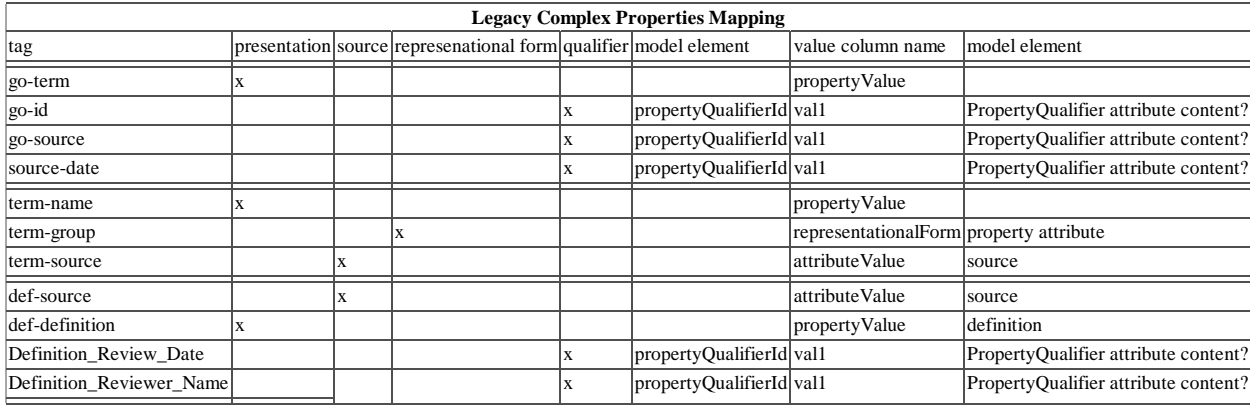

## **UMLS SemNet Mapping**

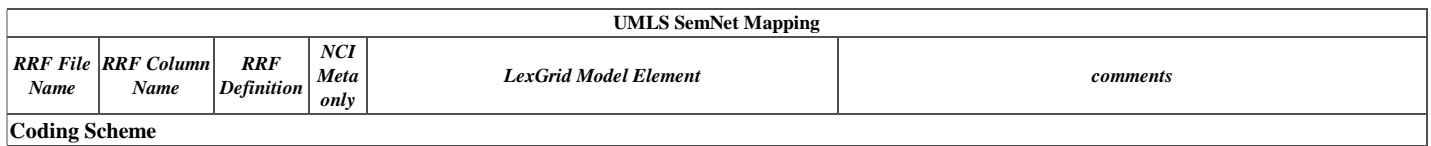

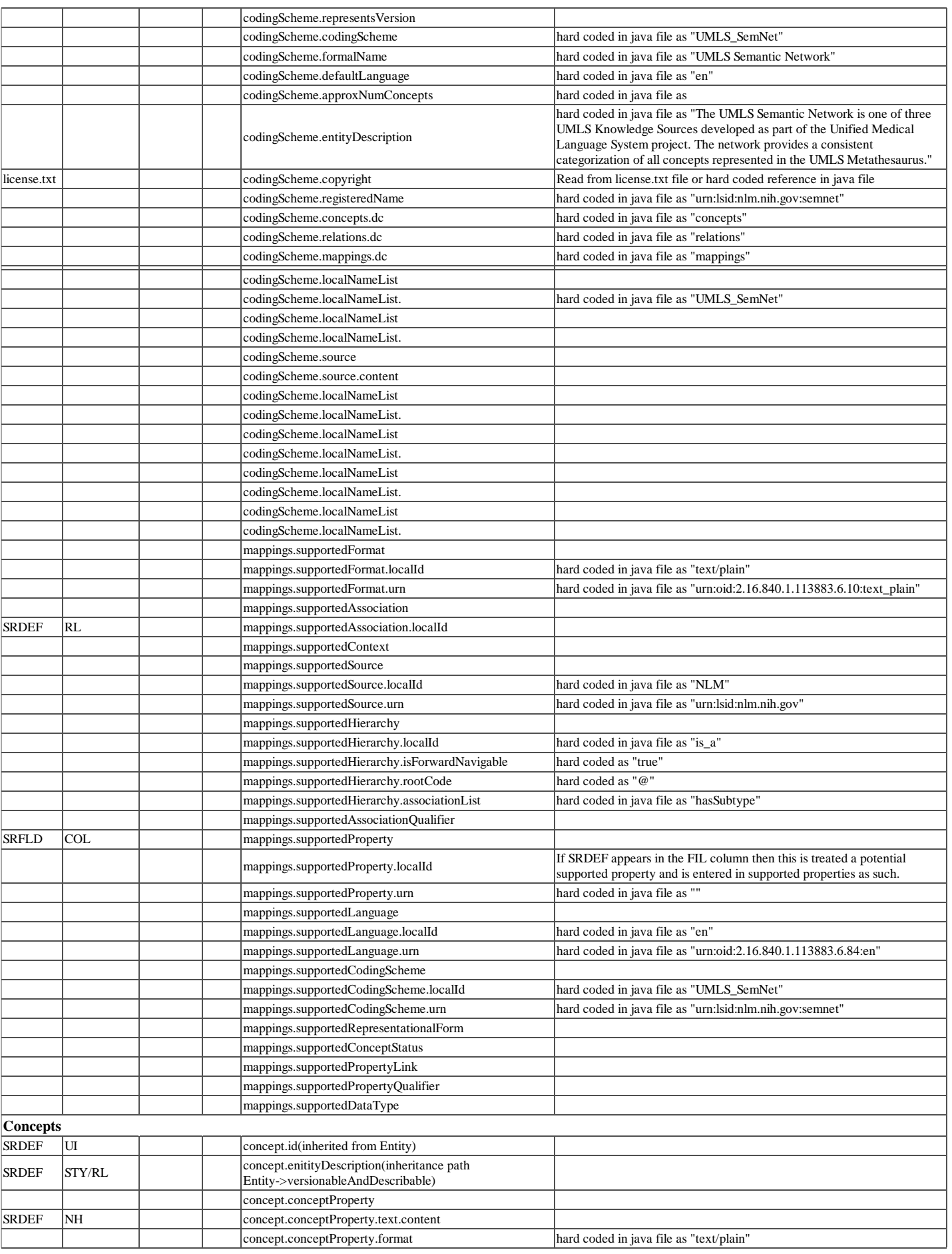

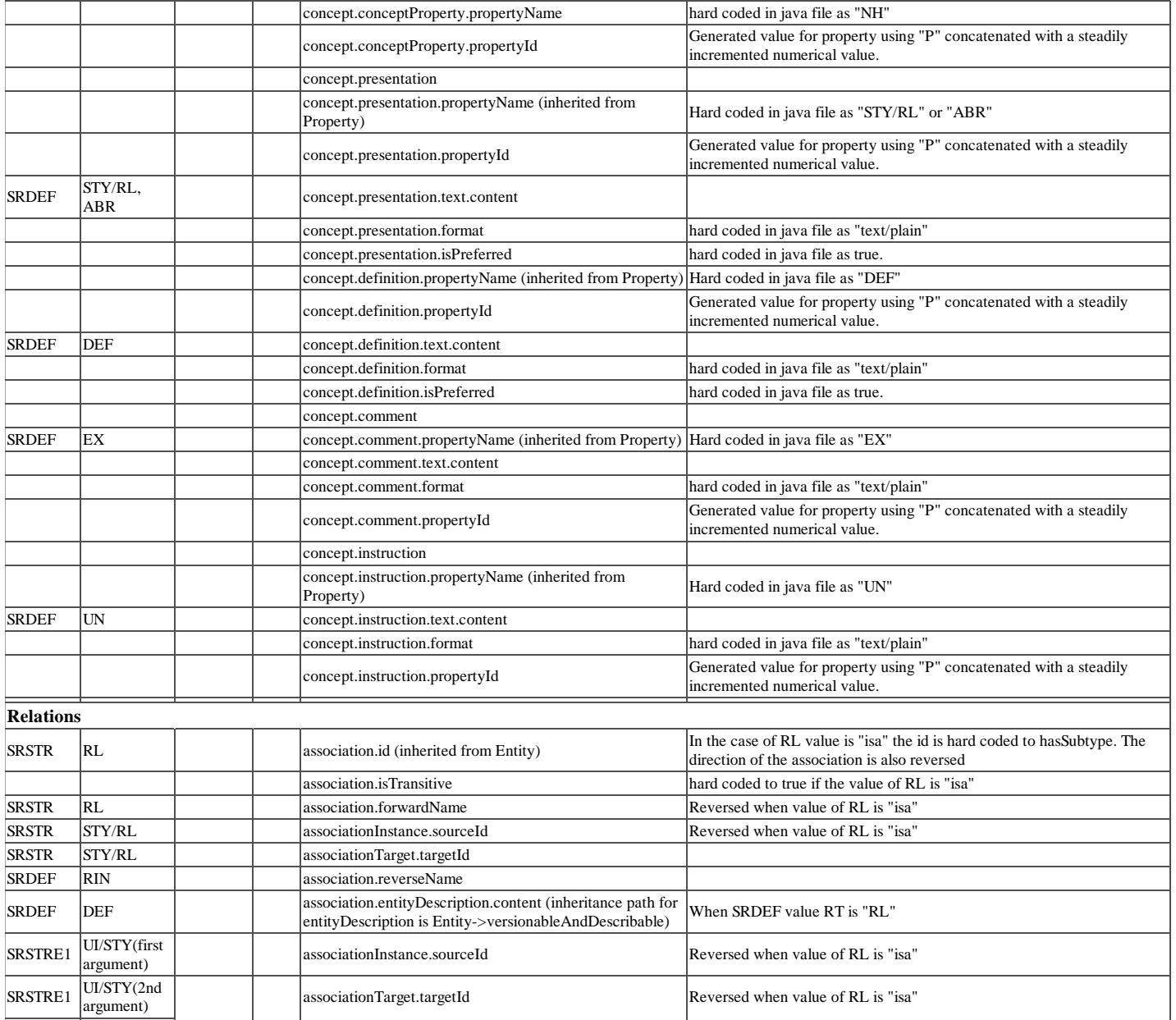

## **UMLS Mapping**

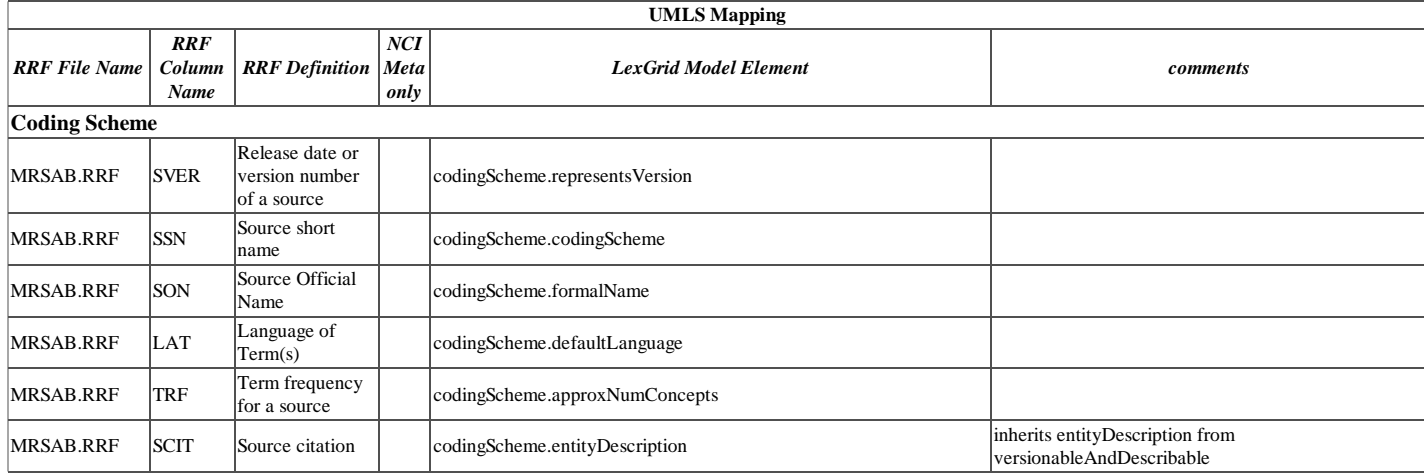

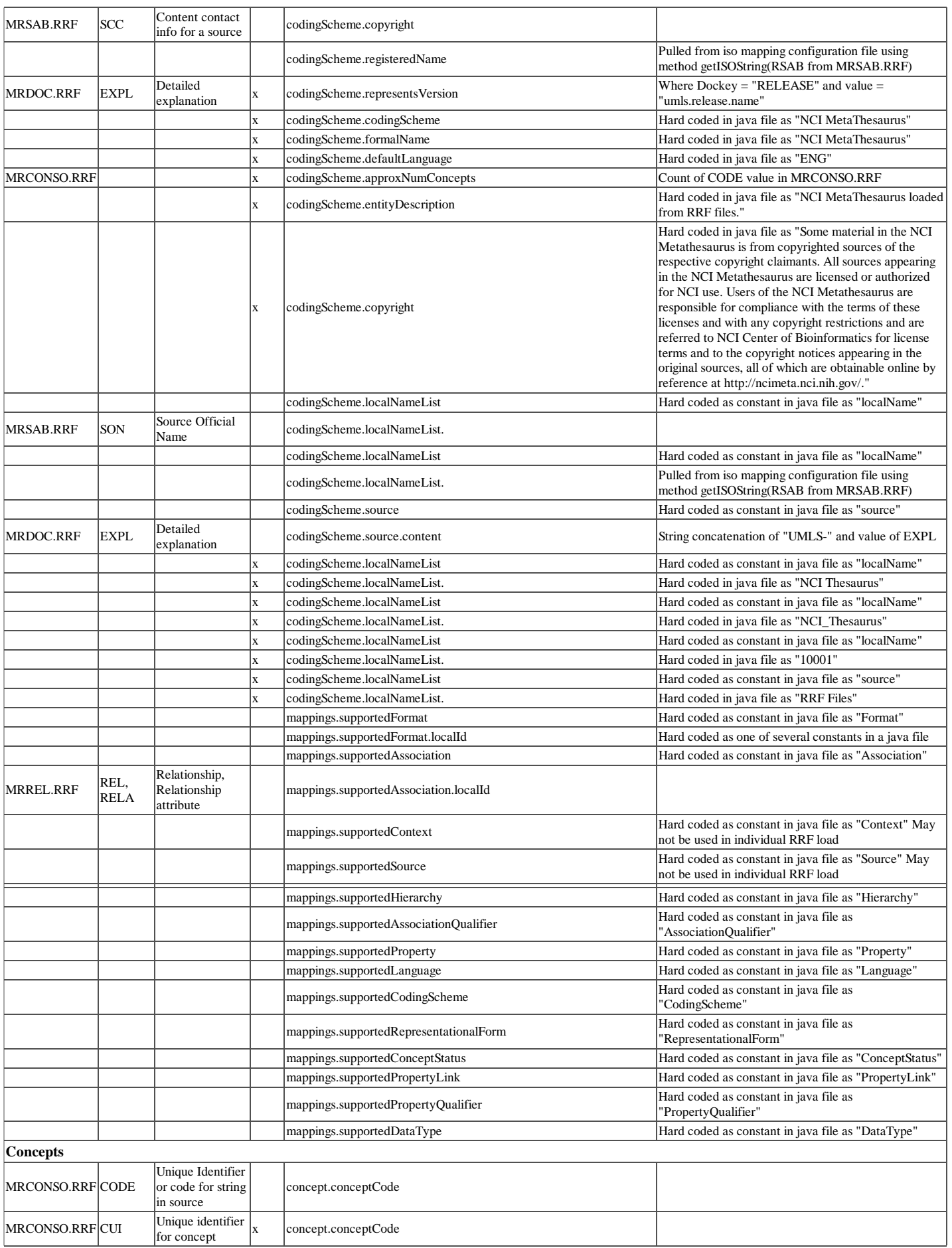

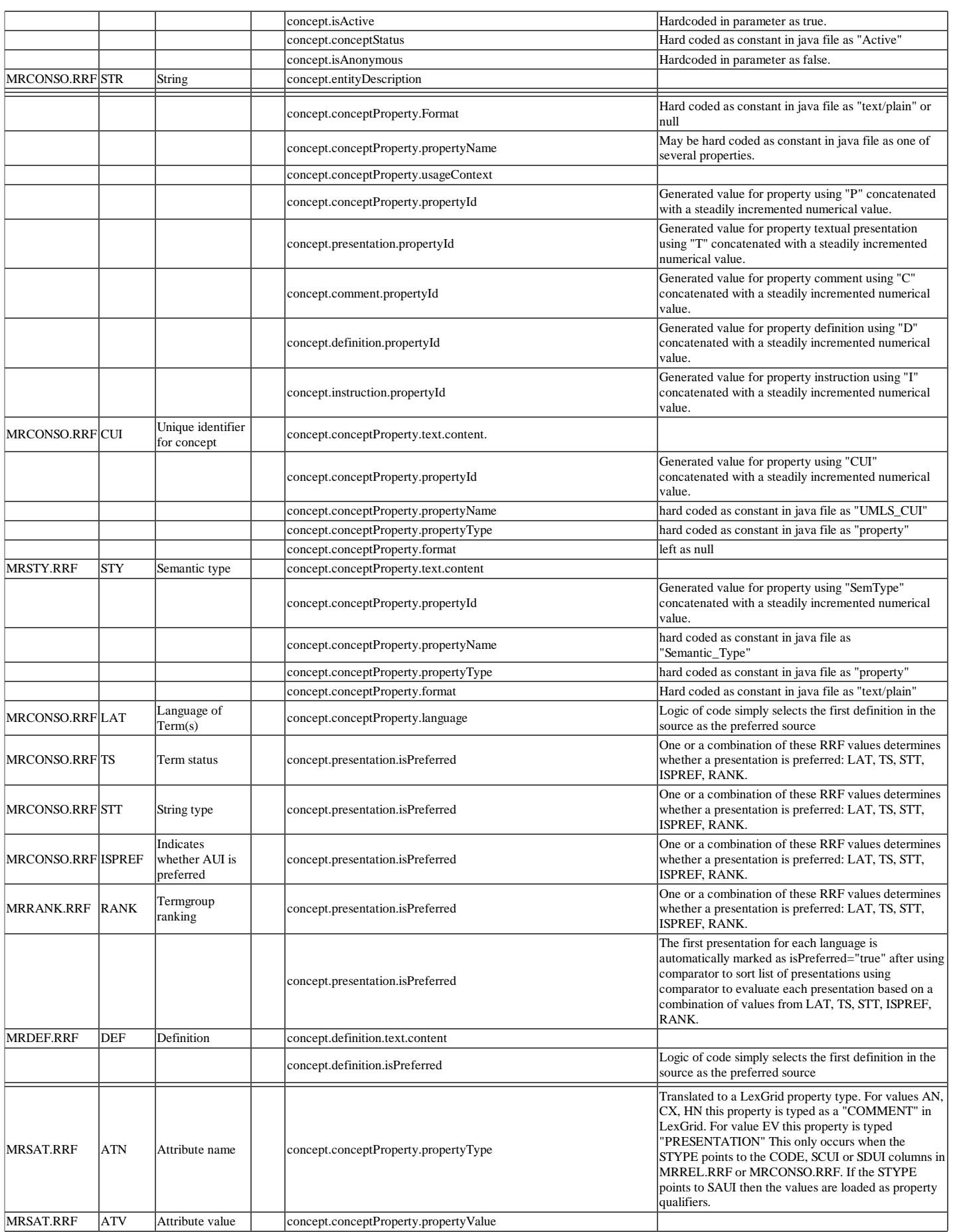

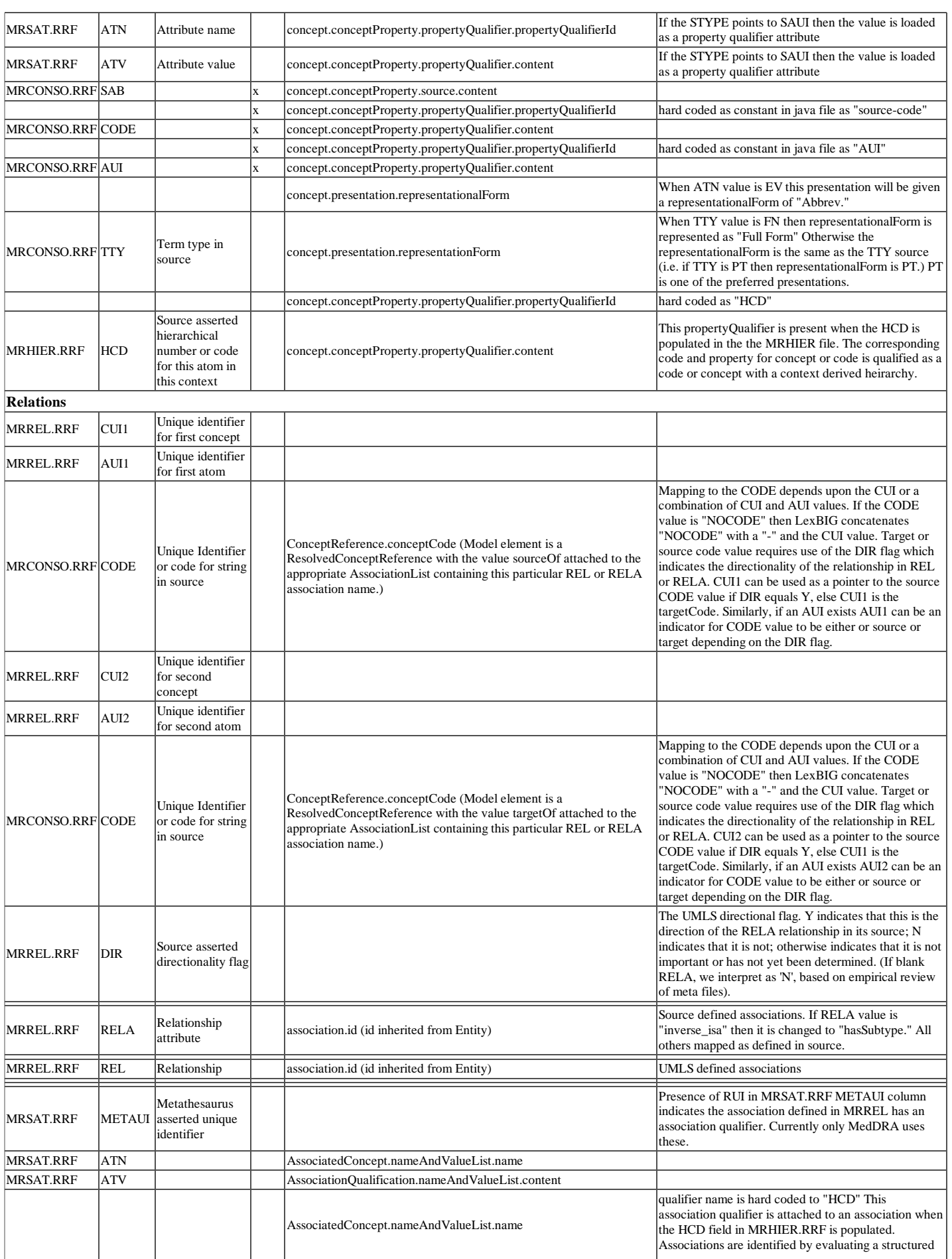

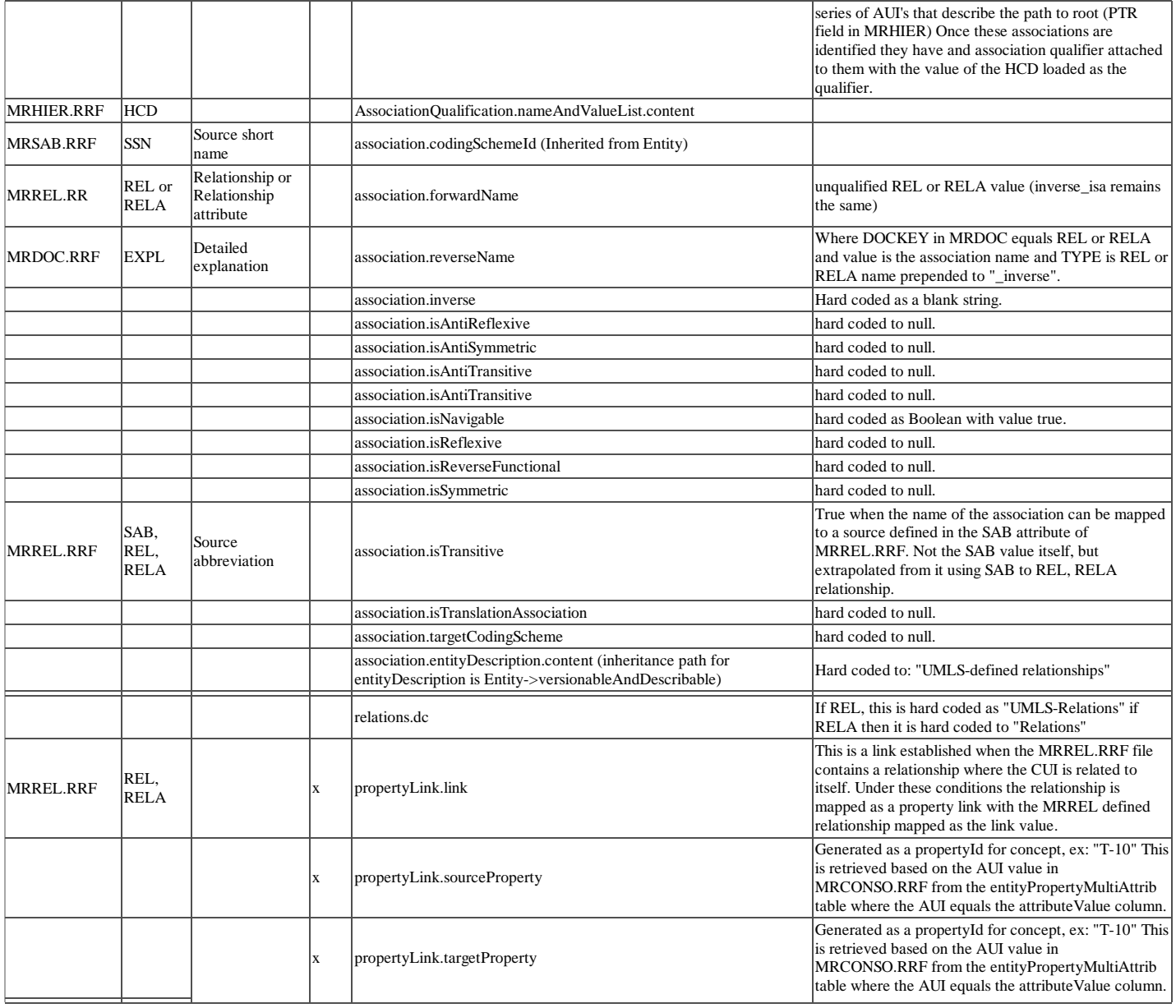

## **SNOMED UMLS Mapping**

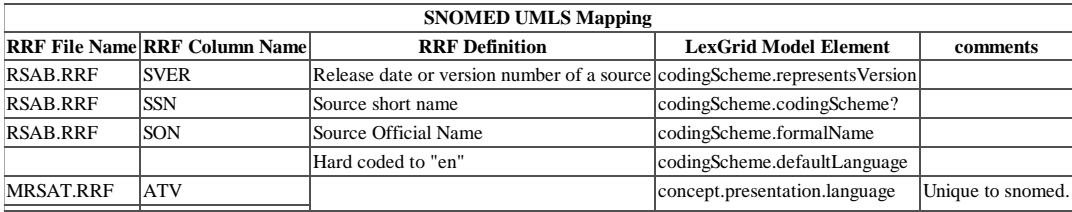

## **OBO Mapping**

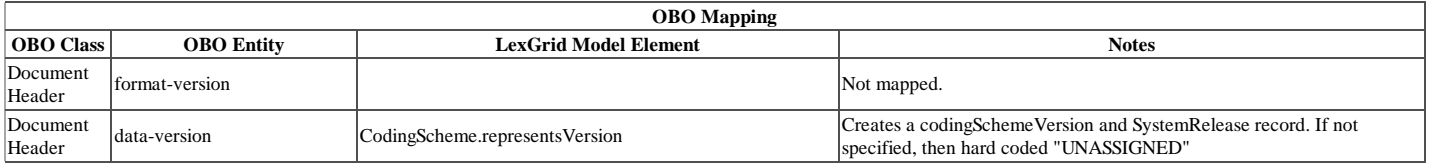

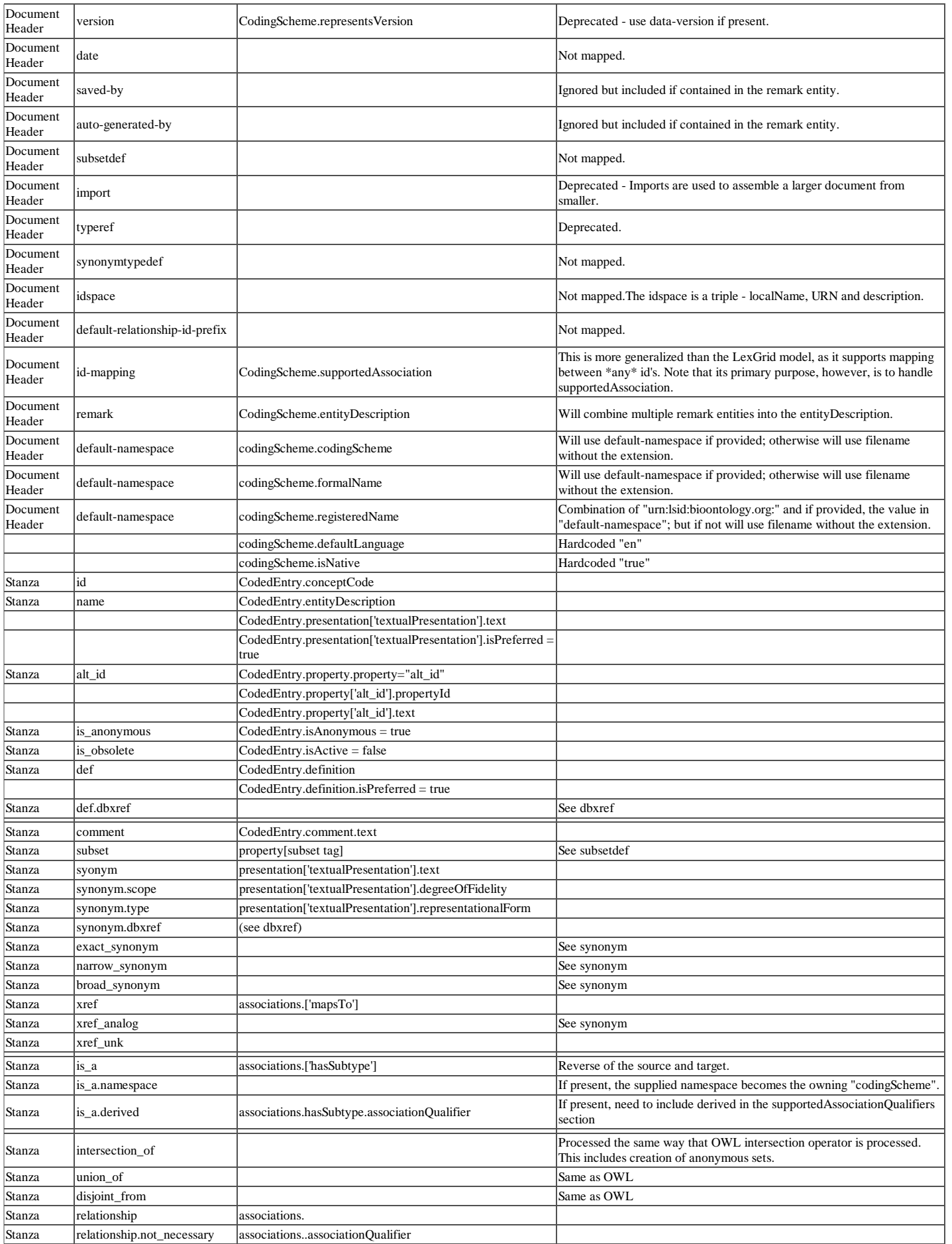

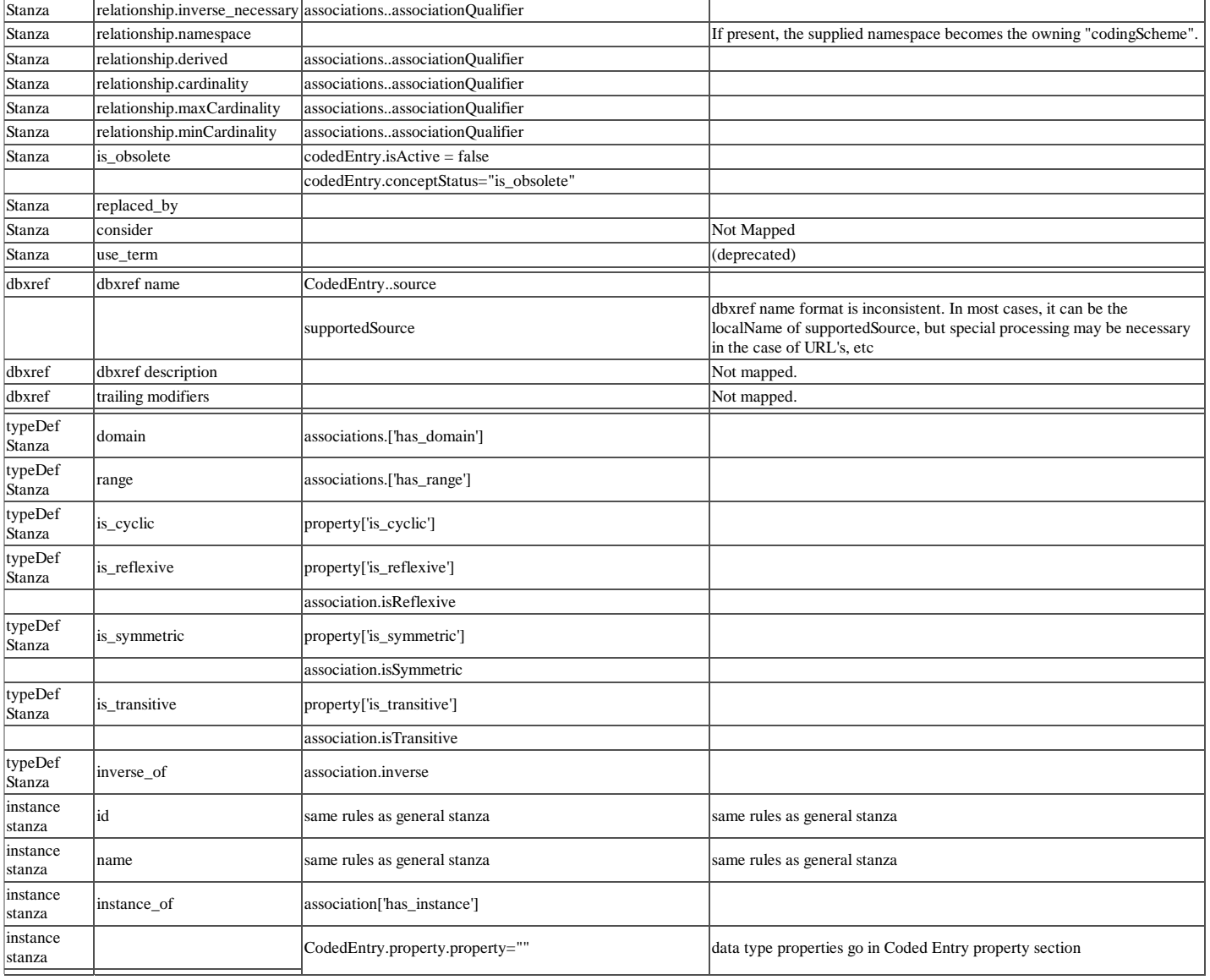

## **HL7 RIM Mapping**

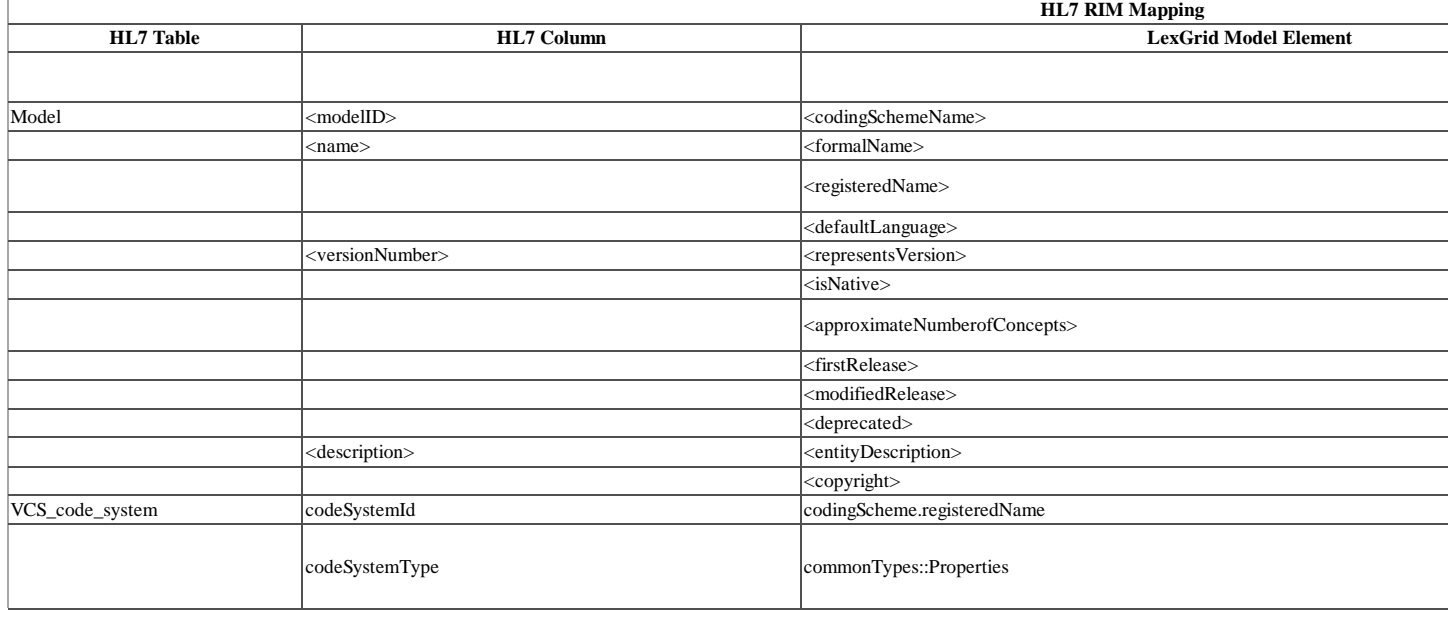

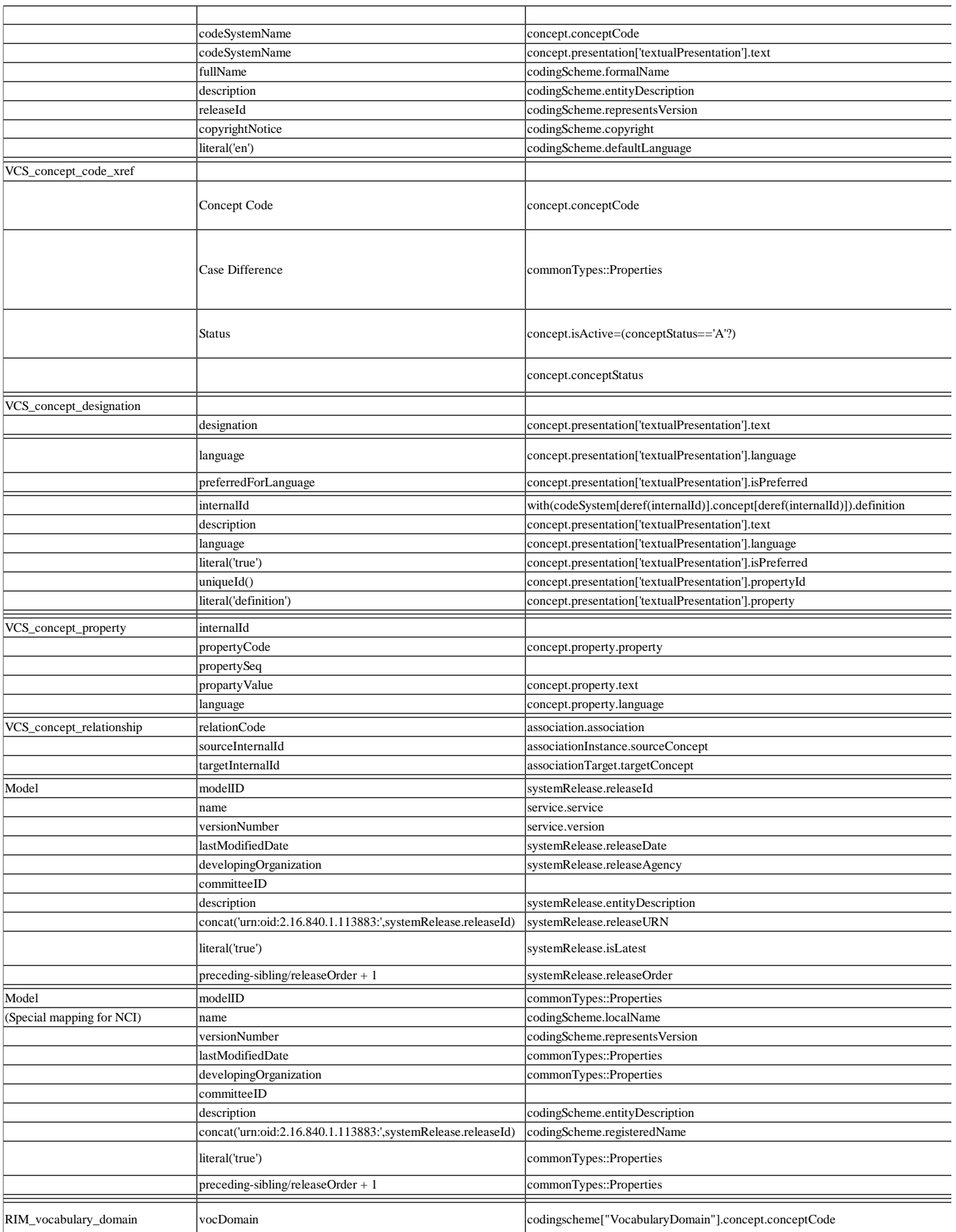

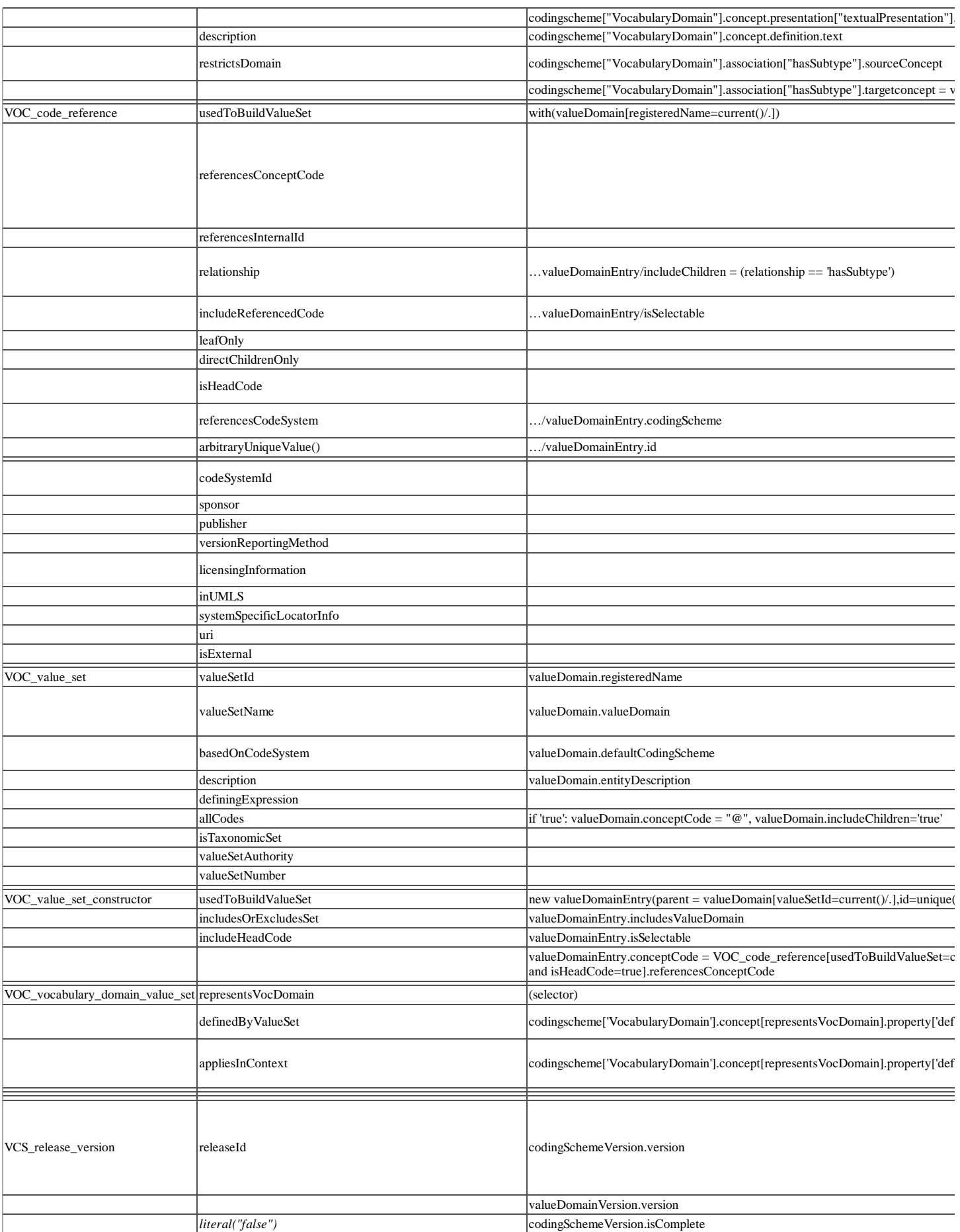

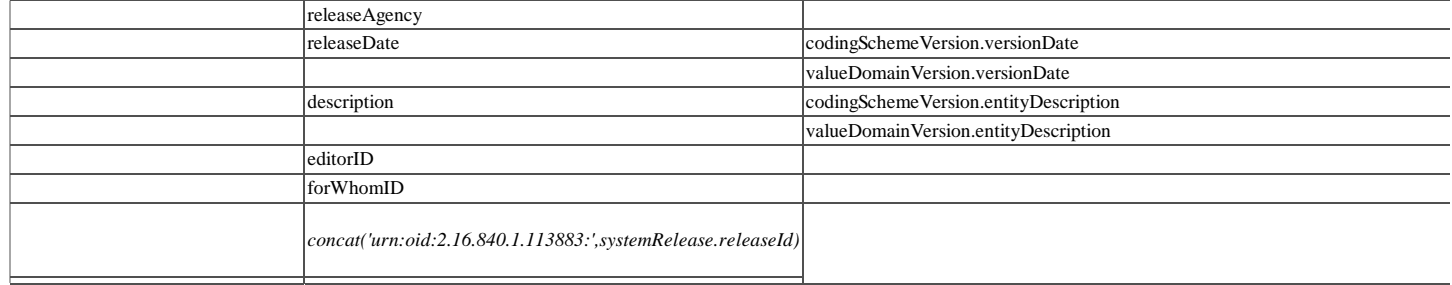

## **LexGrid Text Mapping**

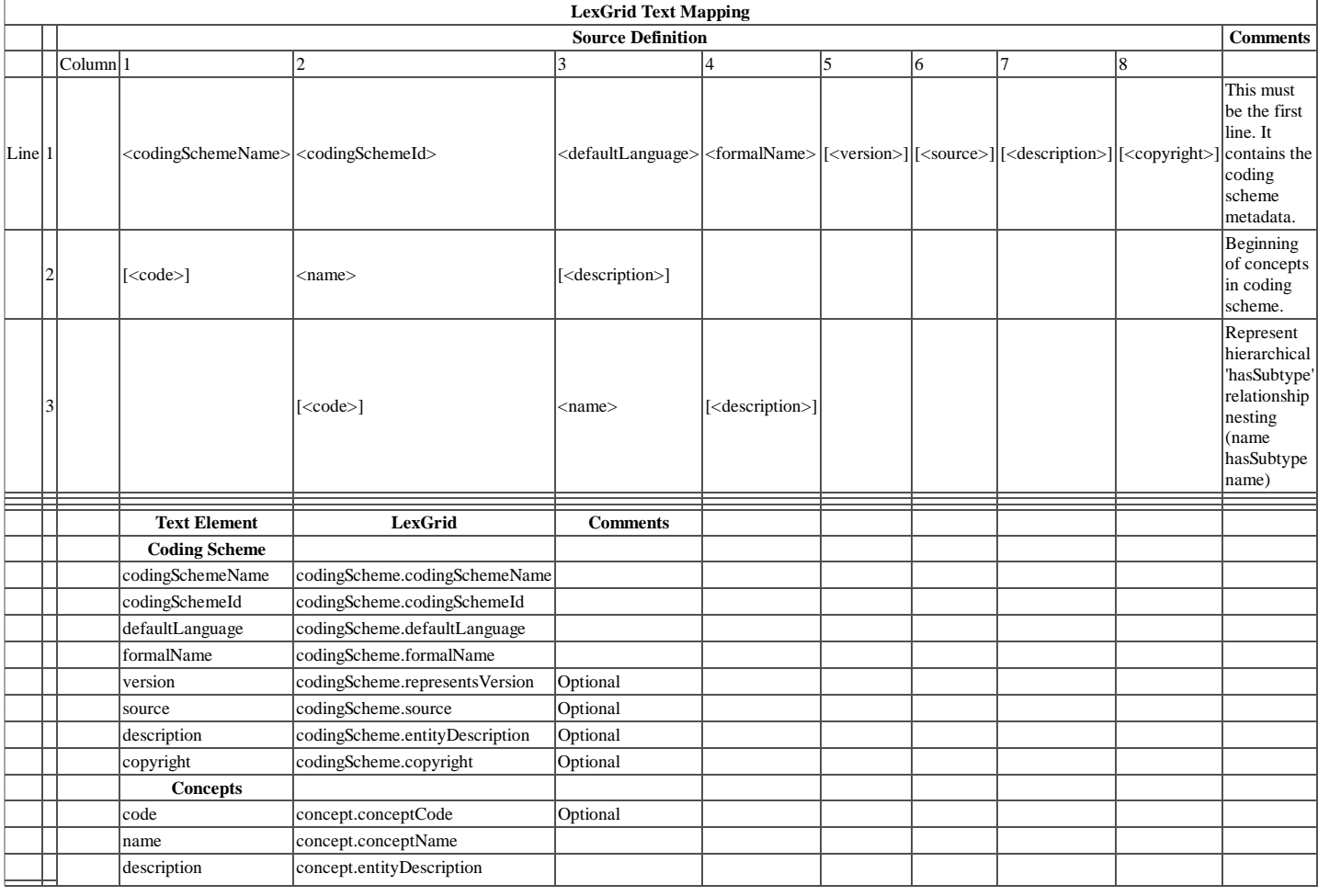

Retrieved from "https://cabig-kc.nci.nih.gov/Vocab/KC/index.php/LexEVS\_5.0\_Design\_and\_Architecture\_Guide"

This page was last modified on 18 May 2009, at 17:43.

CONTACT USPRIVACY NOTICE DISCLAIMER ACCESSIBILITY APPLICATION SUPPORT